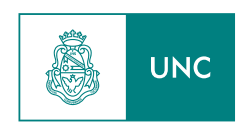

#### UNIVERSIDAD NACIONAL DE CÓRDOBA Facultad de Matemática, Astronomía, Física y Computación

Trabajo Especial de Licenciatura en Física

## Un Enfoque dinámico a la captura electrónica en puntos cuánticos acoplados en nanohilos

Santiago Mayorga Quarin

Director: Dr. Federico M. Pont

4 de julio de 2018

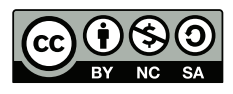

Un Enfoque dinámico a la captura electrónica en puntos cuánticos acoplados en nanohilos por Santiago Mayorga Quarin se distribuye bajo una [Licencia Creative Commons Atribución-NoComercial-CompartirIgual 4.0](http://creativecommons.org/licenses/by-nc-sa/4.0/) [Internacional.](http://creativecommons.org/licenses/by-nc-sa/4.0/)

ii

#### Resumen

En este trabajo se busca caracterizar un proceso de captura y emisión electrónica, denominado ICEC (interatomic Coulombic electron capture), en puntos cuánticos acoplados (PCAs) en nanohilos. En particular se estudia la influencia de la geometría del sistema en la eficiencia del proceso, buscando relacionar ICEC con las resonancias de transmisión propias del sistema. El problema planteado se resuelve en una aproximación de masa efectiva mediante la propagación de un paquete de onda electrónico, el cual colisiona con un electrón localizado en los PCAs. La propagación del paquete se resuelve mediante las ecuaciones de evolución de la función de onda, obtenidas variacionalmente, utilizando el algoritmo MCTDH. Analizando el ujo de la densidad electrónica se calcula la probabilidad de reacción y su proyección sobre distintos estados nales del sistema. Estos resultados se contrastan con los valores obtenidos de las distintas resonancias del sistema.

#### Palabras clave:

- Nanohilo
- $ICD$
- $\blacksquare$  ICEC
- Resonancias de transmisión
- MCTDH

#### Códigos de clasificación:

- 73.21.-b Electron states and collective excitations in multilayers, quantum wells, mesoscopic, and nanoscale systems
- 73.21.Fg Quantum wells
- 73.21.Hb Quantum wires

iv

#### Abstract

In this work we describe a process of electronic capture and emission in paired quantum dots (PQDs) in nanowires. The process is called ICEC (interatomic Coulombic electron capture). In particular, we focus on the influence of the geometries on the efficiency of the process, seeking to correlate ICEC with the transmission resonances, that are closely related to the shape of the system. The problem is analyzed through the propagation of the electronic wave packet that describes the electrons under the effective mass approximation. The electron collides with a localized electron in the PQDs. The propagation of the packet is solved by the evolution of the motion equations obtained from the Dirac-Frenkel variational method, and using the MCTDH algorithm. The flux of the electronic density is analized and we calculate the reaction probability and its projection over different final states of the system. We compared these results with the obtained values for the resonances of the system.

vi

# Índice general

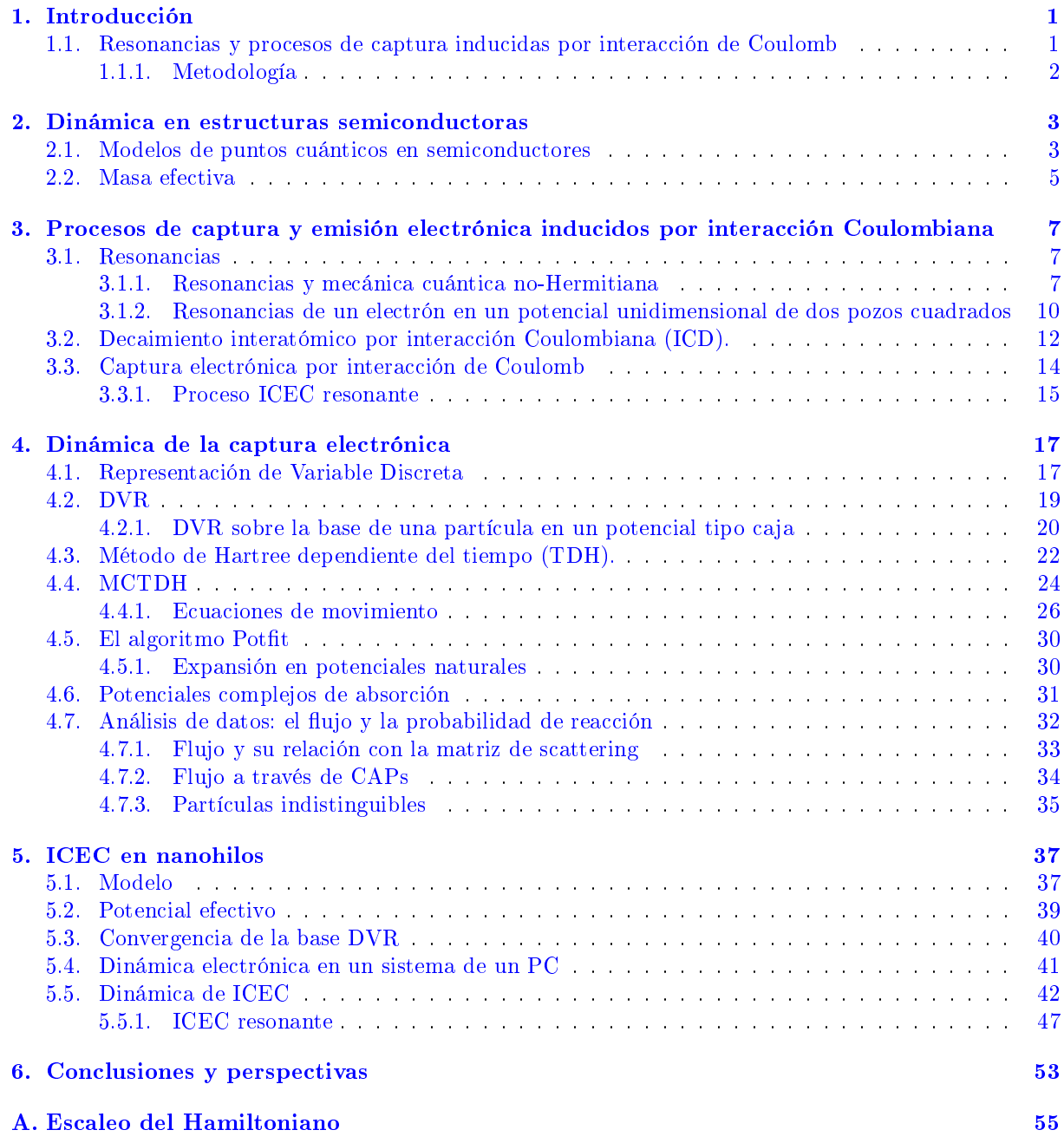

### <span id="page-8-0"></span>Capítulo 1

## Introducción

Los avances realizados en los últimos años para producir materiales de tamaños nanoscópicos, llevaron al descubrimiento e implementación tecnológica de los puntos cuánticos (PCs) semiconductores [\[1\]](#page-64-0). Un PC permite confinar un electrón en una región muy reducida del espacio, pudiendo así conseguir dispositivos experimentales artificiales que realcen el comportamiento cuántico del sistema. La característica que hace tan interesantes a los PCs es que los mismos permiten la cuantización de niveles energéticos, teniendo así un material que combina propiedades del sólido con propiedades propias de átomos aislados, de allí les viene el nombre de *átomos artificiales* [\[2\]](#page-64-1). Asimismo se pueden acoplar dos PCs [\[3\]](#page-64-2), generando así una molécula artificial.

Existen diversos métodos para construir los PCs en estructuras semiconductoras, las mismas presentan distintas geometrías, obteniendo así una diversidad de propiedades electrónicas. Estas propiedades electrónicas, que son producto del confinamiento espacial producido en los PCs, permiten que sean utilizados en una gran cantidad de aplicaciones tecnológicas, por ejemplo el uso de nanocristales coloidales en celdas solares [\[4,](#page-64-3) [5\]](#page-64-4), la implementación de láseres a partir de PCs o la utilización en sensores de temperatura, también se utilizan en marcadores fluorescentes en biología, o como sistemas de implementación de qubits, etc. [\[1\]](#page-64-0)

#### <span id="page-8-1"></span>1.1. Resonancias y procesos de captura inducidas por interacción de Coulomb

En un trabajo pionero, Cederbaum et. al. [\[6\]](#page-64-5) demostraron que en clusters de átomos y moléculas ciertos estados excitados pueden decaer a través de la emisión de electrones. Este mecanismo, no presente en las moléculas o átomos aislados se da por la interacción Coulombiana entre los electrones que se localizan en una y otra molécula.

Esta es una de las diferencias entre los procesos ICD (Interatomic Coulombic Decay) y los procesos de tipo Auger, en los cuales el decaimiento y la emisión o excitación ocurre en una misma molécula. A partir del citado trabajo se ha demostrado, y comprobado experimentalmente, que la presencia de ICD en distintos sistemas diatómicos es factible de ser medida y es parte de procesos más complejos. El caso emblemático son los dímeros de Ne, en los que fue medido por primera vez. Dos trabajos que citan la importancia y los diferentes sistemas en los que se ha estudiado y medido ICD y otros procesos, también debidos al largo alcance de la interacción Coulombiana, son las referencias [\[7,](#page-64-6) [8\]](#page-64-7).

Dentro de los citados procesos, se encuentra el proceso de captura electrónica inducida por interacción Coulombiana (ICEC por sus siglas en inglés) [\[9,](#page-64-8) [10\]](#page-64-9), en los que un electrón deslocalizado es capturado por algún átomo o molécula del clúster, mientras que el exceso de energía es compensado por la emisión de un electrón ligado a algún átomo o molécula vecino.

Por lo mencionado anteriormente dado que los PCs se comportan como *átomos artificiales*, reciente-

mente estos procesos cobraron gran interés de ser estudiados en sistemas de dos o más PCs [\[11](#page-64-10)-[15\]](#page-64-11), en donde se pudo comprobar que los mismos resultaban eficientes y suficientemente rápidos para competir con otros procesos de captura o emisión electrónica dentro de la estructura semiconductora, como la emisión de fonones acústicos.

#### <span id="page-9-0"></span>1.1.1. Metodología

En este trabajo se estudia el proceso ICEC en puntos cuánticos acoplados (PCAs) dentro de nanohilos. Más especícamente, partiendo de los resultados obtenidos en [\[15\]](#page-64-11) se intenta dilucidar cómo afecta a dicho proceso la geometría de los puntos cuánticos y en particular las resonancias de transmisión que presentan las diferentes geometrías.

Para estudiar el proceso ICEC se trabajará en un sistema de dos PCAs, el problema se resolverá en una aproximación unidimensional, en donde la interacción Coulombiana entre electrones es reemplazada por un potencial efectivo relacionado a la geometría de la sección transversal del nanohilo que confina a los mismos.

La información sobre ICEC en este sistema se obtiene resolviendo un problema de *scattering* desde un punto de vista no tradicional, haciendo uso de dinámica cuántica exacta. En esta dinámica un paquete de onda electrónico incide en los PCAs, en donde un electrón se encuentra localizado en uno de los estados ligados del sistema.

Los elementos de la matriz de scattering son obtenidos numéricamente mediante la dinámica exacta de la función de onda. Luego cada elemento de matriz se puede calcular a partir del flujo de la densidad electrónica en regiones alejadas de los PCAs luego de que el proceso de scattering haya ocurrido.

La dinámica exacta se computó utilizando un algoritmo de MCTDH (Multiconfigurational time dependent Hartree) implementado en el paquete desarrollado en la universidad de Heidelberg [\[16\]](#page-64-12). En este trabajo, a diferencia de los anteriores trabajos, se estudió un nanohilo de sección transversal cuadrada. Para ello se calculó el potencial efectivo de Coulomb para esta geometría y se implementó en el código este potencial. Además, para mayor velocidad en los cálculos, se implementaron códigos para encontrar las autofunciones y autovalores de sistemas 1D de un electrón en potenciales arbitrarios utilizando DVR (Discrete Variational Representation). Para comparar con resultados exactos, se construyeron también soluciones exactas para sistemas de dos pozos cuadrados asimétricos generales y se resolvieron las ecuaciones considerando diferentes condiciones de contorno (estados ligados, virtuales y resonancias). Esto último también permite chequear la convergencia de los resultados numéricos para los casos de una partícula.

### <span id="page-10-0"></span>Capítulo 2

## Dinámica en estructuras semiconductoras

Debido a que los PC se encuentran ubicados en materiales semiconductores, la dinámica electrónica está influenciada por la estructura cristalina del sólido. En semiconductores los efectos de la red a la dinámica pueden ser aproximados por modelos simples de masa efectiva.

Es entonces necesario para comprender los procesos que ocurren en PCs dar una caracterización adecuada para modelarlos.

#### <span id="page-10-1"></span>2.1. Modelos de puntos cuánticos en semiconductores

Los PCs son estructuras semiconductoras que permiten el confinamiento de uno o más electrones en regiones muy pequeñas del espacio (del orden de los 100nm y menores), este confinamiento permite obtener estados discretos con una separación lo suficientemente grande para que sea apreciable. Si pensamos en una partícula libre, de masa m, en una caja unidimensional, la energía de cada nivel está dada por

$$
E_n = \frac{\hbar^2 \pi^2 n^2}{2mL^2},\tag{2.1}
$$

la cual decrece cuadráticamente con el tamaño de la caja. La separación entre niveles también decrece con  $L$ , con lo que, para  $L$  suficientemente grande el sistema contiene, a los efectos prácticos, un continuo de estados y las propiedades puramente cuánticas no se pueden observar.

Una forma de estimar las dimensiones de un PC de manera que el confinamiento genere la cuantización de los estados, es calculando el *radio de Bohr* para un átomo artificial con  $m_e = m^*$  la masa efectiva del electrón en el semiconductor (secc. [2.2\)](#page-12-0) y constante dieléctrica igual a  $\varepsilon_r$ , la constante dieléctrica del semiconductor. Así se tiene

$$
a_0^* = 4\pi\hbar^2 \frac{\varepsilon_r}{m^*e} = a_0 \frac{\varepsilon_r}{\varepsilon_0} \frac{m_e}{m^*}.
$$
\n(2.2)

En los materiales semiconductores los valores de la constante dieléctrica y la masa efectiva son del orden de  $\varepsilon_r \sim 10\varepsilon_0$  y  $m^* \sim 0.05m_e$  respectivamente. Entonces se tiene

$$
a_0^* \approx 10 \text{ nm},\tag{2.3}
$$

con lo cual las distancias características de cuantización son las decenas de nm.

Para conseguir el confinamiento se puede utilizar distintas técnicas. Un ejemplo muy utilizado es el de generar un gas bidimensional de electrones libres, a partir de poner en contacto dos semiconductores con distintos gaps. En la interfase se genera el gas 2D. Encima de la interfase y sobre uno de los materiales semiconductores se colocan placas metálicas cargadas electrostáticamente que definen regiones en donde los electrones pueden o no entrar [\[3\]](#page-64-2).

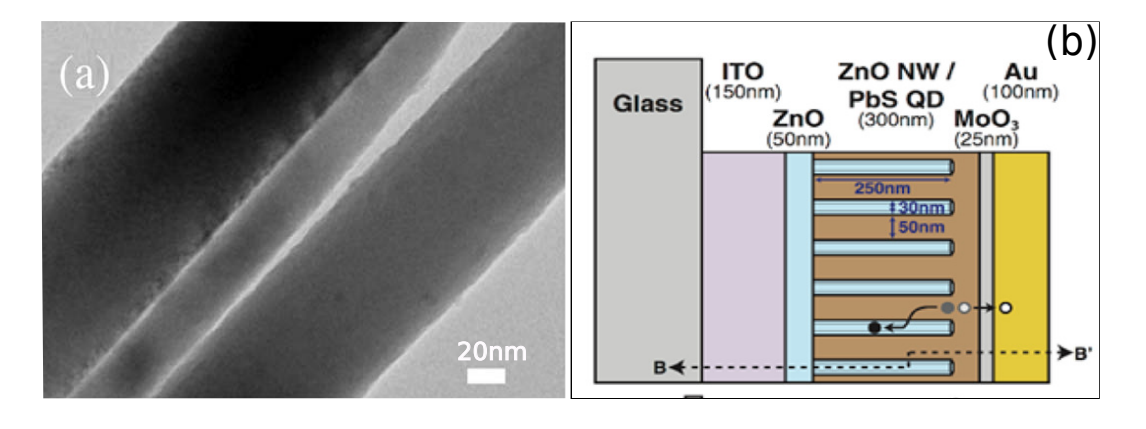

Figura 2.1: Nanohilos semiconductores. En el panel a) se puede ver una imagen tomada con un microscopio TEM de nanohilos de ZnO que crecen sobre un substrato de Au-zafiro, la escala para comparar es de 20nm. Imagen tomada de la referencia [\[17\]](#page-64-13). El panel b) muestra un esquema de un dispositivo fotovoltaico donde se puede visualizar las escalas de tamaño con las que es posible trabajar. Imagen tomada de la referencia [\[18\]](#page-64-14).

En este trabajo nos concentraremos en PCs alojados en nanohilos, en este caso la geometría del hilo produce el confinamiento del electrón en un una dirección. La dimensión longitudinal, por tratarse de un hilo, será órdenes de magnitud mayor que los lados del mismo. De aquí en adelante se identicará la coordenada longitudinal con la variable z.

Una vez conseguido el confinamiento lateral, se puede definir el punto cuántico mediante alguno de los esquemas mostrados en la Fig. [2.2.](#page-11-0)

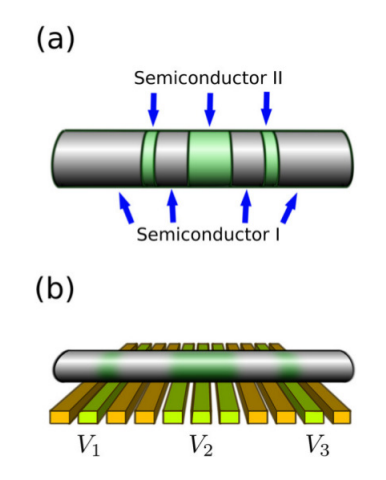

<span id="page-11-0"></span>Figura 2.2: Esquema de dos conguraciones experimentales de puntos cuánticos en nanohilos. En a) el confinamiento se consigue superponiendo capas de distintos materiales semiconductores  $[19,20]$  $[19,20]$ . En b) el hilo está hecho de un solo material semiconductor, el confinamiento se logra colocando placas metálicas por fuera del nanohilo, en donde se establecen diferentes potenciales electrostáticos [\[21\]](#page-64-17). Imagen tomada de la referencia [\[15\]](#page-64-11).

En la configuración a) de la Fig. [2.2](#page-11-0) para producir el confinamiento del punto cuántico se superponen capas de distintos semiconductores, los cuales poseen distintos gaps entre las bandas de valencia y conducción. La idea es encerrar un material por otros dos que tengan un mayor gap energético, formándose en el material intermedio un pozo cuadrado en la banda de conducción. Así el electrón al ingresar al semiconductor puede caer en un nivel energético más bajo y queda atrapado en este material. En la Fig. [2.3](#page-12-1) se ve un ejemplo esquemático del método usando como materiales semiconductores InAlAs e InGaAs y aplicado a capas bidimensionales. [\[22\]](#page-64-18)

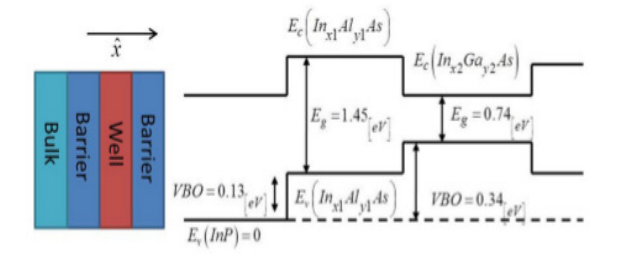

<span id="page-12-1"></span>Figura 2.3: Esquema del confinamiento producido por la superposición de InAlAs e InGaAs. La estructura espacial forma un pozo en la banda de conducción y una barrera en la banda de valencia, la cual actúa como un pozo para los huecos de la banda de valencia. El gap del InGaAs es de  $E_q = 0.74eV$ , mientras que el del InAlAs  $E_g = 1,45eV$ . Imagen tomada de [\[22\]](#page-64-18).

La ventaja de esta configuración es que permite generar potenciales tipo pozo cuadrado de manera exacta, pues al cambiar de material el salto de los niveles energéticos se produce de manera abrupta. Si bien resulta muy útil generar potenciales cuadrados, por la sencillez de resolver la Ecuación de Schrödinger independiente del tiempo (ESIT) en los mismos, son sistemas complicados de simular debido a que se deben tener en cuenta efectos que puedan tener cada uno de los materiales a la hora de propagar algún paquete dentro de los mismos, por ejemplo la diferencia de las masas efectivas, o la variación de la constante dieléctrica. Esto último hace necesario, a priori, un cálculo de la ecuación de Poisson para determinar el potencial de interacción entre electrones.

En la configuración b) de la Fig. [2.2](#page-11-0) el material es homogéneo y lo único que afecta el sistema es el potencial externo. En este tipo de sistemas resulta difícil de generar un potencial con discontinuidades como un pozo cuadrado, dado que siempre existe una distancia mínima entre el nanohilo y las compuertas metálicas, entonces la continuidad del campo eléctrico genera un potencial suave.

#### <span id="page-12-0"></span>2.2. Masa efectiva

Como se ha mencionado, al estudiar la dinámica de un electrón dentro de un sólido cristalino, debido a la estructura del mismo y a la interacción que tiene el electrón con esta, se deben hacer algunas consideraciones para simplificar la descripción.

La estructura periódica del potencial (estructura cristalina) que actúa sobre el electrón permite, vía el teorema de Bloch, separar las soluciones de la ESIT en bandas. Dentro de un modelo semiclásico las ecuaciones de movimiento para un paquete electrónico en la banda n-ésima pueden aproximarse por

$$
\dot{\mathbf{r}} = \mathbf{v}_n(\mathbf{k}) = \frac{1}{\hbar} \nabla_\mathbf{k} \varepsilon_n(\mathbf{k}) \tag{2.4}
$$

<span id="page-12-3"></span><span id="page-12-2"></span>
$$
\hbar \dot{\mathbf{k}} = -e \left[ \mathbf{E} + \frac{1}{c} \mathbf{v}_n \times \mathbf{H} \right],
$$
\n(2.5)

en donde k es el momento cristalino (vector de Bloch),  $\mathbf{v}_n$  la velocidad del paquete y  $\varepsilon_n(\mathbf{k})$  la relación de dispersión del mismo. E y H son los campos eléctrico y magnético externos respectivamente.

El segundo miembro de la Ec.[\(2.5\)](#page-12-2) es esencialmente la fuerza de Lorentz, de modo que usando la segunda ley de Newton esperamos que sea proporcional a la aceleración del paquete de ondas. Si invertimos la relación de la Ec.[\(2.4\)](#page-12-3) obteniendo  $\mathbf{k}(\mathbf{v}_n)$  para un caso unidimensional, como el problema de estudio, se puede reescribir el primer miembro de la Ec.[\(2.5\)](#page-12-2) como

<span id="page-13-0"></span>
$$
\hbar \dot{k} = \hbar \frac{dk}{dv_n} \dot{v}_n = m^* a,\tag{2.6}
$$

donde  $a$  es la aceleración del paquete. Introduciendo la Ec.[\(2.6\)](#page-13-0) en la Ec.[\(2.5\)](#page-12-2) se ve que el término  $\hbar \frac{dk}{dv_n}$ toma el papel de masa efectiva  $m^*$ , aunque, en principio la misma depende de la velocidad.

Una aproximación para la relación de dispersión que se puede derivar para bajas velocidades pero que funciona muy bien al trabajar en semiconductores en general, es tomar un desarrollo a segundo orden de  $\varepsilon_n(k)$  centrado en algún punto de equilibrio  $k_0$  (de aquí el por qué de que en principio sea una aproximación de bajas velocidades). Usando la Ec. $(2.4)$  se puede reescribir  $m^*$  en términos de la relación de dispersión y k obteniendo

$$
m^* = \hbar^2 \left( \frac{d^2 \varepsilon_n(k)}{dk^2} \right) \Big|_{k_0}^{-1} . \tag{2.7}
$$

A partir de este resultado se aproxima la dinámica del electrón, desde el punto de vista semiclásico, como la de una partícula que no interactúa con la red cristalina (sólo la afectan potenciales externos) con una masa efectiva  $m^*$ .

Se debe notar que si bien cada banda tiene su masa efectiva, en los semiconductores los electrones en general sólo pueden moverse en las banda de conducción (o de valencia en el caso de los huecos). El valor de la masa efectiva en los semiconductores utilizados con más frecuencia en experimentos de transporte electrónico es del orden [1](#page-13-1)

$$
m^* \approx 0.05 m_e,\tag{2.8}
$$

con m<sup>e</sup> la masa del electrón.

Usando esta aproximación, en materiales heterogéneos, donde la masa efectiva del electrón no es constante en el espacio, el operador definido

$$
\hat{T}^* = \frac{1}{2m^*(z)} \hat{P}^2 \neq \hat{P}^2 \frac{1}{2m^*(z)} = \hat{T}^{* \dagger},\tag{2.9}
$$

no resulta Hermitiano. En estos casos el operador energía cinética  $(\hat{T})$  suele definirse

$$
\hat{T} = \hat{P} \frac{1}{2m^*(z)} \hat{P} = \hat{P}^\dagger \frac{1}{2m^*(z)} \hat{P}^\dagger = \left(\hat{P} \frac{1}{2m^*} \hat{P}\right)^\dagger = \hat{T}^\dagger,\tag{2.10}
$$

que si bien no es la forma más general de denirlo, resulta la opción que mejor ajusta resultados experimentales [\[23\]](#page-64-19).

La ESIT unidimensional se escribe

$$
\left[ -\frac{\hbar^2}{2} \frac{\partial}{\partial x} \left( \frac{1}{m^*(x)} \frac{\partial}{\partial x} \right) + V(x) - E \right] \Psi(x) = 0.
$$
\n(2.11)

Si los materiales no están superpuestos, entonces uno puede resolver por regiones donde la masa sea constante y luego empalmar las soluciones de las distintas regiones. Las condiciones de empalme son

$$
\Psi^- \big|_{int} = \Psi^+ \big|_{int} \,, \tag{2.12}
$$

$$
\frac{1}{m^{*-}} \left. \frac{d\Psi^-}{dx} \right|_{int} = \frac{1}{m^{*+}} \left. \frac{d\Psi^+}{dx} \right|_{int},\tag{2.13}
$$

en donde los supraíndices + y − hacen referencia a uno y otro lado de la interfase entre dos regiones de materiales distintos.

<span id="page-13-1"></span><sup>&</sup>lt;sup>1</sup>Valores de masa efectiva para distintos semiconductores pueden verse en  $[23]$ 

### <span id="page-14-0"></span>Capítulo 3

## Procesos de captura y emisión electrónica inducidos por interacción Coulombiana

#### <span id="page-14-1"></span>3.1. Resonancias

Un sistema cuántico cuya energía total es mayor a la suma de sus partes no interactuantes, puede separarse en dos o más subsistemas. Esta separación no ocurre en forma instantánea si no que lo hace en algún tiempo característico, llamado tiempo de decaimiento o tiempo de vida media, que muchas veces es bastate más largo que los tiempos característicos del sistema estudiado. En la concepción dinámica para describir estos fenómenos de decaimiento se introduce el concepto de estados meta-estables con tiempo de vida finito, relacionado al tiempo que le toma al sistema en pasar de una configuración a otra.

Generalmente estos estados son conocidos como *resonancias*, estas pueden ser clasificados en dos tipos. Las resonancias de forma, que están asociadas a la forma del potencial externo que actúa sobre las partículas del sistema. En este caso las características del potencial determinan la tasa de decaimiento de los estados. Normalmente, estas resonancias se relacionan a procesos de *tunneling* a través de potenciales tipo barreras, pero veremos que son mucho más generales.

Por otro lado están las resonancias de tipo Feshbach, en este caso las resonancias aparecen en sistemas de más de una partícula debido a la interacción que pueda haber entre ellas o también se dan en sistemas de una partícula en un potencial n-dimensional [\[24\]](#page-64-20).

#### <span id="page-14-2"></span>3.1.1. Resonancias y mecánica cuántica no-Hermitiana

En el formalismo de la mecánica cuántica Hermitiana es dicultoso describir las resonancias puesto que las soluciones de la ESIT conservan la probabilidad de encontrar una partícula en el espacio (densidad de estado), con lo que los estados que decaen en el tiempo no aparecen directamente como soluciones para la función de onda y es necesario utilizar distintos artilugios [\[24,](#page-64-20) [25\]](#page-65-0) para encontrar el tiempo de decaimiento del sistema.

Para encontrar efectivamente las resonancias (como estados meta-estables que son solución de la ESIT) se debe hacer uso de la mecánica cuántica no Hermitiana [\[24\]](#page-64-20). Lo que se hace es relajar las restricciones que se imponen al comportamiento asintótico de las soluciones de la ESIT, admitiendo distintas condiciones de contorno para las mismas. Es decir que ya no se exige que las soluciones decaigan a cero en infinito, con lo cual las mismas tampoco pertenecen al espacio de funciones  $\mathcal{L}^2.$ 

Se debe notar que la propiedad de un operador de ser Hermitiano no depende solamente del operador en sí, si no también del espacio de funciones sobre el cual opera. Es decir que un operador que es Hermitiano proyectado sobre el espacio  $\mathcal{L}^2$  puede no serlo si se lo proyecta sobre otro espacio.

Para entender esto veamos un ejemplo unidimensional. Un operador  $\hat{H}$  Hermitiano debe cumplir que

<span id="page-15-0"></span>
$$
\hat{H} = \hat{H}^{\dagger},\tag{3.1}
$$

para todas las funciones del espacio de Hilbert sobre las cuales puede actuar el operador.

Dada una representación matricial (suponiendo una base finita), la  $Ec(3.1)$  $Ec(3.1)$  nos dice que los elementos de matriz de H son iguales a los de la matriz transpuesta complejo conjugada de la misma. Dada una base del espacio de soluciones esto quiere decir que

<span id="page-15-1"></span>
$$
H_{lm} = \langle \phi_l | \mathbf{H} | \phi_m \rangle = \langle \phi_m | \mathbf{H} | \phi_l \rangle^* = \langle \phi_l | \mathbf{H}^\dagger | \phi_m \rangle = H_{lm}^\dagger,
$$
\n(3.2)

en la representación coordenada la Ec.[\(3.2\)](#page-15-1) nos dice que

<span id="page-15-2"></span>
$$
\int_{-\infty}^{\infty} \phi_l^* \mathbf{H} \phi_m dx = \int_{-\infty}^{\infty} \phi_m^* \mathbf{H}^* \phi_l dx.
$$
 (3.3)

Supongamos que tenemos un sistema de una partícula libre, i.e  $\hat{H} = \hat{T}$  donde  $\hat{T} = -\frac{\hbar^2}{2m}$  $\frac{\hbar^2}{2m}\frac{d}{dx^2}$  es el operador de energía cinética. Veamos qué pasa con los elementos de matriz de este operador. Reemplazando  $\hat{H}$  por  $\hat{T}$  en Ec.[\(3.3\)](#page-15-2) y luego integrando por partes se obtiene que

<span id="page-15-3"></span>
$$
\left[\phi_l^*(x)\frac{d\phi_m}{dx} - \phi_m^*(x)\frac{d\phi_l}{dx}\right]_{-\infty}^{\infty} = 0,
$$
\n(3.4)

de donde se puede ver que la condición de Hermiticidad (en este caso del operador energía cinética) también depende de las condiciones de contorno y no solo del operador. En el caso de funciones  $\mathcal{L}^2$  cada término de la Ec.[\(3.4\)](#page-15-3) se anula por separado, obteniendo la Hermiticidad del operador como se espera en la mecánica cuántica Hermitiana. En caso contrario  $\hat{H}$  resulta no Hermitiano cuando actúa sobre el espacio de funciones.

Para encontrar las resonancias entonces imponemos condiciones de contorno salientes [\[24\]](#page-64-20) a las autofunciones del Hamiltoniano, con lo cual se pueden obtener autovalores complejos que son normalmente denotados como  $E_{res} = E_r - i\Gamma/2$ . Veremos que la parte real  $(E_r)$  está relacionada con la energía de la resonancia y su parte imaginaria  $-\frac{\Gamma}{2}$  con el tiempo de vida medio.

También se pueden imponer condiciones entrantes obteniendo otros dos tipos de soluciones, denominadas resonancias de captura y estados virtuales. Las resonancias de captura tienen la parte imaginaria de la energía positiva y los estados virtuales son estados con energía real que se encuentra por debajo del valor de energía para  $x \to \infty$  denominado umbral de energía. En este trabajo nos enfocaremos en las otras soluciones y no en estas últimas.

Veamos un ejemplo de aplicación en un potencial unidimensional de un pozo cuadrado como se muestra en la Fig. [3.1.](#page-16-0) Definimos el potencial de la siguiente manera

$$
V(x) = \begin{cases} 0 & x < 0 \\ -V_0 & 0 < x < L \\ 0 & x > L \end{cases}
$$
 (3.5)

con  $V_0 > 0$ 

Para resolver el problema se propone una solución por partes resolviendo la ESIT en las regiones donde el potencial toma distintos valores. Las ecuaciones a resolver son las siguientes

$$
\begin{cases} \Psi'' + k_0^2 \Psi = 0 & x < 0 \\ \Psi'' + k^2 \Psi = 0 & 0 < x < L \\ \Psi'' + k_0^2 \Psi = 0 & x > L, \end{cases}
$$
 (3.6)

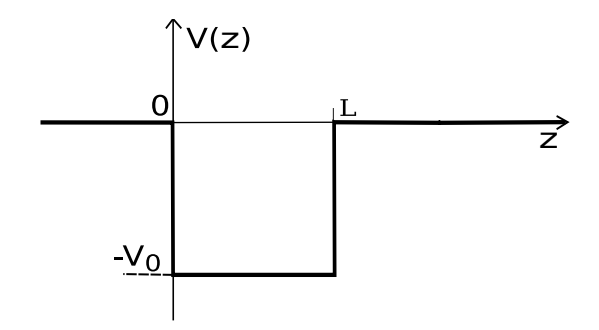

<span id="page-16-0"></span>Figura 3.1: Esquema de un potencial unidimensional de un pozo cuadrado.

donde

$$
k_0 = \frac{\sqrt{2mE}}{\hbar},\tag{3.7}
$$

$$
k = \frac{\sqrt{(2mE + V_0)}}{\hbar}.\tag{3.8}
$$

Sus soluciones tienen la forma

<span id="page-16-1"></span>
$$
\Psi(x) = \begin{cases}\nA e^{-ik_0 x} + A' e^{ik_0 x} & x < 0 \\
B e^{-ikx} + B' e^{ikx} & 0 < x < L \\
C e^{-ik_0 x} + C' e^{ik_0 x} & x > L.\n\end{cases}
$$
\n(3.9)

Al proponer soluciones *salientes* pedimos que  $A' = C = 0$ . Luego se empalman las soluciones en cada región pidiendo continuidad de la misma y de su derivada. De aquí resulta la siguiente ecuación trascendente para los k

$$
2\cot(kL) = \frac{i(k^2 + k_0^2)}{kk_0}
$$
\n(3.10)

o en términos de la energía

$$
\tan\left(\sqrt{2M(E+V_0)}L\right) + 2i\frac{\sqrt{E(E+V_0)}}{2E+V_0} = 0.
$$
\n(3.11)

Para encontrar las energías se debe resolver numéricamente la ecuación. En el caso en que  $Im(E) = 0$ , si la energía esta por debajo del umbral (en este caso 0),  $k_0 = i$ da ecuación. En el caso en que  $Im(E) = 0$ ,<br> $\frac{\sqrt{2m|E|}}{\hbar}$ . Introduciendo esto en la Ec.[\(3.9\)](#page-16-1) se ve que los estados se van asintóticamente a 0 para  $x\to\pm\infty$  obteniendo así las energías de los estados ligados.

Las resonancias, según lo discutido en este capítulo, se encuentran imponiendo la condición de que la función de onda para  $x \to \pm \infty$  sea una onda saliente. Para esto nuevamente escribimos  $k_0$  como función de la energía y resulta

<span id="page-16-2"></span>
$$
e^{ik_0x} = \exp\left\{i\frac{\sqrt{2m|E|}}{\hbar}x e^{i\phi/2}\right\}
$$
  
= 
$$
\exp\left\{\frac{\sqrt{2m|E|}}{\hbar}(-\operatorname{sen}(\phi/2) + i\cos(\phi/2))\right\},
$$
 (3.12)

en donde tan  $\phi = -\frac{\Gamma}{2 E_r}$ . Así imponiendo  $Im(E) < 0$ , es decir que sen  $\phi < 0$ , la Ec.[\(3.12\)](#page-16-2) diverge exponencialmente para  $x \to \infty$ , obteniendo así las resonancias.

Con este resultado también es evidente como se relaciona la parte compleja de la energía encontrada para la resonancia con el tiempo de vida del estado. Para esto, dado que  $\hat{H}$  es independiente del tiempo, introducimos el operador de evolución temporal

$$
\hat{U}(t) := \exp\left\{\frac{-it\hat{H}}{\hbar}\right\}.
$$
\n(3.13)

El operador  $\hat{U}$  describe la evolución temporal de cualquier estado para la ESIT [\[26\]](#page-65-1). Aplicar este operador sobre alguna de las resonancias encontradas  $\psi_{res}$ , al tratarse de autoestados (diagonalizan  $\hat{H}$ ), resulta en

$$
\hat{U}|\psi_{res}\rangle = \exp\left\{\frac{-itE_{res}}{\hbar}\right\}|\psi_{res}\rangle
$$
\n
$$
= \exp\left\{\frac{-it(E_r - i\Gamma/2)}{\hbar}\right\}|\psi_{res}\rangle
$$
\n
$$
= \exp\left\{\frac{-itE_r}{\hbar}\right\} \exp\left\{\frac{-t\Gamma/2}{\hbar}\right\}|\psi_{res}\rangle,
$$
\n(3.14)

en donde  $-\Gamma/2 = Im(E) < 0$ .

De aquí se obtiene que el estado decae exponencialmente con un tiempo de decaimiento

$$
\tau = \frac{2\hbar}{\Gamma} \tag{3.15}
$$

#### <span id="page-17-0"></span>3.1.2. Resonancias de un electrón en un potencial unidimensional de dos pozos cuadrados

En el sistema que estudiaremos nos encontraremos con potenciales de tipo dos pozos cuadrados como los mostrados en la Fig. [3.2.](#page-17-1) Los mismos pueden ser generados superponiendo distintos materiales semiconductores o mediante potenciales electrostáticos de compuerta, dependiendo de la configuración que se esté simulando.

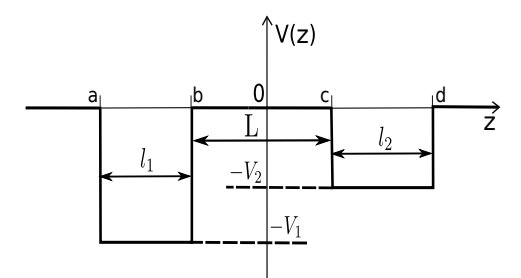

<span id="page-17-1"></span>Figura 3.2: Esquema de un potencial unidimensional de dos pozos cuadrados.

En el caso de que se trate de diferentes materiales, cada región de la ESIT debe introducir la masa efectiva correspondiente al material de la misma. Así, se tiene

$$
V(x) = \begin{cases} 0 & (x < a, \ b < x < c, \ d < x) \\ -V_1 & a < x < b \\ -V_2 & c < x < d \end{cases}
$$
 (3.16)

con  $V_1, V_2 > 0$  y  $m_0$  la masa efectiva de la región donde  $V = 0$ ,  $m_1$  donde  $V = -V_1$  y  $m_2$  donde  $V = -V_2$ En este caso las ecuaciones quedan

$$
\begin{cases}\n\Psi'' + k_0^2 \Psi = 0 \ (x < a, \ b < x < c, \ d < x) \\
\Psi'' + k_1^2 \Psi = 0 \quad a < x < b \\
\Psi'' + k_2^2 \Psi = 0 \quad c < x < d\n\end{cases} \tag{3.17}
$$

#### 3.1. RESONANCIAS 11

en donde

$$
k_0 = \frac{\sqrt{2m_0E}}{\hbar},\tag{3.18}
$$

$$
k_1 = \frac{\sqrt{2m_1(E + V_1)}}{\hbar},\tag{3.19}
$$

$$
k_2 = \frac{\sqrt{2m_2(E + V_2)}}{\hbar}.
$$
\n(3.20)

La solución tiene la forma

$$
\Psi(x) = \begin{cases}\nA e^{-ik_0 x} + A' e^{ik_0 x} & x < a \\
B e^{-ik_1 x} + B' e^{ik_1 x} & a < x < b \\
C e^{-ik_0 x} + C' e^{ik_0 x} & b < x < c \\
D e^{-ik_2 x} + D' e^{ik_2 x} & c < x < d \\
F e^{-ik_0 x} + F' e^{ik_0 x} & d < x.\n\end{cases} \tag{3.21}
$$

Al igual que en el caso de un pozo se piden condiciones de contorno salientes  $A' = F = 0$ . Además dado que la masa efectiva del sistema varía dependiendo de la región, las condiciones de empalme en las interfases para la solución y su derivada son [\[27\]](#page-65-2)

$$
\Psi(x_{int}^{-}) = \Psi(x_{int}^{+})
$$
\n(3.22)

$$
\frac{1}{m^{-}}\Psi'(x_{int}^{-}) = \frac{1}{m^{+}}\Psi'(x_{int}^{+}).
$$
\n(3.23)

Definiendo

<span id="page-18-1"></span><span id="page-18-0"></span>
$$
\alpha_1 = \frac{m_0 k_1}{m_1 k_0},\tag{3.24}
$$

$$
\alpha_2 = \frac{m_0 k_2}{m_2 k_0},\tag{3.25}
$$

se pueden resolver las condiciones para las autoenergías (Ecs. [\(3.22\)](#page-18-0) y [\(3.23\)](#page-18-1)) y se obtienen los  $k_i$ , que deben satisfacer la siguiente ecuación

<span id="page-18-2"></span>
$$
EC = \frac{2 + \left[\frac{\alpha_2 - 1}{\alpha_2 + 1} e^{i2k_2 l_2} - 1\right] (\alpha_2 + 1)}{2 - \left[\frac{\alpha_2 - 1}{\alpha_2 + 1} e^{i2k_2 l_2} - 1\right] (\alpha_2 - 1)} e^{i2k_0 L} - \frac{2 + \left[\frac{\alpha_1 - 1}{\alpha_1 + 1} e^{-i2k_1 l_1} - 1\right] (\alpha_1 + 1)}{2 - \left[\frac{\alpha_1 - 1}{\alpha_1 + 1} e^{-i2k_1 l_1} - 1\right] (\alpha_1 - 1)} = 0.
$$
 (3.26)

Cabe aclarar que [\(3.26\)](#page-18-2) es un sistema de dos ecuaciones ya que  $k_0, k_1, k_2 \in \mathbb{C}$  por lo que deben anularse simultáneamente la parte real e imaginaria de la parte izquierda de la Ec.[\(3.26\)](#page-18-2). Además de esta forma buscando las soluciones que satisfagan  $Im(E) = 0$  se obtienen las energías de los estados ligados del sistema.

En la Fig.  $3.3$  puede verse el gráfico de los valores que toma el módulo de la Ec. $(3.26)$  para distintos valores de energía, con la condición  $Im(E) = 0$ , para un sistema de dos estados ligados. La gráfica puede utilizarse para elegir adecuadamente un valor inicial en un programa de búsqueda de raíces, sin embargo la ecuación puede variar de manera abrupta con lo cual se debe trabajar con cuidado. En la gráfica puede verse que para los valores de energía alrededor de  $Re(E) = -0.22$  la función de la ecuación tiene una divergencia y un cero en una región reducida, con lo cual se necesita una gran resolución para poder visualizar el cero. Debido a la divergencia y al cambio abrupto en la pendiente, se debe tener cuidado de no pasar por alto un cero a la hora de buscar los estados ligados. En el panel de la derecha de la Fig. [3.3](#page-19-1) se hizo un acercamiento a donde se encuentra el 0 para  $Re(E_1) = -0.217364$ . El otro estado ligado se encuentra para  $Re(E_0) = -0.347117$ .

En la Fig.  $3.4$  se grafican la curvas de nivel para la parte real e imaginaria de E que satisface la Ec.[\(3.26\)](#page-18-2). Los puntos donde ambas curvas se cortan corresponden a las energías de resonancias  $E_{res}$  y, de lo discutido en la secc [3.1.1,](#page-14-2) la coordenada x del punto es el valor de energía de la resonancia  $E_r$  mientras que la coordenada en  $y$  se corresponde con  $-\frac{\Gamma}{2}$ 

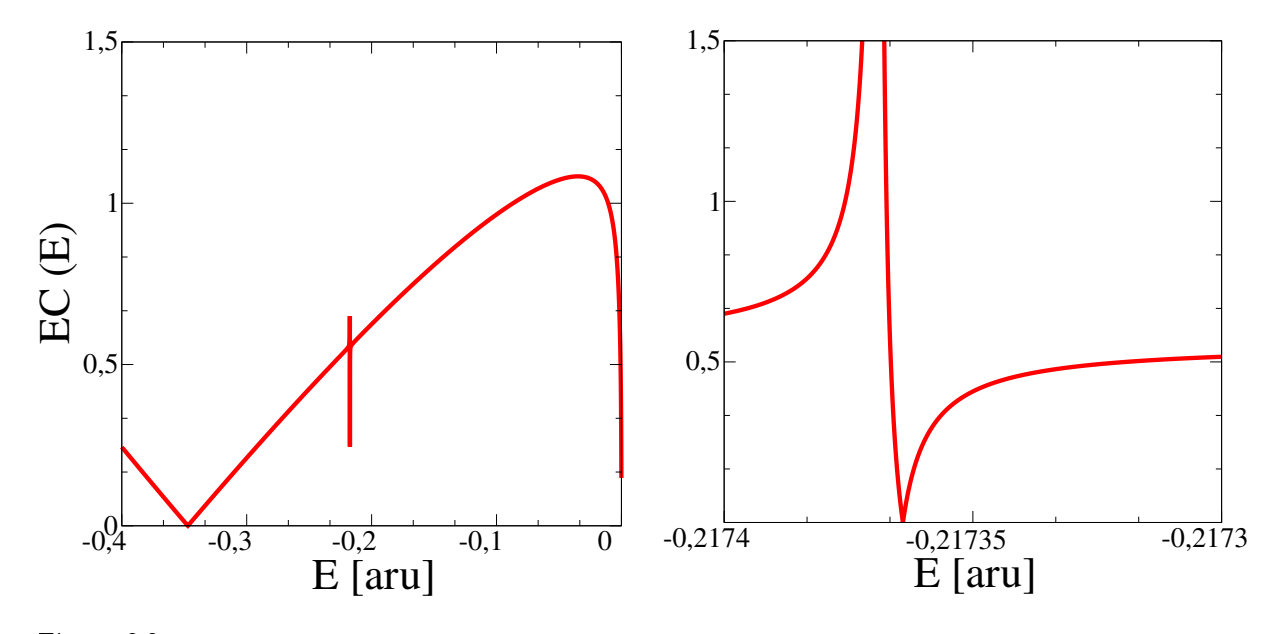

<span id="page-19-1"></span>Figura 3.3: Gráfico del módulo de EC(E), para  $Im(E) = 0$  (panel izquierdo) de un sistema de dos estados ligados, y acercamiento sobre el segundo estado ligado que se presenta junto a una divergencia de la función (panel derecho). En los puntos donde se anula la función se encuentran los estados ligados, siendo  $E_0 = -0.347117$  y  $E_1 = -0.217364$ .

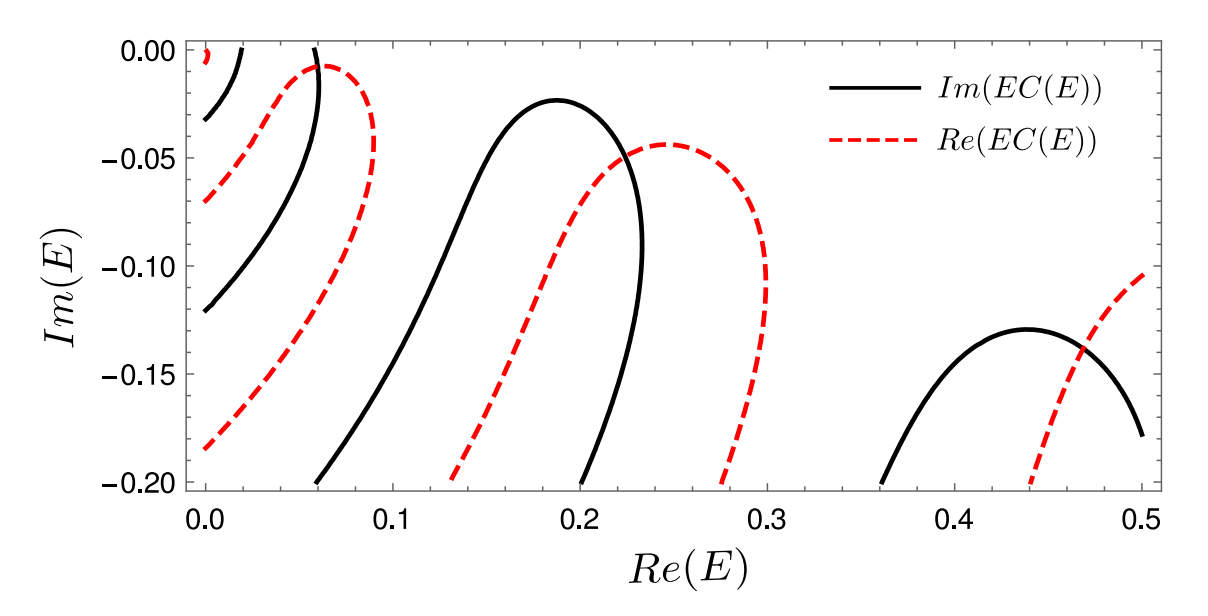

<span id="page-19-2"></span>Figura 3.4: Curvas de nivel de  $Re(EC(E))$  y  $Im(EC(E))$  que satisfacen la Ec.[\(3.26\)](#page-18-2). Los puntos donde se cortan las curvas discontinuas con las sólidas corresponden a los valores de las energías de resonancia Eres

#### <span id="page-19-0"></span>3.2. Decaimiento interatómico por interacción Coulombiana (ICD).

En la sección [3.1](#page-14-1) se discutió sobre la descripción de procesos de decaimiento a través de resonancias. ICD es un proceso de decaimiento electrónico observado primeramente en clusters de átomos y moléculas, y recientemente también se ha mostrado que este tipo de proceso puede ocurrir en puntos cuánticos acoplados [\[11,](#page-64-10)[12,](#page-64-21)[14\]](#page-64-22). En los procesos ICD están presentes resonancias relacionadas a la correlación de largo alcance que existe entre los electrones debido a la interacción Coulombiana (resonancia tipo Feshbach). Este tipo de procesos se caracteriza por ser eficientes y tener tiempos de vida suficientemente cortos (del orden de picosegundos), lo cual le permite competir con otro tipo de procesos de decaimiento, como la emisión de fonones en el caso de los PC.

Los procesos ICD en puntos cuánticos acoplados consisten en el decaimiento de un electrón localizado en uno de los PC de un estado excitado a otro de menor energía, dentro del mismo PC. El exceso de energía que resulta del decaimiento es utilizado para emitir un electrón localizado en el otro PC, un esquema de esta situación puede verse en la Fig. [3.5.](#page-20-0)

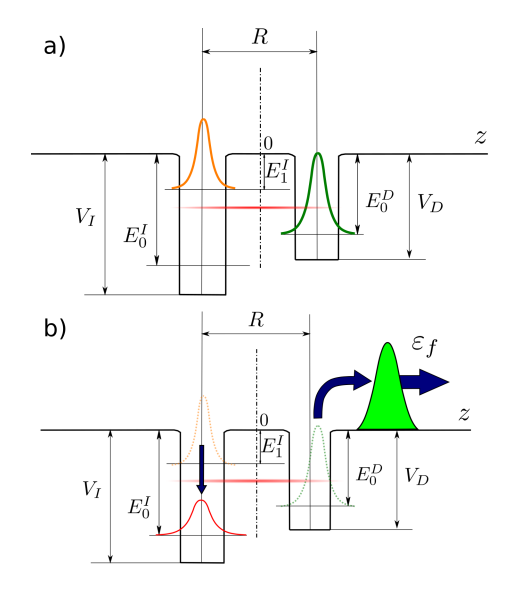

<span id="page-20-0"></span>Figura 3.5: Esquema de un sistema de 3 niveles con dos electrones. En el panel a) se muestra el estado inicial  $\psi_i,$  en el PC de la izquierda con un electrón con energía  $E_1^I$  y en el PC de la derecha un electrón con energía  $E_0^D$ . En el panel b) se muestra el estado final  $\psi_f$  luego de que ocurra el proceso ICD. En el punto cuántico de la izquierda queda un electrón en el estado fundamental  $E_0^I$  mientras que el otro electrón se encuentra en un estado del continuo con energía  $\varepsilon_f$ . Imagen tomada de [\[22\]](#page-64-18).

Suponiendo que el electrón sólo puede tener momento en la dirección z, lo cual es razonable dentro de un nanohilo debido al confinamiento lateral, se puede reducir el problema 3D a un problema 1D. El Hamiltoniano de este sistema tiene la forma

$$
\hat{H}(z_1, z_2) = \hat{h}(z_1) + \hat{h}(z_2) + \hat{V}_{int}(|z_2 - z_1|),
$$
\n(3.27)

en donde  $\hat{h}(z)$  es el Hamiltoniano no interactuante y  $\hat{V}_{int}(|z_{2}-z_{1}|)$  es el potencial de interacción entre los electrones. Más adelante se discutirá sobre el potencial de interacción con más detalle (ver secc. [5.2\)](#page-46-0), por ahora supondremos que  $\hat{V}_{int}$  tiende asintóticamente a  $1/|z_2-z_1|$ 

Como se puede ver en la Fig. [3.5,](#page-20-0) y teniendo en cuenta la simetrización respecto del intercambio de partículas, los estados inicial y final del sistema se escriben

$$
\psi_i = \frac{1}{\sqrt{2}} \left[ \psi_{0,D}(z_1) \psi_{1,I}(z_2) \pm \psi_{0,D}(z_2) \psi_{1,I}(z_1) \right]
$$
\n(3.28)

$$
\psi_f = \frac{1}{\sqrt{2}} \left[ \psi_{0,I}(z_1) \psi_c(z_2) \pm \psi_{0,I}(z_2) \psi_c(z_1) \right],\tag{3.29}
$$

en donde los subíndices  $(0, I), (0, D)$  y  $(1, I)$  hacen referencia al estado fundamental del pozo izquierdo, al estado fundamental del pozo derecho (primer estado excitado del sistema) y al primer estado excitado del pozo izquierdo (segundo estado excitado del sistema) respectivamente.  $\psi_c$  representa el estado del continuo correspondiente al electrón emitido en el estado final.

Podemos aproximar la energía de la resonancia del ICD por

$$
E_{res} = \langle \psi_i | \hat{H} | \psi_i \rangle
$$
  
=  $E_0^D + E_1^I + \frac{1}{2} \left[ \langle \psi_{0,D}^{(1)} \psi_{1,I}^{(2)} | \hat{V}_{int} | \psi_{0,D}^{(1)} \psi_{1,I}^{(2)} \rangle + \langle \psi_{1,I}^{(1)} \psi_{0,D}^{(2)} | \hat{V}_{int} | \psi_{1,I}^{(1)} \psi_{0,D}^{(2)} \rangle \right]$   

$$
\pm \langle \psi_{0,D}^{(1)} \psi_{1,I}^{(2)} | \hat{V}_{int} | \psi_{1,I}^{(1)} \psi_{0,D}^{(2)} \rangle \pm \langle \psi_{1,I}^{(1)} \psi_{0,D}^{(2)} | \hat{V}_{int} | \psi_{0,D}^{(1)} \psi_{1,I}^{(2)} \rangle \right].
$$
 (3.30)

Dado que los estados del sistema están localizados, por tratarse de estados ligados, entonces si los PCs están lo suficientemente alejados uno de otro (de aquí que sean acoplados y no dobles), las integrales de overlap serán pequeñas comparadas con las otras, con lo que

$$
\langle \psi_{0,D}^{(1)} \psi_{1,I}^{(2)} | \hat{V}_{int} | \psi_{1,I}^{(1)} \psi_{0,D}^{(2)} \rangle \approx 0 \approx \langle \psi_{1,I}^{(1)} \psi_{0,D}^{(2)} | \hat{V}_{int} | \psi_{0,D}^{(1)} \psi_{1,I}^{(2)} \rangle
$$
\n(3.31)

Además, en estas condiciones, y debido también a la localización alrededor de cada punto cuántico se puede aproximar

$$
\langle \psi_{0,D}^{(1)} \psi_{1,I}^{(2)} | \hat{V}_{int} | \psi_{0,D}^{(1)} \psi_{1,I}^{(2)} \rangle \approx V_{int}(R)
$$
  

$$
\langle \psi_{1,I}^{(1)} \psi_{0,D}^{(2)} | \hat{V}_{int} | \psi_{1,I}^{(1)} \psi_{0,D}^{(2)} \rangle \approx V_{int}(R),
$$
\n(3.32)

en donde R es la distancia entre los PCs.

Si R es lo suficientemente grande como para estar en el régimen asintótico de  $V_{int}$  entonces la energía de resonancia se puede aproximar como

<span id="page-21-3"></span>
$$
E_{res} = E_0^D + E_1^I + \frac{1}{R}
$$
\n(3.33)

Debido a la conservación de la energía, el electrón se emite con energía

$$
\varepsilon_f = (E_1^I - E_0^I) + E_0^D \tag{3.34}
$$

En [\[22\]](#page-64-18) se muestra que en el proceso ICD no solo hay contribuciones debido a la correlación electrónica sino que la eficiencia de este proceso de decaimiento puede mejorarse sintonizando la energía de la resonancia entre las partículas con la energía de las resonancias de forma (de una partícula) propias del potencial.

#### <span id="page-21-0"></span>3.3. Captura electrónica por interacción de Coulomb

ICEC es un proceso de captura electrónica que ocurre debido a la correlación electrónica por la interacción Coulombiana, entre electrones localizados en distintos PC. Este proceso fue propuesto originalmente para operar entre átomos. En este caso un electrón es capturado por un átomo mientras que algún otro átomo en el ambiente emite un electrón.

El proceso ICEC en el sistema de PCAs que estudiaremos consiste en un electrón libre que incide en los PCs con momento  $p_i,$  este electrón es capturado en uno de los estados ligados del sistema (localizado en uno de los PC), mientras que el exceso de energía es compensado por la emisión de un electrón en un estado ligado del sistema (inicialmente localizado en el otro PC) con momento  $p_f$ .

En la Fig. [3.6](#page-22-1) se esquematiza el proceso ICEC en un sistema con dos estados ligados, vamos a suponer que el nivel de menor energía es un estado localizado en el PC de la izquierda con energía  $E_{0}^I,$  mientras que en el PC de derecha tendremos un estado ligado con energía  $E_0^D$  (este es el primer estado excitado del sistema de PCAs).

Por conservación de la energía se sigue que la energía total del sistema es

<span id="page-21-2"></span>
$$
E_T = E_0^D + \varepsilon_i = E_0^I + \varepsilon_f,\tag{3.35}
$$

en donde  $\varepsilon_i$  es la energía media inicial del electrón entrante y  $\varepsilon_f$  es la del electrón saliente producto de ICEC.

El momento del electrón emitido,  $p_f$ , es

<span id="page-21-1"></span>
$$
p_f = \sqrt{2m^*\varepsilon_f} = \sqrt{p_i^2 + 2m^*(E_0^D - E_0^I)}.
$$
\n(3.36)

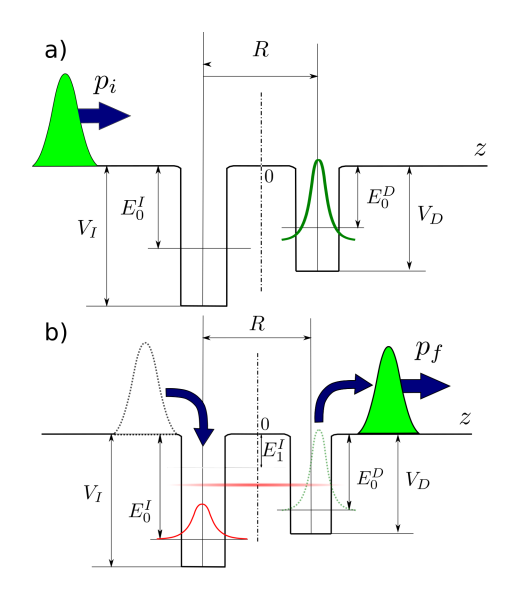

<span id="page-22-1"></span>Figura 3.6: Esquema de un sistema con 2 PC de 2 estados ligados. El estado fundamental con energía  $E_{0}^{I}$  es un estado ligado localizado en el pozo de la izquierda, mientras que el primer estado excitado con energía  $E_0^D$  está localizado en el PC derecho. En el panel superior se muestra el sistema con un electrón ligado al estado localizado el pozo derecho, y un electrón incidiendo con momento  $p_i$  desde la izquierda. El panel inferior muestra el mismo sistema luego del proceco ICEC, en este caso el electrón localizado ocupa el estado ligado del pozo izquierdo, mientras que el otro electrón es emitido al continuo con momento  $p_f$ .

Como se ve de la Ec. [\(3.36\)](#page-21-1) el momento final puede ser mayor o menor que el inicial, dependiendo de la relación entre los niveles de energía de los estados ligados. En el caso que  $E_0^D < E_0^I$  entonces ICEC solo puede ocurrir si  $p_i^2 > 2m^*|E_0^D - E_0^I|$ . En este trabajo siempre usaremos  $E_0^D > E_0^I$  de modo que el canal ICEC esté siempre abierto.

La variación de energía en los PCs acoplados es igual  $-\Delta E = E_0^D - E_0^I$ . En  $[14, 15]$  $[14, 15]$  $[14, 15]$  se muestra que ICEC es un proceso sensible a la variación de energía y es eficiente cuando la energía total del sistema es igual a la diferencia energética entre los niveles ∆E, es decir

<span id="page-22-2"></span>
$$
E_T^{(ICEC)} = \varepsilon_i^{(ICEC)} + E_0^D = E_0^I - E_0^D = \Delta E,\tag{3.37}
$$

en donde  $\varepsilon_i^{(ICEC)}$  es la energía inicial óptima del electrón incidente. De la Ec.[\(3.37\)](#page-22-2) se sigue que  $\varepsilon_i^{(ICEC)}$ debe cumplir

$$
\varepsilon_i^{(ICEC)} = E_0^I - 2E_0^D. \tag{3.38}
$$

Físicamente se puede interpretar que el proceso ICEC es más eficiente para el valor de energía incidente  $\varepsilon_i^{(ICEC)}$  dado que en este caso el valor de la energía con que se emite el electrón finalmente satisface

$$
\varepsilon_f^{(ICEC)} = -E_0^D = |E_0^D|.
$$
\n(3.39)

Es decir que el proceso de captura y emisión es más eficiente si el electrón emitido adquiere toda la energía del estado localizado a la derecha.

#### <span id="page-22-0"></span>3.3.1. Proceso ICEC resonante

Se puede mejorar la eficiencia de ICEC combinándolo con algún otro proceso que mejore la captura. Una forma de lograrlo es tomando un sistema que tenga un estado de resonancia tipo ICD [\[14,](#page-64-22) [15\]](#page-64-11). En la Fig. [3.7](#page-23-0) se muestra un esquema de un sistema con tres estados ligados. Dos de ellos localizados en el pozo de la izquierda con energía  $E_0^I,$  el estado fundamental y  $E_1^I,$  el segundo estado excitado del sistema.

El primer estado excitado está localizado en el pozo de la derecha con energía  $E_0^D$ . Dado que se quiere poblar el estado fundamental luego del proceso ICEC se propone

$$
E_T < E_1^I,\tag{3.40}
$$

ya que esto prohibe tener ICEC al estado  $E_1^I$  (ver Ec.[\(3.35\)](#page-21-2) con  $E_1^I$  como estado final).

Por otro lado por lo visto en la sección [3.2](#page-19-0) este sistema tiene una resonancia con energía  $E_{res}$  que se puede aproximar por Ec.[\(3.33\)](#page-21-3). Luego, si

$$
E_{res} < E_1^I \tag{3.41}
$$

entonces la resonancia puede ser un estado accesible, además si

$$
E_{res} > E_0^D,\tag{3.42}
$$

entonces la resonancia puede poblarse decayendo luego al estado fundamental del sistema, sirviendo así también como proceso de captura, ver Fig. [3.7.](#page-23-0)

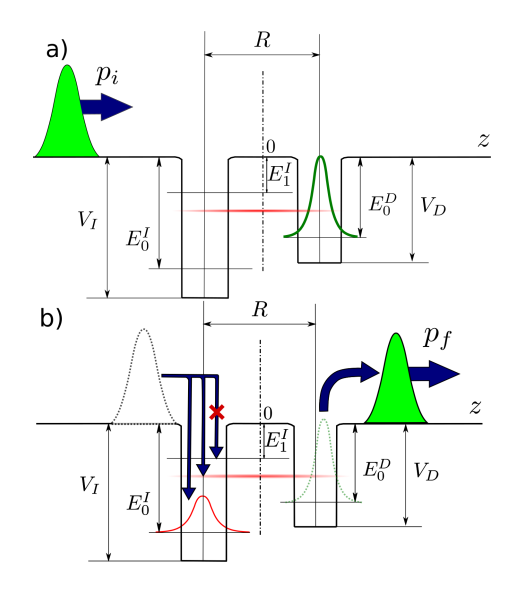

<span id="page-23-0"></span>Figura 3.7: Esquema de un sistema con 2 PC y 3 estados ligados, el estado fundamental, con energía  $E^I_0,$ el segundo estado excitado, con energía  $E_1^I$  están localizados en el PC de la izquierda, mientras que el primer estado excitado con energía  $E_0^D$  está ubicado en el PC de la derecha. El panel superior muestra el sistema con un electrón ligado en el pozo derecho y un paquete de onda ingresando por la izquierda con momento  $p_i$  el cual puede capturarse en el estado fundamental o en la resonancia, en ambos casos el electrón localizado cae al estado fundamental. En el panel inferior se muestra el sistema en el estado final, con un electrón localizado en el estado fundamental y el otro emitido con momento  $p_f$ .

En los trabajos [\[14,](#page-64-22) [15\]](#page-64-11) se muestra además que, en los sistemas que estudiaron, el proceso de captura y emisión ocurre siempre para

$$
E_T^{RICEC} = E_{res},\tag{3.43}
$$

y es más eficiente si se sintonizan las energías del sistema de manera que

<span id="page-23-1"></span>
$$
E_{res} \approx E_0^I - E_0^D = E_T^{(ICEC)},
$$
\n(3.44)

es decir que, viendo la  $Ec(3.37)$  $Ec(3.37)$ , la captura es más eficiente si se sintonizan las energías de los dos procesos.

### <span id="page-24-0"></span>Capítulo 4

### Dinámica de la captura electrónica

En mecánica cuántica los métodos para encontrar soluciones, totales o parciales, en un sistema dado pueden clasificarse en dos tipos. Los "independientes del tiempo" en los que se resuelve el problema de autovalores y se buscan los autoestados correspondientes al operador Hamiltoniano  $(H)$  del sistema; y los "dependientes del tiempo" que consisten en resolver ecuaciones de movimiento para la función de onda.

En ambos métodos, para llegar a una solución, se debe dar una descripción de  $\hat{H}$  y, en el caso dependiente del tiempo, del paquete de ondas inicial en una base apropiada. Consecuentemente con esta descripción, en general, la dificultad numérica para resolver estos problemas crece exponencialmente con los grados de libertad del sistema. Esto dificulta tratar la evolución de cualquier problema con 4 o más partículas, excepto quizás por algunos pocos casos particulares.

En este trabajo se utiliza, dentro del enfoque dependiente del tiempo, el método multiconfiguracional de Hartree dependiente del tiempo (MCTDH por sus siglas en inglés) [\[16\]](#page-64-12). Este es una generalización del método de Hartree dependiente del tiempo (TDH) [\[28,](#page-65-3) [29\]](#page-65-4), y consiste en la descripción de la función de onda como combinación lineal de productos de orbitales de una sola partícula (OSP), en donde los OSP y los coeficientes de esta combinación dependen del tiempo. Las ecuaciones de evolución para los OSP y los coeficientes se obtienen al aplicar el principio variacional de Dirac-Frenkel sobre la función descripta por MCTDH.

Al resolver la dinámica de la función de onda se puede estudiar la captura electrónica en los procesos ICEC a partir de proyecciones del flujo hacia afuera de la región de interés sobre distintos estados.

#### <span id="page-24-1"></span>4.1. Representación de Variable Discreta

Como ya se ha mencionado, para trabajar con soluciones numéricas de la ecuación de Schrödinger es necesario adoptar alguna representación de los operadores y las funciones de onda. A lo largo de este trabajo se utiliza la Representación de variable discreta o DVR (por sus siglas en inglés). En esta sección intentaremos describir sus ventajas y deciencias a la hora de aplicar esta representación en el problema estudiado, basándonos en lo descrito en [\[16\]](#page-64-12).

En general, la manera de obtener una representación es elegir una base completa de cuadrado integrable (consideramos un problema unidimensional por simplicidad),

$$
\{\phi_j(x)\}_{j=1}^{\infty},\tag{4.1}
$$

con  $x\phi_i(x)$  y  $d\phi_i(x)/dx$  ambas también de cuadrado integrable.

Para poder trabajar numéricamente con esta base es necesario truncar la misma en algún número finito  $N$  de elementos de la base  $\left\{\phi_j(x)\right\}_{j=1}^N$ . Con esto en mente se define el proyector sobre el subespacio que genera nuestra base truncada

$$
\hat{P} = \sum_{j=1}^{N} |\phi_j\rangle\langle\phi_j|.
$$
\n(4.2)

El Hamiltoniano del sistema se escribe  $\hat{H} = \hat{T} + \hat{V}$  y los elementos de matriz del mismo en la base propuesta están dados por

<span id="page-25-0"></span>
$$
H_{i,j}^N = \langle \phi_i | \hat{P}\hat{T}\hat{P} | \phi_j \rangle + \langle \phi_i | \hat{P}\hat{V}\hat{P} | \phi_j \rangle. \tag{4.3}
$$

Claramente si  $i, j > N$  entonces  $H_{i,j}^N = 0$ . El objetivo es luego obtener el espectro del Hamiltoniano en esta base diagonalizando la matriz  $\tilde{\mathbf{H}}^{N}$ . Para simplificar la notación las representaciones matriciales de los operadores proyectados se escribirán en negrita.

Dado que la forma del operador  $\hat{T}$  es siempre la misma

$$
\hat{T} = -\frac{\hbar^2}{2m} \frac{d^2}{dx^2},\tag{4.4}
$$

y como en principio la base que se elige es arbitraria, se pueden tomar funciones que permitan calcular los elementos de matriz de  $\hat{T}$  de manera analítica. Conjuntamente se buscará una base que permita también calcular, de manera analítica los elementos de matriz del operador posición  $\hat{x}$ .

Se definen las matrices  $\mathbf{Q}$  y  $\mathbf{D}^{(2)}$  cuyos elementos de matriz son

$$
Q_{jk} = \langle \phi_j | \hat{x} | \phi_k \rangle \tag{4.5}
$$

$$
D_{jk}^{(2)} = -\frac{2m}{\hbar^2} \langle \phi_j | \hat{T} | \phi_k \rangle \tag{4.6}
$$

De esta manera, queda entonces la tarea de calcular los elementos de matriz

$$
V_{ij} = \langle \phi_j | \hat{V} | \phi_i \rangle. \tag{4.7}
$$

Este problema no es para nada trivial y realizar las integrales necesarias para calcular cada elemento de matriz de forma numérica puede ser incluso más costoso que hacer la diagonalización exacta del Hamiltoniano.

La forma de representar los elementos de matriz del Hamiltoniano presentada en la Ec.[\(4.3\)](#page-25-0) puede denominarse representación en base variacional (VBR por sus siglas en inglés), y las energías obtenidas diagonalizando el hamiltoniano son cotas superiores de las energías exactas [\[26\]](#page-65-1).

Otra forma de presentar el problema consiste en considerar el potencial como una función real del operador posición, con lo cual puede escribirse

$$
\hat{V} = V(\hat{x}).\tag{4.8}
$$

Cada elemento de matriz de  $\hat{V}$  puede aproximare evaluando la función  $V(\hat{x})$  en el correspondiente elemento de matriz de Q. Con esto definimos

<span id="page-25-1"></span>
$$
\mathbf{V}^{FBR} = V(\mathbf{Q}),\tag{4.9}
$$

en donde FBR son las siglas en inglés para representación en base finita. El método FBR es igual al VBR cuando se tiene la base completa. Una diferencia muy importante entre estas dos representaciones es que a FBR no es variacional, es decir, las energías no son cotas rigurosas para las energías exactas.

Para evaluar  $V^{FBR}$  se debe diagonalizar Q. Para ello se define la matriz U formada por los autovectores de  $Q$  puestos en columnas (matriz de cambio de base que diagonaliza  $Q$ ). Y definimos

$$
\mathbf{X} = \mathbf{U}^{\dagger} \mathbf{Q} \mathbf{U}.
$$
 (4.10)

Por la definición de U, X es una matriz diagonal cuyos elementos  $x_{\alpha}$  son los autovalores de Q.

#### $4.2.$   $DVR$  19

De esta manera podemos calcular  $V_{jk}^{FBR}$  evaluando el potencial en los autovalores y luego aplicando la transformada inversa [\[30\]](#page-65-5)

<span id="page-26-1"></span>
$$
V_{jk}^{FBR} = \sum_{\alpha=1}^{N} U_{j\alpha} V(x_{\alpha}) U_{k\alpha}^*.
$$
\n(4.11)

La Ec.[\(4.11\)](#page-26-1) nos dice que se puede describir el operador potencial simplemente evaluando al potencial como función del operador posición en los autovalores de este último, los cuales representan puntos en una grilla espacial.

Resta decir qué tan buena es la aproximación FBR. Se pueden definir los elementos de matriz del potencial en forma de cuadratura de la siguiente manera

<span id="page-26-2"></span>
$$
V_{jk}^{cuad} = \sum_{\alpha=1}^{N} w_{\alpha} \phi_j^*(x_{\alpha}) V(x_{\alpha}) \phi_k(x_{\alpha}), \qquad (4.12)
$$

con  $w_{\alpha}$  los pesos de la cuadratura.

Si queremos poner el potencial  $\mathbf{FBR}$  en la forma de cuadraturas se debe igualar la Ec.[\(4.11\)](#page-26-1) con la  $Ec.(4.12)$  $Ec.(4.12)$  con lo cual

$$
w_{\alpha}^{1/2} = U_{k\alpha}^* / \phi_k(x_{\alpha}), \tag{4.13}
$$

esto implica que  $U^*_{k\alpha}/\phi_k(x_\alpha)$  debe ser independiente de  $k$ . Para el caso en que la representación del operador posición sea tridiagonal, es decir que Q es tridiagonal para todo N, se puede asegurar que el método FBR (Ec.[\(4.9\)](#page-25-1)) es equivalente a una cuadratura Gaussiana [\[31\]](#page-65-6). La cuadratura Gaussiana nos asegura que

$$
\langle \phi_j | \phi_k \rangle = \sum_{\alpha=1}^N w_\alpha \phi_j^*(x_\alpha) \phi_k(x_\alpha) = \delta_{jk}, \qquad (4.14)
$$

$$
\langle \phi_j | \hat{x} | \phi_k \rangle = \sum_{\alpha=1}^{N} w_{\alpha} \phi_j^*(x_{\alpha}) x_{\alpha} \phi_k(x_{\alpha}) = Q_{jk}, \qquad (4.15)
$$

Con lo que se ve que el método FBR es más preciso en el caso de que la base de funciones  $\phi_j$  con la que se trabaje de una forma matricial tridiagonal del operador posición.

#### <span id="page-26-0"></span>4.2. DVR

El método **FBR** se introdujo para poder aproximar eficientemente los elementos de matriz del potencial. En la aproximación son requeridos los autovalores del operador posición y la matriz unitaria U de cambio de base, a la base que diagonaliza el operador en cuestión. Ahora se puede denir

<span id="page-26-3"></span>
$$
\chi_{\alpha}(x) = \sum_{j=1}^{N} \phi_j(x) U_{j\alpha}.
$$
\n(4.16)

Estas son las funciones DVR. La Ec.[\(4.16\)](#page-26-3) representa el cambio de base de las funciones  $\phi_j$  originales a la base de autovectores del operador posición. Dado que el operador posición es Hermitiano, sus autofunciones son ortogonales, más aun como las funciones  $\phi_j$  están normalizadas, el cambio de base al ser unitario preserva la norma con lo cual se puede asegurar que

$$
\langle \chi_{\alpha} | \chi_{\beta} \rangle = \delta_{\alpha\beta}.
$$
\n(4.17)

Además por construcción de los  $\chi_{\alpha}$  se cumple que

$$
\langle \chi_{\alpha} | \hat{x} | \chi_{\beta} \rangle = x_{\alpha} \delta_{\alpha \beta}.
$$
\n(4.18)

Ahora se puede representar el Hamiltoniano en la nueva base, transformando la energía cinética y la potencial, con esto se tiene

<span id="page-27-3"></span>
$$
\mathbf{T}^{DVR} = \mathbf{U}^{\dagger} \mathbf{T} \mathbf{U},\tag{4.19}
$$

$$
\mathbf{V}^{DVR} = \mathbf{U}^{\dagger} \mathbf{V} \mathbf{U}.
$$
\n(4.20)

<span id="page-27-1"></span>usando la Ec.[\(4.11\)](#page-26-1) y que U es una matriz unitaria ( $U^{\dagger} = U^{-1}$ ),

$$
\mathbf{V}_{\alpha\beta}^{DVR} = \sum_{k=1}^{N} \sum_{k'=1}^{N} U_{\alpha k'}^{\dagger} V_{k'k}^{FBR} U_{k\beta}
$$
  
\n
$$
= \sum_{k=1}^{N} \sum_{k'=1}^{N} \sum_{\gamma=1}^{N} U_{\alpha k'}^{\dagger} U_{k'\gamma} V(x_{\gamma}) U_{\gamma k}^{\dagger} U_{k\beta}
$$
  
\n
$$
= \sum_{\gamma=1}^{N} \left[ \sum_{k'=1}^{N} U_{\alpha k'}^{\dagger} U_{k'\gamma} \right] V(x_{\gamma}) \left[ \sum_{k=1}^{N} U_{\gamma k}^{\dagger} U_{k\beta} \right]
$$
  
\n
$$
= \sum_{\gamma=1}^{N} (U^{-1}U)_{\alpha\gamma} V(x_{\gamma}) (U^{-1}U)_{\gamma\beta}
$$
  
\n
$$
= \sum_{\gamma=1}^{N} \delta_{\alpha\gamma} \delta_{\gamma\beta} V(x_{\gamma}) = V(x_{\alpha}) \delta_{\alpha\beta}
$$
  
\n(4.21)

La  $\text{Ec.}(4.21)$  $\text{Ec.}(4.21)$  es la que hace a la representación  $\bf{DVR}$  tan interesante, pues de esta manera logramos representar el operador potencial, simplemente evaluando una función real de la posición en determinados puntos de una grilla.

Nuevamente notamos que a diferencia de la representación VBR los valores obtenidos para el potencial no representan una cota superior para las energías.

Se puede ver también que en el caso en que la representación del operador posición es tridiagonal, y haciendo uso de la relación entre la aproximación FBR con la cuadratura Gaussiana entonces

<span id="page-27-2"></span>
$$
\langle \chi_{\alpha} | \psi \rangle = w_{\alpha}^{1/2} \psi(x_{\alpha}), \tag{4.22}
$$

si es que  $\psi$  pertenece completamente al subespacio generado por nuestra base, es decir  $\hat{P}\psi = \psi$ . La Ec.[\(4.22\)](#page-27-2) indica que el método DVR se transforma en un método de colocación donde la función de onda ya no se representa por sus proyecciones sobre las funciones de la base si no que se evalúa directamente en los puntos de la grilla  $x_{\alpha}$ . Esto es muy ventajoso si se quieren analizar las funciones de onda o para calcular densidades de partículas, ya que los mismos autovectores obtenidos de la diagonalización son la  $\emph{function de onda evaluada en los puntos de la grilla salvo por la constante  $w_\alpha^{1/2}.$$ 

Por último se debe aclarar que no necesariamente se debe diagonalizar el operador posición sino que muchas veces resultará más conveniente diagonalizar alguna función real e invertible de la posición, por ejemplo en el caso de que el operador posición no sea tridiagonal. Los puntos de la grilla estarán dados por

$$
x_{\alpha} = \hat{g}^{-1}(x'_{\alpha})\tag{4.23}
$$

donde los  $x'_\alpha$  son los autovalores del nuevo operador que hemos definido.

#### <span id="page-27-0"></span>4.2.1. DVR sobre la base de una partícula en un potencial tipo caja

Como se discutió en la sección anterior es necesario para la representación DVR definir una base de funciones  $\phi_i$  [\[16\]](#page-64-12). En nuestro caso utilizaremos las autofunciones de una partícula en una caja de largo L. Los extremos de la caja estarán ubicados en  $x_0$  y  $x_{N+1}$  con lo que  $L = x_{N+1} - x_0$ . La base es representada entonces por

$$
\phi_j(x) = \begin{cases} \sqrt{\frac{2}{L}} \operatorname{sen}\left(\frac{j\pi(x - x_0)}{L}\right), & x_0 < x < x_{N+1} \\ 0, & \text{otro caso.} \end{cases}
$$
\n(4.24)

#### $4.2.$  DVR  $21$

En este caso la representación del operador posición no es tridiagonal, por lo que conviene buscar alguna función de dicho operador que tenga representación tridiagonal en esta base. Definimos la variable transformada

<span id="page-28-0"></span>
$$
z = \cos\left(\frac{\pi(x - x_0)}{L}\right). \tag{4.25}
$$

La matriz que debemos diagonalizar es entonces

$$
Q_{jk} = \langle \phi_j | \hat{z} | \phi_k \rangle = \int_{x_0}^{x_{N+1}} \text{sen}\left(\frac{j\pi(x - x_0)}{L}\right) \text{sen}\left(\frac{k\pi(x - x_0)}{L}\right) \cos\left(\frac{\pi(x - x_0)}{L}\right) dx
$$
  
=  $\frac{1}{2}(\delta_{j,k-1} + \delta_{j,k+1}).$  (4.26)

Esta matriz puede ser diagonalizada analíticamente, sus autovectores son

$$
U_{j\alpha} = \sqrt{\frac{2}{N+1}} \operatorname{sen}\left(\frac{j\alpha\pi}{N+1}\right),\tag{4.27}
$$

con autovalor

$$
z_{\alpha} = \cos\left(\frac{\alpha \pi}{N+1}\right). \tag{4.28}
$$

Ahora invirtiendo la Ec.[\(4.25\)](#page-28-0) se obtiene que los puntos de grilla son

<span id="page-28-1"></span>
$$
x_{\alpha} = x_0 + \frac{L}{\pi} \arccos(z_{\alpha}) = x_0 + \alpha \frac{L}{N+1}.
$$
\n(4.29)

Llamando  $L/(N+1) = \Delta x$  la Ec.[\(4.29\)](#page-28-1) queda

$$
x_{\alpha} = x_0 + \alpha \Delta x, \tag{4.30}
$$

donde se ve que los puntos de la grilla quedan todos equiespaciados. Además como  $\alpha$  toma valores entre  $1 y N$  los puntos  $x_0 y x_{N+1}$  no pertenecen a la grilla, lo cual tiene sentido puesto que en estos puntos la función de onda se anula.

Los pesos en la forma de cuadratura Gaussiana, de ser requeridos, pueden calcularse rápidamente

$$
w_{\alpha}^{1/2} = \frac{U_{j\alpha}}{\phi_j(x_{\alpha})} = \sqrt{\Delta x}.
$$
\n(4.31)

Resta calcular los elementos de matriz de  $T^{DVR}$ . Usando la Ec.[\(4.19\)](#page-27-3) y que  $T^{FBR}$  es diagonal en la base elegida, pues los  $\phi_i$  son la solución al problema de autovectores de la partícula libre, es decir que  $\hat{T}|\phi_j\rangle=E_j|\phi_j\rangle \,\,\textrm{con}\,\, E_j=(\hbar j\pi/L)^2/(2m),\,\textrm{entonces}$ 

$$
T_{\alpha\beta}^{DVR} = \sum_{j,j'=1}^{N} U_{\alpha j'}^{\dagger} T_{j'j}^{FBR} U_{j\beta}
$$
  
\n
$$
= \frac{\hbar^2}{2m} \sum_{j,j'=1}^{N} U_{j'\alpha}^* \left(\frac{j\pi}{L}\right)^2 \delta_{jj'} U_{j\beta}
$$
  
\n
$$
= \left(\frac{\pi\hbar}{\sqrt{2m}L}\right)^2 \sum_{j=1}^{N} j^2 U_{j\alpha}^* U_{j\beta}
$$
  
\n
$$
= \left(\frac{\pi\hbar}{L}\right)^2 \frac{m^{-1}}{N+1} \sum_{j=1}^{N} j^2 \operatorname{sen}\left(\frac{j\alpha\pi}{N+1}\right) \operatorname{sen}\left(\frac{j\beta\pi}{N+1}\right).
$$
\n(4.32)

<span id="page-28-2"></span>Al resolver la sumatoria de la Ec.[\(4.32\)](#page-28-2), separando los casos en la diagonal y fuera de la diagonal el resultado es

$$
T_{\alpha\beta}^{DVR} = \left(\frac{\hbar\pi}{\sqrt{2m}\Delta x}\right)^2 \begin{cases} -\frac{1}{3} + \frac{1}{6(N+1)^2} - \frac{1}{2(N+1)^2 \operatorname{sen}^2\left(\frac{\alpha\pi}{N+1}\right)}, & \alpha = \beta\\ (-1)^{\alpha-\beta} \frac{2}{(N+1)^2} \frac{\operatorname{sen}\left(\frac{\alpha\pi}{N+1}\right) \operatorname{sen}\left(\frac{\beta\pi}{N+1}\right)}{\left(\cos\left(\frac{\alpha\pi}{N+1}\right) - \cos\left(\frac{\beta\pi}{N+1}\right)\right)^2}, & \alpha \neq \beta \end{cases}
$$
(4.33)

#### <span id="page-29-0"></span>4.3. Método de Hartree dependiente del tiempo (TDH).

Para poder comprender más fácilmente el método que se utilizará para tratar la evolución temporal (MCTDH) primeramente se presentará el TDH, siguiendo la teoría como se describe en [\[16\]](#page-64-12) tanto para TDH como para MCTDH. En el método TDH se representa la función de onda como un producto de Hartree, de la siguiente manera:

<span id="page-29-2"></span>
$$
\Psi(q_1, q_2, \dots, q_n, t) = a(t)\varphi(q_1, t)\varphi_1(q_2, t)\varphi_2(q_2, t)\dots \varphi_n(q_n, t),
$$
\n(4.34)

donde  $q_1, \ldots, q_n$  representan los distintos grados de libertad del sistema y  $\varphi_1(q_1, t), \ldots, \varphi_n(q_n, t)$  son los OSP. El factor  $a(t)$  ( $\in \mathbb{C}$ ) permite elegir arbitrariamente la fase de cada orbital, pero como resultado la función de onda no tiene representación unívoca. Esto permite introducir alguna restricción extra para obtener una representación única de los OSP pero sin reducir el espacio variacional.

Para esto se propone

$$
i \langle \varphi_k(t) | \dot{\varphi}_k(t) \rangle = g_k(t), \tag{4.35}
$$

con  $q_k(t)$  restringido a la condición de que se preserve la norma de los OSP

$$
\frac{d}{dt} ||\varphi_k||^2 = \frac{d}{dt} \langle \varphi_k | \varphi_k \rangle
$$
  
=  $\langle \dot{\varphi}_k | \varphi_k \rangle + \langle \varphi_k | \dot{\varphi}_k \rangle$   
=  $2Re{\{\langle \varphi_k | \dot{\varphi}_k \rangle\}}$   
=  $2Im{\{g_k\}}$   
= 0. (4.36)

Así  $g_k(t)$  es cualquier función real del tiempo, en particular se puede elegir  $g_k = 0$ . Esta elección simplica las cuentas para llegar a las ecuaciones de movimiento, aunque puede no ser la mejor elección a la hora de tratar de resolverlas. En el apartado para MCTDH se discutirá sobre la importancia de  $g_k(t)$ para la resolución numérica.

Definida entonces la aproximación para la función de onda y tomando  $\hbar = 1$  se aplica el principio variacional de Dirac-Frenkel

<span id="page-29-1"></span>
$$
\left\langle \delta \Psi \left| \left( \hat{H} - i \frac{\partial}{\partial t} \right) \right| \Psi \right\rangle = 0. \tag{4.37}
$$

La derivada temporal de la Ec.[\(4.37\)](#page-29-1) aplicada a la Ec.[\(4.34\)](#page-29-2) toma la forma

$$
\dot{\Psi} = \dot{a}(t) \prod_{k=1}^{n} \varphi_k(q_k, t) + a(t) \sum_{k=1}^{n} \dot{\varphi}_k(q_k, t) \prod_{\nu \neq k} \varphi_\nu(q_k, t) = \dot{a}(t) \Phi + a(t) \sum_{k=1}^{n} \dot{\varphi}_k \Phi^{(k)}
$$
(4.38)

y las variaciones de la Ec. $(4.34)$  respecto de los OSP y de los coeficientes queda

$$
\delta\Psi = (\delta a)\Phi + a\sum_{k=1}^{n} (\delta \varphi_k) \Phi^{(k)}
$$
\n(4.39)

donde se define

$$
\Phi \equiv \prod_{k=1}^{n} \varphi_k \tag{4.40}
$$

$$
\Phi^{(k)} \equiv \prod_{\nu \neq k} \varphi_{\nu}.\tag{4.41}
$$

<span id="page-29-3"></span>Reemplazando estas expresiones en la Ec.[\(4.37\)](#page-29-1) resulta

$$
\langle \delta a \Phi | \hat{H} | a \Phi \rangle - i \left\langle \delta a \Phi \left| \dot{a} \Phi + a \sum_{k=1}^{n} \dot{\varphi}_k \Phi^{(k)} \right. \right\rangle +
$$
  
+
$$
\sum_{k=1}^{n} \left\{ \langle \delta \varphi_k \Phi^{(k)} | \hat{H} | a \varphi \rangle - i \left\langle \delta \varphi_k \Phi^{(k)} \left| \dot{a} \Phi + a \sum_{k'} \dot{\varphi}_k \Phi^{(k')} \right. \right\rangle \right\} = 0.
$$
 (4.42)

Pero δa y δ $\varphi_k$  son independientes entre sí  $\forall k$  y δ $\varphi_k$  es independiente de  $\delta\varphi_\nu$   $\forall \nu \neq k$  por lo que cada término en la Ec.[\(4.42\)](#page-29-3) debe anularse por separado. Con esto se tiene

<span id="page-30-0"></span>
$$
(\delta a)^* a \langle \Phi | \hat{H} | \Phi \rangle - i (\delta a)^* \dot{a} - i (\delta a)^* a \sum_k \langle \Phi | \dot{\varphi}_k \Phi^{(k)} \rangle = 0, \qquad (4.43)
$$

y como

$$
\left\langle \Phi \left| \dot{\varphi}_k \Phi^{(k)} \right\rangle \right\rangle = \left\langle \varphi_1 \dots \varphi_k \dots \varphi_n \left| \varphi_1 \dots \dot{\varphi}_k \dots \varphi_n \right\rangle \right. = \left\langle \varphi_k \left| \dot{\varphi}_k \right\rangle \right. = -ig_k = 0 \tag{4.44}
$$

la Ec.[\(4.43\)](#page-30-0) se reduce a

<span id="page-30-1"></span>
$$
\dot{a} = -iEa,\tag{4.45}
$$

con

<span id="page-30-2"></span>
$$
E = \langle \Phi | \hat{H} | \Phi \rangle \tag{4.46}
$$

La variación para los  $\varphi_k$  requiere trabajar un poco más. En la segunda sumatoria de la Ec.[\(4.42\)](#page-29-3) el primer término resulta

$$
\langle (\delta \varphi_k) \Phi^{(k)} | \hat{H} | a \Phi \rangle = a \langle (\delta \varphi_k) \Phi^{(k)} | \hat{H} | \varphi_k \Phi^{(k)} \rangle \n= a \langle \delta \varphi_k | \langle \Phi^{(k)} | \hat{H} | \Phi^{(k)} \rangle | \varphi_k \rangle \n= a \langle \delta \varphi_k | \mathcal{H}^{(k)} | \varphi_k \rangle.
$$
\n(4.47)

Donde

$$
\mathcal{H}^{(k)} = \langle \Phi^{(k)} | \hat{H} | \Phi^{(k)} \rangle \tag{4.48}
$$

es un operador que actúa solo sobre el k-ésimo grado de libertad y representa el campo medio que actúa sobre éste a raíz de los otros  $n-1$  grados de libertad.

El último término de la Ec.[\(4.42\)](#page-29-3) es

<span id="page-30-3"></span>
$$
i\left\langle (\delta\varphi_k)\Phi^{(k)}\right|\dot{a}\Phi\right\rangle = i\dot{a}\left\langle \delta\varphi_k\left|\varphi_k\right\rangle = a\left\langle \Phi\right|\hat{H}\right|\Phi\right\rangle \left\langle \delta\varphi_k\left|\varphi_k\right\rangle \tag{4.49}
$$

en donde se utilizó la Ec.[\(4.45\)](#page-30-1) y que los orbitales  $\varphi_k$  están normalizados  $\forall k$ .

<span id="page-30-4"></span>El término que queda sin analizar de la Ec.[\(4.42\)](#page-29-3) se puede reescribir como

$$
i a \left\langle (\delta \varphi_k) \Phi^{(k)} \middle| \sum_{\nu=1}^n \dot{\varphi}_{\nu} \Phi^{(\nu)} \right\rangle = i a \left\langle \delta \varphi_k \middle| \dot{\varphi}_k \right\rangle + i a \sum_{\nu \neq k} \left\langle \delta \varphi_k \varphi_{\nu} \middle| \dot{\varphi}_{\nu} \varphi_k \right\rangle
$$
  

$$
= i a \left\langle \delta \varphi_k \middle| \dot{\varphi}_k \right\rangle + i a \left\langle \delta \varphi_k \middle| \varphi_k \right\rangle \sum_{\nu \neq k} \left\langle \varphi_{\nu} \middle| \dot{\varphi}_{\nu} \right\rangle
$$
  

$$
= \left\langle \delta \varphi_k \middle| \dot{\varphi}_k \right\rangle + i a \left\langle \delta \varphi_k \middle| \varphi_k \right\rangle \sum_{\nu \neq k} g_{\nu}
$$
  

$$
= i a \left\langle \delta \varphi_k \middle| \dot{\varphi}_k \right\rangle
$$
 (4.50)

el último término se anula debido a la elección de  $g_k = 0 \forall k$ .

Con las Ecs. [\(4.47\)](#page-30-2), [\(4.49\)](#page-30-3) y [\(4.50\)](#page-30-4) se puede reescribir la parte de la variación de  $\varphi_k$  de la Ec.[\(4.42\)](#page-29-3) y dividiendo todo por a resulta

$$
\langle \delta \varphi_k | \mathcal{H}^{(k)} | \varphi_k \rangle = E \langle \delta \varphi_k | \varphi_k \rangle + i \langle \delta \varphi_k | \dot{\varphi}_k \rangle, \qquad (4.51)
$$

o reordenando los términos

$$
i \langle \delta \varphi_k | \dot{\varphi}_k \rangle = \langle \delta \varphi_k | \mathcal{H}^{(k)} | \varphi_k \rangle - E \langle \delta \varphi_k | \varphi_k \rangle. \tag{4.52}
$$

Como los  $\delta \varphi_k$  son arbitrarios entonces se obtiene

<span id="page-30-5"></span>
$$
\dot{\varphi}_k = -i(\mathcal{H}^{(k)} - E)\varphi_k \tag{4.53}
$$

Las Ecs. [\(4.45\)](#page-30-1) y [\(4.53\)](#page-30-5) son las ecuaciones de evolución para los coeficientes y los OSP respectivamente en el método TDH. Cabe destacar que en principio todos los factores que aparecen en ambas ecuaciones son dependientes del tiempo y resolver la evolución, al menos numéricamente, requiere el cálculo del campo medio y de E en cada paso de la integración, lo cual es costoso computacionalmente al trabajar en dimensiones grandes (más de 4).

#### <span id="page-31-0"></span>4.4. MCTDH

Al trabajar con TDH aproximamos la función de onda como un único producto tensorial de funciones unidimensionales. Esta suposición puede ser muy burda ya que las soluciones que permite el método pertenecen a un subespacio reducido del espacio de soluciones posible. No obstante siempre es posible expandir cualquier función en un espacio de Hilbert, que sea producto tensorial de espacios unidimensionales, como combinación lineal de funciones producto, como las de TDH.

En el método MCTDH justamente se propone esto, con lo cual al aumentar el número de orbitales se asegura la convergencia al resultado exacto, más aun al aplicar el principio variacional y permitir que los orbitales dependan del tiempo el método lleva siempre a la mejor base posible con un número de orbitales dados, con lo cual la función de onda MCTDH converge monótonamente a la solución exacta a medida que se aumenta el número de OSP.

En la Fig. [4.1](#page-32-0) se comparan simulaciones hechas sobre un problema de dos partículas indistinguibles interactuantes, cambiando el número de OSP. Se ve que al agregar orbitales las poblaciones de los mismos resultan menores; esto se debe a que la evolución temporal de los orbitales naturales (OSP que diagonalizan la matriz densidad)) lleva a la mejor base para describir el problema para todo tiempo para un número dado de OSP. Además estudiar estas poblaciones sirve para acotar el error asociado al truncamiento de la base, puesto que la máxima población del orbital menos poblado es una cota del error del problema debido a la base utilizada.

En este caso aproximamos la función de onda por

$$
\Psi(q1,\ldots,q_f,t) = \sum_{j_1=1}^{n_1} \ldots \sum_{j_f=1}^{n_f} A_{j_1\ldots j_f}(t) \prod_{k=1}^f \varphi_{j_k}^{(k)}(q_k,t), \qquad (4.54)
$$

donde el conjunto  $\{\varphi^{(k)}_{j_k}(q_k,t)\}_{j_k=1}^{n_k}$  representa la base de orbitales que se utiliza para cada grado de libertad  $q_1, \ldots, q_f.$  La función de onda se aproxima haciendo todas las combinaciones posibles de productos entre los diferentes elementos de la base de cada coordenada con cada uno de los elementos de las otras bases, siempre conservando las simetrías de las condiciones iniciales.

Como en el caso de TDH, la función MCTDH definida de esta manera no es unívoca, lo que permite proponer las siguiente restricción

<span id="page-31-1"></span>
$$
i\left\langle \varphi_l^{(k)} \left| \dot{\varphi}_j^{(k)} \right\rangle \right\rangle = \langle \varphi_l^{(k)} | \hat{g}^{(k)} | \varphi_j^{(k)} \rangle, \tag{4.55}
$$

donde  $\hat{g}^{(k)}$  es un operador arbitrario que actúa solo sobre los estados del subespacio correspondiente al k-ésimo grado de libertad.

Como antes se propone que se conserve la norma y además también se impone que las proyecciones entre diferentes OSP correspondientes a un mismo grado de libertad sea constante. Es decir

$$
\frac{d}{dt}\left\langle \varphi_l^{(k)} \left| \varphi_j^{(k)} \right\rangle \right\rangle = \left\langle \dot{\varphi}_l^{(k)} \left| \varphi_j^{(k)} \right\rangle \right\rangle + \left\langle \varphi_l^{(k)} \left| \dot{\varphi}_j^{(k)} \right\rangle \right\rangle = -i(g_{lj}^{(k)} - g_{jl}^{(k)*}) = -i(\hat{g}^{(k)} - \hat{g}^{(k)*})_{lj} = 0 \tag{4.56}
$$

donde

<span id="page-31-2"></span>
$$
g_{lj}^{(k)} = \langle \varphi_l^{(k)} | \hat{g}^{(k)} | \varphi_j^{(k)} \rangle. \tag{4.57}
$$

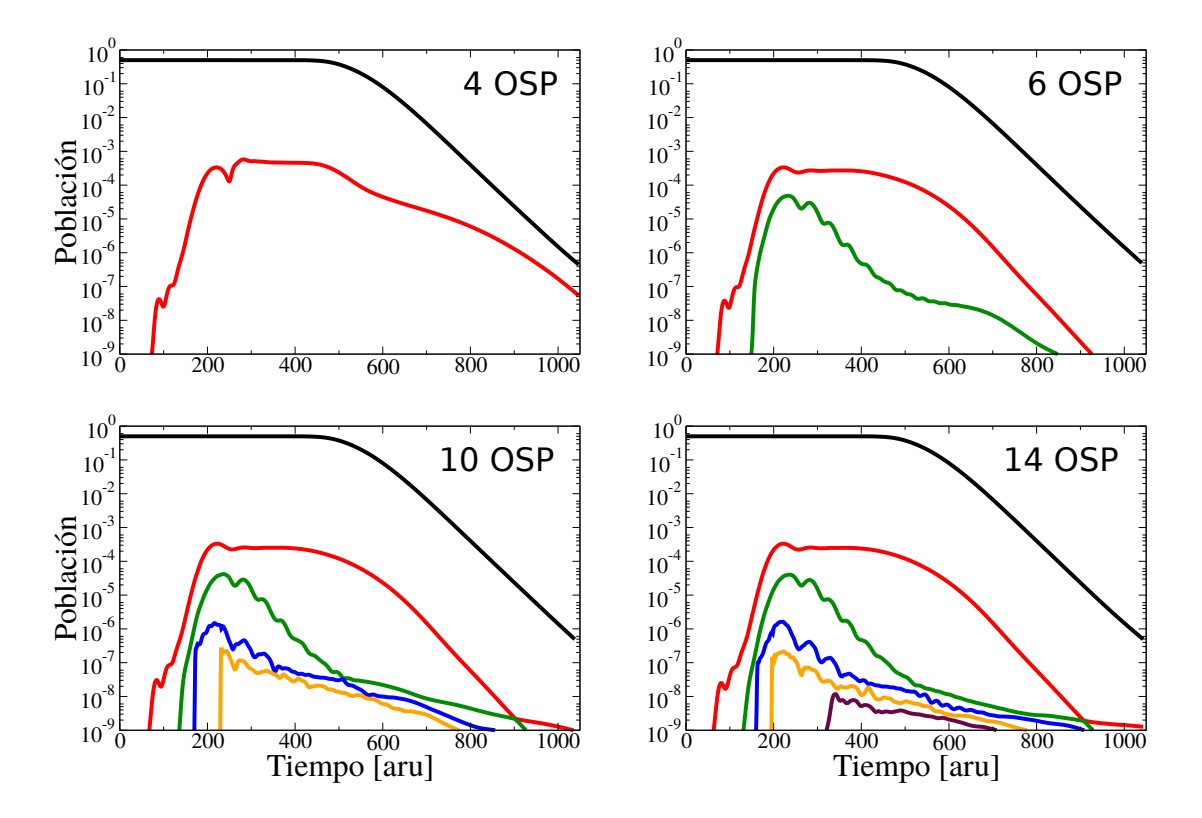

<span id="page-32-0"></span>Figura 4.1: Poblaciones de los orbitales naturales en función del tiempo de un problema con 2 electrones interactuantes, todo expresado en unidades arbitrarias [aru]. Debido a la indistinguibilidad de las partículas los OSP asociados a cada partícula resultan iguales, así como la población sobre cada uno de ellos. En los distintos paneles se puede ver como a medida que aumenta el número de OSP se mejora la descripción del problema, además se puede establecer una cota del error asociado al truncamiento de la base utilizando la máxima población que alcanza el estado menos poblado.

Así resulta que el operador  $\hat{g}^{(k)}$  debe ser hermitiano. Nótese que si los OSP inicialmente son ortonormales entre sí, entonces permanecerán ortonormales a todo tiempo.

Antes de continuar con la deducción de las ecuaciones de movimiento de la función MCTDH es conveniente hacer las siguientes definiciones:

$$
J \equiv (j_1, \dots, j_f), \tag{4.58}
$$

$$
J^k \equiv (j_1, \dots, j_{k-1}, j_{k+1}, \dots, j_f), \tag{4.59}
$$

$$
J_l^k \equiv (j_1, \dots, j_{k-1}, l, j_{k+1}, \dots, j_f). \tag{4.60}
$$

Además se puede definir el producto de Hartree de la siguiente manera

$$
\Phi_J \equiv \prod_{k=1}^f \varphi_{j_k}^{(k)},\tag{4.61}
$$

y también su proyección sobre la base de OSP del k-ésimo grado de libertad

$$
\Phi_{J^k} \equiv \prod_{\nu=1 \nu \neq k}^{f} \varphi_{j_{\nu}}^{(\nu)}.
$$
\n(4.62)

Otra definición útil es la "función de un hueco"

$$
\Psi_l^{(k)} \equiv \left\langle \varphi_l^{(k)} \right| \Psi \right\rangle \sum_{J^k} A_{J_l^k} \Phi_{J^k},\tag{4.63}
$$

que permite introducir los campos medios

<span id="page-33-3"></span>
$$
\langle \mathbf{H} \rangle_{jl}^{(k)} = \langle \Psi_j^{(k)} | \hat{H} | \Psi_l^{(k)} \rangle. \tag{4.64}
$$

Con estas expresiones se puede escribir la matriz densidad reducida, que actúa sobre el subespacio del k-ésimo grado de libertad de la siguiente manera

$$
\hat{\rho}^{(k)} = \sum_{J^k} \langle \Phi_{J^k} | \Psi \rangle \langle \Psi | \Phi_{J^k} \rangle \n= \sum_{J^k} \left\langle \Phi_{J^k} \left| \sum_{l=1}^{n_k} \Psi_l^{(k)} \varphi_l^{(k)} \right\rangle \left\langle \sum_{l'=1}^{n_k} \Psi_{l'}^{(k)} \varphi_{l'}^{(k)} | \Phi_{J^k} \right\rangle \n= \sum_{J^k} \sum_{l=1}^{n_k} \sum_{l'=1}^{n_k} A_{J^k_l} A_{J^k_l}^* | \varphi_{j_l}^{(k)} \rangle \langle \varphi_{j_{l'}}^{(k)} |,
$$
\n(4.65)

con lo que cada elemento de matriz resulta

<span id="page-33-2"></span>
$$
\rho_{lm}^{(k)} = \langle \varphi_m^{(k)} | \hat{\rho}^{(k)} | \varphi_l^{(k)} \rangle = \sum_{J^k} A_{J^k_l}^* A_{J^k_m} = \langle \Psi_l^{(k)} | \Psi_m^{(k)} \rangle.
$$
\n(4.66)

Se debe notar que cada elemento de matriz del operador densidad se dene como si se tratara de la matriz transpuesta con la notación usual ( $\hat{\rho}_{MCTDH}=\hat{\rho}^T$ ). Más adelante esta notación simplificará la obtención de las ecuaciones de evolución. Resulta útil conocer la matriz densidad ya que sus autoestados, conocidos como orbitales naturales, resultan ser una base conveniente para estudiar la convergencia de la simulación, entre otras cosas.

#### <span id="page-33-0"></span>4.4.1. Ecuaciones de movimiento

Para llegar a las ecuaciones de la evolución temporal de la función MCTDH, al igual que en TDH, se aplica el principio variacional de Dirac-Frenkel.

La variación de  $\Psi$  respecto del *J-ésimo* coeficiente resulta

<span id="page-33-1"></span>
$$
\frac{\delta\Psi}{\delta A_J} = \Phi_J,\tag{4.67}
$$

y sobre el j-ésimo OSP de algún subespacio k

$$
\frac{\delta \Psi}{\delta \varphi_j^{(k)}} = \Psi_j^{(k)}.\tag{4.68}
$$

Además la derivada con respecto del tiempo puede escribirse

$$
\dot{\Psi} = \sum_{J} \dot{A}_{J} \Phi_{J} + \sum_{k=1}^{f} \sum_{j=1}^{n_k} \dot{\varphi}_{j}^{(k)} \Psi_{j}^{(k)}.
$$
\n(4.69)

Como en TDH, al aplicar la Ec.[\(4.37\)](#page-29-1) a Ψ resultan un conjunto de ecuaciones diferenciales de primer orden para los coeficientes y para los OSP.

#### 4.4. MCTDH 27

De la variación de  $A_J$  y con la Ec.[\(4.67\)](#page-33-1) para la variación de  $\Psi$  resulta

$$
\langle \delta \Psi | \hat{H} | \Psi \rangle = i \langle \delta \psi | \Psi \rangle
$$
  
\n
$$
\langle \Phi_J | \hat{H} | \Psi \rangle = i \langle \Phi_J | \Psi \rangle
$$
  
\n
$$
\sum_{L} A_L \langle \Phi_J | \hat{H} | \Phi_L \rangle = i \sum_{L} \langle \Phi_J | \hat{A}_L \Phi_L \rangle + i \sum_{k=1}^{f} \sum_{l=1}^{n_k} \langle \Phi_J | \phi_l^{(k)} \Psi_l^{(k)} \rangle
$$
  
\n
$$
\sum_{L} A_L \langle \Phi_J | \hat{H} | \Phi_L \rangle = i \sum_{L} \langle \Phi_J | \hat{A}_L \Phi_L \rangle + \sum_{k=1}^{f} \sum_{l=1}^{n_k} i \langle \phi_{j_k}^{(k)} | \phi_l^{(k)} \rangle \langle \Phi_{J^k} | \Psi_l^{(k)} \rangle
$$
  
\n
$$
\sum_{L} A_L \langle \Phi_J | \hat{H} | \Phi_L \rangle = i \sum_{L} \langle \Phi_J | \hat{A}_L \Phi_L \rangle + \sum_{k=1}^{f} \sum_{l=1}^{n_k} g_{j_k l}^{(k)} A_{J_l^k}
$$
  
\n(4.70)

donde se usó la restricción de la Ec.[\(4.55\)](#page-31-1)

<span id="page-34-4"></span>
$$
g_{j_{k}}^{(k)} \equiv \langle \varphi_{j_{k}}^{(k)} | \hat{g}^{(k)} | \varphi_{l}^{(k)} \rangle = i \langle \varphi_{j_{k}}^{(k)} | \dot{\varphi}_{l}^{(k)} \rangle
$$

$$
\langle \Phi_{J^{k}} | \Psi_{l}^{(k)} \rangle = \sum_{L^{k}} \langle \Phi_{J^{k}} | A_{L_{l}^{k}} \Phi_{L^{k}} \rangle = A_{J_{l}^{k}}.
$$
(4.71)

y que

Así la ecuación para los coeficientes queda

<span id="page-34-5"></span><span id="page-34-0"></span>
$$
i\dot{A}_J = \sum_L \langle \Phi_J | \hat{H} | \Phi_L \rangle A_L - \sum_{k=1}^f \sum_{l=1}^{n_k} g_{j_k l}^{(k)} A_{J_l^k}.
$$
 (4.72)

Por otro lado la variación sobre los OSP en la Ec.[\(4.37\)](#page-29-1) resulta

$$
\langle \delta \Psi | \hat{H} | \Psi \rangle = \langle \Phi_j^{(k)} | \hat{H} | \sum_l \Psi_l^{(k)} \varphi_l^{(k)} \rangle = i \left\langle \delta \psi \left| \Psi \right\rangle \right.
$$
  

$$
\sum_{l=1}^{n_k} \langle \mathbf{H} \rangle_{jl}^{(k)} \varphi_l^{(k)} = i \sum_L \left\langle \Psi_j^{(k)} | \Phi_L \right\rangle \dot{A}_L + i \left\langle \Psi_j^{(k)} \left| \sum_{\nu=1}^f \sum_{l=1}^{n_\nu} \dot{\varphi}_l^{(\nu)} \Psi_l^{(\nu)} \right\rangle.
$$
  

$$
(4.73)
$$

El último producto interno de la Ec.[\(4.73\)](#page-34-0) se puede separar en dos, por un lado la suma para  $\nu = k$  y por otro la suma para  $\nu \neq k$  así queda

<span id="page-34-1"></span>
$$
i\left\langle \Psi_j^{(k)} \left| \sum_{\nu=1}^f \sum_{l=1}^{n_{\nu}} \dot{\varphi}_l^{(\nu)} \Psi_l^{(\nu)} \right\rangle = i \sum_{l=1}^{n_k} \dot{\varphi}_l^{(k)} \left\langle \Psi_j^{(k)} \left| \Psi_l^{(k)} \right\rangle + i \sum_{\nu \neq k} \sum_{l=1}^{n_{\nu}} \left\langle \Psi_j^{(k)} \left| \dot{\varphi}_l^{(\nu)} \Psi_l^{(\nu)} \right\rangle \right. . \tag{4.74}
$$

De acuerdo con la definición de la matriz densidad dada en la Ec.[\(4.66\)](#page-33-2) se tiene que

<span id="page-34-3"></span><span id="page-34-2"></span>
$$
i\sum_{l=1}^{n_k} \dot{\varphi}_l^{(k)} \left\langle \Psi_j^{(k)} \right| \Psi_l^{(k)} \right\rangle = i\sum_{l=1}^{n_k} \rho_{jl}^{(k)} \dot{\varphi}_l^{(k)},\tag{4.75}
$$

y si desarrollamos el último término de la Ec.[\(4.74\)](#page-34-1) se obtiene

$$
i\sum_{\nu\neq k}\sum_{l=1}^{n_{\nu}}\left\langle \Psi_{j}^{(k)}\left|\dot{\varphi}_{l}^{(\nu)}\Psi_{l}^{(\nu)}\right\rangle \right\rangle =i\sum_{\nu\neq k}\sum_{l}\sum_{J^{k}}\sum_{J^{\nu}}A_{J^{k}}^{*}A_{J^{k}}\left\langle \Phi_{J^{k}}\left|\dot{\varphi}_{l}^{(\nu)}\Phi_{J^{\nu}}\right\rangle \right\rangle
$$

$$
=i\sum_{\nu\neq k}\sum_{l}\sum_{J^{k}}\sum_{j_{k}=1}^{n_{k}}\sum_{j_{\nu}=1}^{n_{\nu}}A_{J^{k}}^{*}A_{J^{k}}\left\langle \varphi_{j_{\nu}}^{(\nu)}\left|\dot{\varphi}_{j_{\nu}}^{\nu}\right\rangle \left|\varphi_{j_{k}}^{\left(k\right)}\right\rangle \right\rangle
$$

$$
=\sum_{\nu\neq k}\sum_{l}\sum_{j_{\nu}}\sum_{J^{\nu}}A_{J^{k}}g_{j_{\nu}l}^{(\nu)}\left\langle \Psi_{j}^{(k)}\right|\Phi_{J}\right\rangle
$$

$$
=\sum_{\nu\neq k}\sum_{l}\sum_{J}A_{J^{k}}g_{j_{\nu}l}^{(\nu)}\left\langle \Psi_{j}^{(k)}\right|\Phi_{J}\right\rangle.
$$
(4.76)

Así con las Ecs. [\(4.75\)](#page-34-2) y [\(4.76\)](#page-34-3) la Ec.[\(4.74\)](#page-34-1) resulta

$$
i\left\langle \Psi_j^{(k)}\left| \sum_{\nu=1}^f \sum_{l=1}^{n_{\nu}} \dot{\varphi}_l^{(\nu)} \Psi_l^{(\nu)} \right\rangle = i \sum_{l=1}^{n_k} \rho_{jl}^{(k)} \dot{\varphi}_l^{(k)} + \sum_{\nu \neq k} \sum_l \sum_L A_{L_l^{\nu}} g_{l_{\nu}l}^{(\nu)} \left\langle \Psi_j^{(k)} \right| \Phi_L \right\rangle. \tag{4.77}
$$

Reordenando la igualdad en la Ec.[\(4.73\)](#page-34-0) queda

<span id="page-35-0"></span>
$$
i\sum_{l=1}^{n_k} \rho_{jl}^{(k)} \dot{\varphi}_l^{(k)} = \sum_{l=1}^{n_k} \langle \mathbf{H} \rangle_{jl}^{(k)} \varphi_l^{(k)} - i \sum_{L} \left\langle \Psi_j^{(k)} \right| \Phi_L \right\rangle \dot{A}_L - \sum_{\nu \neq k} \sum_{l} \sum_{L} A_{L_l^{\nu}} g_{l_{\nu}l}^{(\nu)} \left\langle \Psi_j^{(k)} \right| \Phi_L \right\rangle, \tag{4.78}
$$

se puede usar la Ec.[\(4.70\)](#page-34-4) para reemplazar  $A_L$  en la Ec.[\(4.78\)](#page-35-0) de la siguiente forma

$$
i\sum_{L} \left\langle \Psi_{j}^{(k)} \right| \Phi_{L} \left\rangle \dot{A}_{L} = \left[ \sum_{L} \left\langle \Psi_{j}^{(k)} \right| \Phi_{L} \right\rangle \right] \left[ \sum_{M} \left\langle \Phi_{L} | \hat{H} | \Phi_{M} \right\rangle A_{M} - \sum_{\nu=1}^{f} \sum_{l=1}^{n_{\nu}} g_{l,\nu}^{(\nu)} A_{L_{l}^{\nu}} \right]
$$
  

$$
= \sum_{L} \left\langle \Psi_{j}^{(k)} \right| \Phi_{L} \left\rangle \left\langle \Phi_{L} | \hat{H} | \sum_{M} A_{M} \Phi_{M} \right\rangle - \sum_{\nu=1}^{f} \sum_{l=1}^{n_{\nu}} \sum_{L} g_{l,\nu}^{(\nu)} A_{L_{l}^{\nu}} \left\langle \Psi_{j}^{(k)} \right| \Phi_{L} \right\rangle \quad (4.79)
$$
  

$$
= \sum_{L} \left\langle \Psi_{j}^{(k)} \right| \Phi_{L} \left\rangle \left\langle \Phi_{L} | \hat{H} | \Psi \right\rangle - \sum_{\nu=1}^{f} \sum_{l=1}^{n_{\nu}} \sum_{L} g_{l,\nu}^{(\nu)} A_{L_{l}^{\nu}} \left\langle \Psi_{j}^{(k)} \right| \Phi_{L} \right\rangle \quad (4.79)
$$

Al reemplazar la Ec.[\(4.79\)](#page-35-1) en la Ec.[\(4.78\)](#page-35-0) los términos con  $\nu \neq k$  anulan el último término de ésta, así la ecuación de evolución para los coeficientes resulta

$$
i\sum_{l=1}^{n_k} \rho_{jl}^{(k)} \dot{\varphi}_l^{(k)} = \sum_{l=1}^{n_k} \langle \mathbf{H} \rangle_{jl}^{(k)} \varphi_l^{(k)} - \sum_{L} \left\langle \Psi_j^{(k)} \right| \Phi_L \right\rangle \langle \Phi_L | \hat{H} | \Psi \rangle + \sum_{l=1}^{n_k} \sum_{L} g_{lkl}^{(k)} A_{L_l^k} \left\langle \Psi_j^{(k)} \right| \Phi_L \right\rangle, \tag{4.80}
$$

y como

$$
\sum_{L} A_{L_{l}^{k}} \left\langle \Psi_{j}^{(k)} \right| \Phi_{L} \right\rangle = \left\langle \Psi_{j}^{(k)} \left| \sum_{L} A_{J_{l}^{k}} \Phi_{L} \right\rangle = \left\langle \Psi_{j}^{(k)} \left| \sum_{l'=1}^{n_{k}} \Psi_{l}^{(k)} \varphi_{l'}^{(k)} \right\rangle = \sum_{l'=1}^{n_{k}} \rho_{jl}^{(k)} \varphi_{l'}^{(k)}, \tag{4.81}
$$

la Ec.[\(4.78\)](#page-35-0) queda

$$
i\sum_{l=1}^{n_k} \rho_{jl}^{(k)} \dot{\varphi}_l^{(k)} = \sum_{l=1}^{n_k} \langle \mathbf{H} \rangle_{jl}^{(k)} \varphi_l^{(k)} - \sum_{L} \left\langle \Psi_j^{(k)} \right| \Phi_L \right\rangle \langle \Phi_L | \hat{H} | \Psi \rangle + \sum_{l,l'=1}^{n_k} g_{ll'}^{(k)} \rho_{jl'}^{(k)} \varphi_l^{(k)}.
$$
 (4.82)

Definiendo ahora el proyector sobre el subespacio del  $k$ -ésimo grado de libertad

<span id="page-35-1"></span>
$$
\hat{P}^{(k)} = \sum_{j=1}^{n_k} |\varphi_j^{(k)}\rangle\langle\varphi_j^{(k)}| \tag{4.83}
$$

se puede escribir

<span id="page-35-2"></span>
$$
\sum_{L} \left\langle \Psi_j^{(k)} \right| \Phi_L \right\rangle \langle \Phi_L | = \hat{P}^{(k)} \langle \Psi_k^{(k)} |.
$$
\n(4.84)

Además

<span id="page-35-3"></span>
$$
\langle \Psi_j^{(k)} | \hat{H} | \Psi \rangle = \sum_{l=1}^{n_k} \langle \mathbf{H} \rangle_{jl}^{(k)} \varphi_l^{(k)}, \tag{4.85}
$$

con lo cual, usando las Ecs. [\(4.84\)](#page-35-2) y [\(4.85\)](#page-35-3) en la Ec.[\(4.78\)](#page-35-0) se obtiene

$$
i\sum_{l=1}^{n_k} \rho_{jl}^{(k)} \dot{\varphi}_l^{(k)} = \left(\mathbb{I}^{(k)} - \hat{P}^{(k)}\right) \sum_{l=1}^{n_k} \langle \mathbf{H} \rangle_{jl}^{(k)} \varphi_l^{(k)} + \sum_{l,l'=1}^{n_k} \rho_{jl'}^{(k)} g_{ll'}^{(k)} \varphi_l^{(k)}.
$$
\n(4.86)

Por último, si se define

$$
\vec{\varphi}^{(k)} = (\varphi_1^{(k)}, \dots, \varphi_{n_k}^{(k)})^T, \tag{4.87}
$$

#### 4.4. MCTDH 29

y multiplicando a izquierda por  $\left(\hat{\rho}^{(k)}\right)^{-1}$  se obtiene finalmente

<span id="page-36-0"></span>
$$
i\dot{\vec{\varphi}}^{(k)} = \hat{g}^{(k)}\vec{\varphi}^{(k)} + \left(\mathbb{I}^{(k)} - \hat{P}^{(k)}\right) \left[\left(\hat{\rho}^{(k)}\right)^{-1} \langle \mathbf{H} \rangle^{(k)} - \hat{g}^{(k)}\right] \vec{\varphi}^{(k)}.
$$
\n(4.88)

La Ec.[\(4.72\)](#page-34-5) y la Ec.[\(4.88\)](#page-36-0) son las ecuaciones de evolución para los coeficientes y los OSP respectivamente. En este caso las ecuaciones no están desacopladas aunque en el caso de los OSP solo aparecen acopladas las que pertenecen a un mismo subespacio k.

Las ecuaciones de movimiento obtenidas son las más generales, y para resolverlas se debe proponer alguna restricción  $\hat{g}^{(k)},$  cuya única condición es que sea hermitiana (Ec.[\(4.57\)](#page-31-2)). Si bien cualquier elección llevará a una función MCTDH igualmente buena para la descripción del problema, distintas elecciones demandarán esfuerzos de cómputo distintos en la resolución de las ecuaciones. La elección entonces de la restricción debe adecuarse a la que reduzca más el esfuerzo computacional para resolver el problema.

La opción más sencilla de elección, al igual que en TDH, es

$$
\hat{g}^{(k)} = 0,\t\t(4.89)
$$

para todos los grados de libertad. En este caso las ecuaciones de movimiento quedan

$$
i\dot{A}_J = \sum_L \langle \Phi_J | \hat{H} | \Phi_L \rangle A_L, \tag{4.90}
$$

$$
i\dot{\vec{\varphi}}^{(k)} = \left(\mathbb{I}^{(k)} - \hat{P}^{(k)}\right) \left(\hat{\rho}^{(k)}\right)^{-1} \langle \mathbf{H} \rangle^{(k)} \vec{\varphi}^{(k)}.
$$
\n(4.91)

Otra elección, consiste en aprovechar los términos de  $\hat{H}$  que operan solo sobre un grado de libertad. Definiendo entonces a cada término separable de  $\hat{H}$  como  $\hat{h}^{(k)}$  se tiene que

$$
\hat{H} = \sum_{k=1}^{f} \hat{h}^{(k)} + \hat{H}_R
$$
\n(4.92)

donde  $\hat{H}_R$  es la parte residual de  $\hat{H}$  que contiene los términos de correlación entre distintos grados de libertad. Así definimos

$$
\hat{g}^{(k)} = \hat{h}^{(k)}\tag{4.93}
$$

Con esta elección las ecuaciones de movimiento quedan

$$
i\dot{A}_J = \sum_L \langle \Phi_J | \hat{H}_R | \Phi_L \rangle A_L,\tag{4.94}
$$

$$
i\dot{\vec{\varphi}}^{(k)} = \left[\hat{h}^{(k)} + \left(\mathbb{I}^{(k)} - \hat{P}^{(k)}\right)\left(\hat{\rho}^{(k)}\right)^{-1} \langle \mathbf{H}_{\mathbf{R}}\rangle^{(k)}\right] \vec{\varphi}^{(k)}.
$$
\n(4.95)

La ventaja de esta elección radica en que se utiliza  $\hat{H}_R$  en lugar de  $\hat{H}$  con lo cual hay que hacer proyecciones sobre un espacio reducido. Esto resulta computacionalmente más eciente.

Si bien la segunda elección parece más razonable porque reduce el espacio de integración en cada paso, también se deben tener en cuenta otras cuestiones, como el tipo de integrador, por ejemplo, para hacer una elección adecuada.

En este trabajo no se hizo un estudio exhaustivo sobre diferentes integradores, si no que se utilizó el esquema de *campo medio constante* (CMF por sus siglas en inglés) propuesto en [\[16\]](#page-64-12). En este esquema se usa la restricción  $\hat{g}^{(k)} = 0$ , y lo que se propone es calcular los campos medios cada cierto intervalo de tiempo (de ajuste variable), evitando calcularlos en cada paso de integración.

#### <span id="page-37-0"></span>4.5. El algoritmo Potfit

En la sección [4.4](#page-31-0) se discutió sobre la aproximación de la función de onda del sistema mediante combinación lineal de orbitales de una partícula, en dicha combinación tanto los coecientes como los orbitales son dependientes del tiempo. A partir de un método variacional (Dirac-Frenkel) se llega a ecuaciones de movimiento de primer orden tanto para los coecientes como las coordenadas. Si bien las ecuaciones resultan estar acopladas unas con otras, las integrales de primer orden son de sencilla integración numérica, dado que existen integradores muy eficientes como Runge-Kutta (RK), por ejemplo.

Si bien la integración numérica de las ecuaciones es efectiva, antes de realizar cada paso de integración se deben calcular los campos medios descriptos en la Ec.[\(4.64\)](#page-33-3), y los elementos de matriz de HR. Estas integraciones deben hacerse en espacios de dimensión f-1 y f respectivamente, lo cual reduce considerablemente la eficiencia del método a menos que  $H_R$  se escriba como suma de productos de operadores que actúan sobre una partícula. Es decir

<span id="page-37-2"></span>
$$
\mathbf{H}_{\mathbf{R}} = \sum_{r=1}^{s} c_r \prod_{k=1}^{f} \mathbf{h}_{\mathbf{r}}^{(k)},
$$
\n(4.96)

donde  $c_r$  son los coeficientes de la expansión.

La energía cinética usualmente tiene esta forma, por lo que no es un problema, no así el potencial. Para esto se implementa el algoritmo Potfit  $[16,32-34]$  $[16,32-34]$  $[16,32-34]$  $[16,32-34]$ , que ajusta la superficie de energía potencial (SEP) para que se adecue a la forma de la Ec.[\(4.96\)](#page-37-2).

#### <span id="page-37-1"></span>4.5.1. Expansión en potenciales naturales

Para realizar la aproximación del potencial para el caso de una función real y continua de dos variables (como la que necesitaremos implementar) se utiliza el teorema de aproximación de Schmidt [\[35\]](#page-65-9).

Primero se deben dar los valores de  $V_{i_1,...,i_f}$  en una grilla que sea producto de grillas unidimensionales (en nuestro caso estas estarán dadas por la  $\overline{\text{D}}$ VR). Definimos así

$$
V(Q_{i_1}^{(k)},\ldots,Q_{i_f}^{(f)}) \equiv V_{i_1,\ldots,i_f},\tag{4.97}
$$

en donde f denota el número de grados de libertad y  $Q_{i_k}$  denota el *i*-ésimo punto de la *k*-ésima grilla unidimensional.

Además definimos la matriz *densidad del potencial*  $\varrho^{(k)}$ , la cual es simétrica y semi definida positiva, cuyos elementos de matriz son

$$
\varrho_{jl}^{(k)} = \sum_{i_1=1}^{N_1} \cdots \sum_{i_{k-1}=1}^{N_{k-1}} \sum_{i_{k+1}=1}^{N_{k+1}} \cdots \sum_{i_f=1}^{N_f} V_{i_1, \ldots, i_{k-1}, j, i_{k+1}, \ldots, i_f} V_{i_1, \ldots, i_{k-1}, l, i_{k+1}, \ldots, i_f}.
$$
\n(4.98)

Para hacer el ajuste con el algoritmo de  $\it{Potfit}$  se buscan los autovectores ortonormales  $\vec{v}^{(k)}_j$  y los autovalores  $\lambda_j^{(k)}$  de la matriz densidad del potencial. Cada uno de los autovectores  $\vec{v}_j^{(k)}$  es conocido como un potencial natural, mientras que su autovalor correspondiente se conoce como población del mismo. Las poblaciones naturales se pueden ordenar de manera decreciente  $\lambda_j^{(k)} \geq \lambda_{j+1}^{(k)}$ . Cada elemento  $v_{ij}^{(k)}$  podemos escribirlo como

$$
v_{ij}^{(k)} = v_j^{(k)}(Q_i^{(k)}),
$$
\n(4.99)

de donde se puede interpretar cada autovector  $\vec{v}^{(k)}_j$  como una función unidimensional definida solamente en cada punto de grilla  $Q_i^{(k)}$ . Así introduciendo algún orden de expansión  $\{m_k\}$  para cada grado de libertad podemos aproximar

$$
V(Q_{i_1}^{(k)},\ldots,Q_{i_f}^{(f)}) \approx \sum_{j_1=1}^{m_1} \cdots \sum_{j_f=1}^{m_f} C_{j_1,\ldots,j_f} v_{j_1}^{(k)}(Q_{i_1}^{(1)})\ldots v_{j_f}^{(k)}(Q_{i_f}^{(f)}).
$$
(4.100)

Cada coeficiente  $C_{j_1,...,j_f}$  es determinado por la proyección del potencial real sobre los potenciales naturales, es decir

$$
C_{j_1,\dots,j_f} = \sum_{i_1=1}^{N_1} \dots \sum_{i_f=1}^{N_f} V_{i_1,\dots,i_f} v_{i_1 j_1}^{(1)} \dots v_{i_f j_f}^{(f)}.
$$
\n(4.101)

Se debe notar que si se iguala cada orden de expansión  $m_k$  con el tamaño de la grilla unidimensional correspondiente  $N_k$ , entonces la expansión en potenciales naturales es exacta en cada punto de grilla. Otro punto a destacar es que para hacer la expansión debemos resolver el problema de autovalores de la matriz densidad del potencial, este problema como ya se discutió con anterioridad no es sencillo de resolver para bases grandes. En este trabajo la base DVR es lo suficientemente pequeña como para permitir calcular la expansión de manera exacta (con una base de potenciales naturales de igual tamaño que la grilla), con la ventaja que una vez definida la grilla y el número de OSP solo se deben calcular los potenciales naturales y los coecientes una única vez, y se puede usar el resultado en cada evolución que se haga.

#### <span id="page-38-0"></span>4.6. Potenciales complejos de absorción

Al propagar un paquete de onda utilizando DVR sucede que en los extremos de la caja donde está definida la grilla, el sistema se comporta como si existiera una barrera de potencial de energía infinita, con lo cual cualquier porción de función de onda que llegue a un borde es reflejada, interfiriendo esta porción reflejada con cualquier proceso que esté ocurriendo dentro de la caja.

Debido a las reflexiones en los bordes, el largo de la grilla debería ser suficiente para que al momento en que la función de onda llegue a algún borde, el tiempo transcurrido sea sucientemente grande comparado con el tiempo característico del proceso que se quiera estudiar. Esto implica que en el caso que se trabaje con paquetes con momentos grandes con relación a los procesos a describir, las grillas deben ser muy grandes, lo que resulta poco eficiente de implementar numéricamente.

Para evitar el uso de cajas largas para describir el sistema, se utilizan lo que se conoce como condiciones de contorno absorbentes o potenciales de absorción complejos(CAPs por sus siglas en inglés) [\[16,](#page-64-12)[36\]](#page-65-10). Los CAPs consisten en incluir en el Hamiltoniano potenciales complejos que actúan en algún entorno de los bordes de la caja. La introducción de potenciales complejos en el Hamiltoniano da como resultado energías complejas. Evidentemente al definir estos potenciales el operador Hamiltoniano es no Hermitiano y como resultado es posible que la norma de la función de onda en este potencial decrezca, es decir que la misma sea absorbida. La parte imaginaria de la energía produce la disipación de la función de onda en la región donde actúa el CAP, siendo absorbida en gran parte antes de llegar al borde.

En este trabajo se utilizan CAPs monomiales de orden dos, que tienen la forma

<span id="page-38-2"></span>
$$
-iW(Q) = -i\eta(Q - Q_c)^2 \Theta(Q - Q_c), \qquad (4.102)
$$

en donde Q<sup>c</sup> es el punto de la grilla en que empieza el CAP, Θ denota la función escalón de Heaviside, y  $\eta$  es un parámetro que regula la intensidad del CAP.

Al introducir algún CAP, la ESIT en la región donde actúa se escribe

$$
-\frac{\hbar^2}{2m}\frac{d^2\psi(x)}{dx^2} - [iW(x) + E]\psi(x) = 0.
$$
\n(4.103)

Afuera del CAP, dado que el mismo está en una región del sistema donde no hay interacción de ningún tipo (partícula libre), la solución de la función de onda resulta

<span id="page-38-1"></span>
$$
\psi(x) = \begin{cases} \exp(ikx) + R\exp(-ikx), & x < Q_c, \\ T\exp(ikx), & x > Q_f. \end{cases}
$$
\n(4.104)

Donde  $Q_f - Q_c = L$  es el largo del CAP.

De la Ec.[\(4.104\)](#page-38-1) se ve que a pesar de que la función de onda en el CAP va a ser absorbida una parte de la misma es reflejada debido a que se deben cumplir las condiciones de empalme. Más aun, dado que la condición en el borde de la caja es la de una barrera infinita la parte de la función de onda que se transmita a través del CAP será inyectada nuevamente al sistema (a través del CAP) con lo que se se debe minimizar la cantidad  $|R|^2+|T|^2$  (pues  $|R|^2+|T|^2\neq 1),$  en función de  $L$  y  $\eta,$  para que la absorción sea efectiva. La forma de calcular los parámetros óptimos puede verse en [\[36\]](#page-65-10).

Por último si se calcula la derivada de la norma con presencia de CAPs se tiene que

$$
\frac{d}{dt} ||\psi||^2 = \left\langle \dot{\psi} | \psi \right\rangle + \left\langle \psi | \dot{\psi} \right\rangle \n= \left\langle -\frac{i}{\hbar} \hat{H} \psi | \psi \right\rangle + \left\langle \psi | -\frac{i}{\hbar} \hat{H} \psi \right\rangle \n= \frac{i}{\hbar} \langle \psi | \hat{H}^\dagger - \hat{H} | \psi \rangle \n= -2\eta \langle \psi | \hat{H} | \psi \rangle \n= -\eta \frac{\langle \psi | W | \psi \rangle}{\|\psi\|},
$$
\n(4.105)

dado que el  $\langle \psi | W | \psi \rangle$  es positivo entonces resulta la derivada negativa y por consiguiente la norma es decreciente.

#### <span id="page-39-0"></span>4.7. Análisis de datos: el flujo y la probabilidad de reacción

Cuando se estudia un fenómeno de scattering a través de la propagación de un paquete de onda, se debe determinar la matriz S (matriz de scattering). S contiene la información sobre la probabilidad de transición de un estado inicial a un estado final, luego de algún proceso de interacción entre distintas partes del sistema localizado tanto temporal como espacialmente.

El sistema de estudio de este trabajo consiste en un sistema de dos electrones, por lo tanto la interacción que produce el scattering es la repulsión Coulombiana. Reescribiendo el Hamiltoniano en función de la distancia entre las partículas  $z_{12}$  y las coordenadas de las partículas se tiene.

$$
\hat{H} = \hat{h}(z_1) + \hat{h}(z_2) + \frac{1}{z_{12}},\tag{4.106}
$$

en donde  $\hat{h}$  es el Hamiltoniano de una partícula.

Para analizar lo que sucede en el proceso de scattering supondremos, por ahora, que las partículas son distinguibles. Además llamaremos canales a los distintos subsistemas que puedan resultar luego del scattering. En este trabajo se trata un problema de 2 canales, un canal  $\alpha$  que tiene la configuración inicial del sistema, y un canal  $\gamma$  que describe el estado final del mismo.

Sin pérdida de generalidad vamos a asumir que en el canal  $\alpha$  la partícula 1 está ligada al sistema mientras que la partícula 2 es la que colisiona con el sistema con momento  $p_i.$  Por otro lado el canal  $\gamma$ que tiene el estado resultante se compone con la partícula 2 en un estado ligado del sistema mientras que la partícula 1 es emitida al continuo con momento  $p_f$  producto de la colisión.

Dado que en el canal  $\gamma$ la partícula dos está ligada al sistema entonces  $z_{12}\to\infty$ es equivalente a  $z_1 \to \infty$ . Como se buscan las soluciones asintóticas del problema, es decir  $z_1 \to \infty$  y dado que  $\frac{1}{z_{12}} \to 0$  en este régimen, podemos escribir la función de onda como producto directo de autofunciones del operador  $\hat{h}(z_2)$  y ondas planas que sean autoestados del operador  $\hat{T}_1$ , pues la partícula 1 no interactúa con ningún potencial en el estado final. Entonces se tiene

$$
\Phi_{E_{\nu}}^{\pm}(z_1, z_2) = \chi_{E_{\nu}}^{\pm}(z_1)\xi_{\nu}(z_2),\tag{4.107}
$$

en donde  $\xi_{\nu}(z_2)$  satisface

$$
\hat{h}(z_2)|\xi_\nu(z_2)\rangle = E_\nu|\xi_\nu(z_2)\rangle,\tag{4.108}
$$

y  $\chi_{E_{\nu}}^{\pm}(z_1)$  tiene la forma

$$
\chi_{E_{\nu}}^{\pm}(z_1) = \sqrt{\frac{m^*}{2\pi p_{\nu}}} e^{\pm i p_{\nu} z_1},\tag{4.109}
$$

con

$$
p_{\nu} = \sqrt{2m^*(E - E_{2\nu})}.
$$
\n(4.110)

 $E$  es la energía de la *función de onda de scattering* la cual es independiente del tiempo y satisface

$$
\hat{H}^{(\gamma)}|\Psi_{E_{\nu}}^{+}\rangle = E|\Psi_{E_{\nu}}^{+}\rangle,\tag{4.111}
$$

en donde el operador  $\hat{H}^{(\gamma)}$  se define

$$
\hat{H}^{(\gamma)} = \hat{T}_1(z_1) + \hat{h}(z_2) + \frac{1}{z_{12}}.
$$
\n(4.112)

Debe notarse que el mismo trabajo que se realizó con el canal  $\gamma$  puede hacerse con el canal  $\alpha$  con el Hamiltoniano

$$
\hat{H}^{(\alpha)} = \hat{T}_2(z_2) + \hat{h}(z_1) + \frac{1}{z_{12}}.
$$
\n(4.113)

En el límite  $z_1 \to \infty$  la función de onda de scattering puede escribirse como

<span id="page-40-1"></span>
$$
\Psi_{E_{\nu}}^{+}(z_2, z_1) \to -\sum_{\nu'} S_{\gamma \nu', \alpha \nu}(E) \Phi_{E_{\nu'}}^{+}(z_1, z_2), \tag{4.114}
$$

en donde  $S_{\gamma\nu',\alpha\nu}$  son los elementos de la matriz de scattering, para las transiciones del canal  $\alpha$  al canal γ.

Formalmente, la función de onda de scattering estacionaria se puede calcular como la transformada de Fourier en el tiempo de un paquete de ondas inicial  $\Psi_0$  adecuadamente elegido, el cual es propagado en el tiempo con el Hamiltoniano  $\hat{H}$  del sistema [\[37\]](#page-65-11)

<span id="page-40-3"></span>
$$
|\Psi_{E_{\nu}}^{+}(z_1, z_2)\rangle = \frac{1}{2\pi\Delta(E)} \int_{-\infty}^{\infty} e^{-i(H-E)t} |\Psi_0\rangle dt, \qquad (4.115)
$$

en donde ∆(E) es la distribución de energía del paquete inicial, que asumimos normalizado en energía.

#### <span id="page-40-0"></span>4.7.1. Flujo y su relación con la matriz de scattering

La ocupación del canal  $\gamma$  en una región se puede calcular como

$$
\langle \Psi | \Theta_{\gamma} | \Psi \rangle \tag{4.116}
$$

donde Θ<sup>γ</sup> vale 1 en la región en que se quiere calcular la ocupación y 0 en cualquier otro lado. La evolución del operador  $\Theta_{\gamma}$  se puede calcular según el Teorema de Ehrenfest

$$
\frac{d}{dt}\langle\Psi|\Theta_{\gamma}|\Psi\rangle = i\langle\Psi|[H,\Theta_{\gamma}]|\Psi\rangle.
$$
\n(4.117)

La derivada temporal de la ocupación es igual al flujo de la función de onda que atraviesa la región definida por  $\Theta_{\gamma}$ , de esta forma se puede definir el operador de flujo como

$$
F_{\gamma} = i[H, \Theta_{\gamma}] \tag{4.118}
$$

Para estudiar la probabilidad luego de que ocurra el scattering podemos definir

<span id="page-40-2"></span>
$$
\Theta_{\gamma} = \Theta(z_{\gamma} - z^{\infty}),\tag{4.119}
$$

con  $z^{\infty}$  lo suficientemente grande como para estar en el régimen asintótico.

Utilizando la Ec.[\(4.114\)](#page-40-1) se calcula el valor de expectación del flujo sobre el canal  $\gamma$  ( $F_{\gamma}$ ) respecto de la función de onda de scattering, el cual resulta

<span id="page-41-1"></span>
$$
\langle \Psi_{E_{\nu}}^{+} | F_{\gamma} | \Psi_{E_{\nu}}^{+} \rangle = \frac{1}{2\pi} \sum_{\nu'} |S_{\gamma\nu',\alpha\nu}|^{2}.
$$
 (4.120)

Aplicando el proyector sobre algún estado particular  $\xi_{\nu}(z_2)$ 

$$
P_{\nu'}^{(2)} = \mathbb{I}^{(1)} \otimes |\xi_{\nu'}\rangle\langle\xi_{\nu'}|,\tag{4.121}
$$

se obtiene

<span id="page-41-2"></span>
$$
\langle \Psi_{E_{\nu}}^{+} | P_{\nu'}^{(2)} F_{\gamma} P_{\nu'}^{(2)} | \Psi_{E_{\nu}}^{+} \rangle = \frac{1}{2\pi} |S_{\gamma\nu',\alpha\nu}|^{2}.
$$
 (4.122)

El segundo miembro de la Ec.[\(4.120\)](#page-41-1) es lo que se conoce como probabilidad de reacción (PR), y representa la probabilidad de que ocurra alguna transición desde el estado inicial  $\xi_{\nu}(z_1)$  en el canal  $\alpha$  a algún estado  $\xi_{\nu}(z_2)$  del canal γ. Así mismo el segundo miembro de la Ec.[\(4.122\)](#page-41-2) representa la probabilidad de transición del estado inicial  $\xi_{\nu}(z_1)$  al estado final  $\xi_{\nu'}(z_2)$ , en los canales  $\alpha$  y  $\gamma$  respectivamente.

#### <span id="page-41-0"></span>4.7.2. Flujo a través de CAPs

En la sección [4.6](#page-38-0) se introdujeron los CAPs para absorber la densidad electrónica que llega al borde y evitar reflexiones que generen ruido en el sistema. Pero, debido a su región de acción localizada también pueden usarse para calcular eficientemente el flujo a través de los bordes de la caja y por consiguiente la PR.

Para introducir los CAPs se reescribe el Hamiltoniano

$$
H' = H - iW_1^I(z_1) - iW_1^D(z_1) - iW_2^I(z_2) - iW_2^D(z_2), \qquad (4.123)
$$

en donde  $iW_i^j$  con  $i=1,2$  y  $j=I,D$  son CAPs de orden dos como se define en la Ec.[\(4.102\)](#page-38-2), los cuales se anulan para  $|z_i| < z^\infty$ , y que actúan sobre la partícula  $i$  en el borde derecho o izquierdo respectivamente. Usando la Ec.[\(4.119\)](#page-40-2) se tiene

$$
\Theta_{\gamma} W_i^j = W_i^j. \tag{4.124}
$$

Al ser el CAP no reflectante (al menos de forma aproximada) se puede propagar la función de onda inicial  $\Psi_0$  con  $H'$  sin alterar los valores de la función propagada al menos en las regiones donde no actúan los CAPs.

Usando la Ec.[\(4.115\)](#page-40-3) se calcula la PR y se obtiene

$$
\langle \Psi_{E_{\nu}}^{+} | F_{\gamma} | \Psi_{E_{\nu}}^{+} \rangle = \frac{1}{(2\pi)^{2} |\Delta(E)|^{2}} \int_{0}^{\infty} dt \int_{0}^{\infty} dt' \left[ 2 \langle \Psi_{0} | e^{i(H' - E)t} W_{1}^{D} e^{-i(H' - E)t'} | \Psi_{0} \rangle \right. \tag{4.125}
$$
\n
$$
+ \left( \frac{d}{dt} + \frac{d}{dt'} \right) \langle \Psi_{0} | e^{i(H' - E)t} \Theta_{\gamma} e^{-i(H' - E)t'} | \Psi_{0} \rangle \right],
$$

En donde  $W^D_1$  es el CAP que actúa sobre la partícula uno para  $z_1\to\infty,$  que representa el flujo sobre el canal  $\gamma$ .

Ahora dado que  $\Theta_\gamma \Psi_0 = 0$  y  $e^{-i(H')t}\Psi_0 \to 0$  cuando  $t \to \infty$  debido a la disipación que introduce el CAP, la integral sobre las derivadas se anula. Se debe notar que se integra desde 0 y esto es válido si suponemos que  $\Psi_0$  solo tiene contribuciones positivas de momento, con lo que solo se puede transitar del canal  $\alpha$  al canal  $\gamma$  para tiempos positivos.

Definiendo

$$
\Psi(t) = e^{-i(H')t}\Psi_0,\tag{4.126}
$$

y usando la Ec.[\(4.120\)](#page-41-1) se obtiene

$$
\sum_{\nu'} |S_{\gamma\nu',\alpha\nu}(E)|^2 = \frac{1}{\pi |\Delta(E)|^2} \int_0^\infty dt \int_0^\infty dt' \langle \Psi(t) | W_1^D | \Psi(t) \rangle e^{-iE(t-t')}.
$$
\n(4.127)

La distribución de energía del paquete inicial  $\Delta(E)$  determina la región de energías en que se puede computar la PR debido a que la distribución de energía inicial es no nula solo en esa región.

Por último, de igual manera que en la Ec.[\(4.122\)](#page-41-2) se puede calcular la probabilidad de transición a un estado específico a través del proyector sobre ese estado,

<span id="page-42-1"></span>
$$
|S_{\gamma\nu',\alpha\nu}(E)|^2 = \frac{1}{\pi |\Delta(E)|^2} \int_0^\infty dt \int_0^\infty dt' \langle \Psi(t) | P_{\nu'}^{(2)} W_1^D P_{\nu'}^{(2)} | \Psi(t) \rangle e^{-iE(t-t')}.
$$
(4.128)

#### <span id="page-42-0"></span>4.7.3. Partículas indistinguibles

Hasta el momento se discutió el caso con partículas distinguibles con lo que separamos el problema en dos canales identificados con cada partícula. En este trabajo el problema de estudio consiste en trabajar con 2 electrones, con lo que en principio no podemos rotular con partícula 1 o 2 a los canales.

Sin embargo la Ec.[\(4.128\)](#page-42-1) se sostiene ya que la evolución temporal conserva la simetría inicial. De modo que si la función de onda inicial tiene la simetría correcta, todos los resultados la mantienen. En nuestro caso particular trabajaremos con un par de electrones en algún estado triplete, por lo que debemos exigir que la función de onda inicial sea antisimétrica, de esta manera la Ec.[\(4.128\)](#page-42-1) sigue siendo válida.

La última consideración que se debe tener al respecto es que al trabajar con los CAPs que actúan sobre una partícula, entonces se deben sumar las contribuciones de ambas partículas, las cuales son iguales por la simetría. Así la probabilidad de transición resulta

<span id="page-42-2"></span>
$$
|S_{\gamma\nu',\alpha\nu}(E)|^2 = \frac{2}{\pi |\Delta(E)|^2} \int_0^\infty dt \int_0^\infty dt' \langle \Psi(t) | P_{\nu'}^{(2)} W_1^D P_{\nu'}^{(2)} | \Psi(t) \rangle e^{-iE(t-t')}.
$$
(4.129)

La Ec.[\(4.129\)](#page-42-2) es entonces el resultado que utilizaremos para extraer información del sistema que estudiaremos.

### <span id="page-44-0"></span>Capítulo 5

## ICEC en nanohilos

En este capítulo se analizará la dinámica de 2 electrones en PCAs a partir de la utilización del algoritmo MCTDH [\[16\]](#page-64-12) con la implementación de Heidelberg [\[38\]](#page-65-12). El algoritmo resuelve las ecuaciones de evolución de los OSP de la manera que se mostró en la sección [4.4](#page-31-0) e incluye una serie de programas de análisis que permiten calcular los flujos, las densidades electrónicas, correlaciones entre los electrones, entre otras cosas.

La dinámica se realizará para el problema efectivo 1D y se propondrán distintas formas para los puntos cuánticos variando suavemente desde pozos Gaussianos a pozos cuadrados y estudiando el efecto sobre ICEC de estos cambios.

#### <span id="page-44-1"></span>5.1. Modelo

Como se discutió en la sección [2.2](#page-12-0) el movimiento electrónico dentro de nanoestructuras semiconductoras puede ser aproximado de manera eficiente por modelos de potenciales de masa efectiva. Durante el desarrollo de las cuentas se asumió que el semiconductor está formado por un único material.

El fuerte confinamiento lateral debido a la estructura del nanohilo permite aproximar el problema 3D por un problema 1D con una interacción efectiva entre los electrones que tenga en cuenta de alguna manera la sección transversal del nanohilo. En [\[15\]](#page-64-11) se comparan resultados entre la resolución del problema 3D completo y la simplificación 1D para un confinamiento armónico demostrando para este caso la eficacia del método. En este trabajo no se utiliza un confinamiento armónico sino uno de sección cuadrada, aunque teniendo en cuenta la diferencia energética entre los niveles del confinamiento, esperamos que la aproximación 1D siga siendo válida.

Para simplicar las cuentas se realiza un rescaleo del Hamiltoniano según puede verse en el anexo [A,](#page-62-0) así se definen las *unidades arbitrarias* (aru) en donde se tiene que

$$
\hbar = 1,
$$
  
\n
$$
m^* = 1,
$$
  
\n
$$
4\pi\varepsilon_0 = 1.
$$
\n(5.1)

Para el problema 1D el Hamiltoniano del sistema resulta

$$
\hat{H}(z_1, z_2) = \hat{h}(z_1) + \hat{h}(z_2) + V_{ef}(z_1, z_2),
$$
\n(5.2)

en donde

$$
\hat{h}(z_{\gamma}) = -\frac{1}{2}\frac{d^2}{dz_{\gamma}^2} + V(z_{\gamma}),
$$
\n(5.3)

y  $V_{ef}(z_1, z_2)$  es el potencial de interacción entre los electrones, el cual se introduce numéricamente al programa. En la sección  $5.2$  se describirá como obtener  $V_{ef}$ .

El potencial  $V$  describe los PC y lo definimos como

<span id="page-45-1"></span>
$$
V(z_{\gamma}) = -V_I \exp\left[-\alpha_I (z_{\gamma} - z_I)^n\right] - V_D \exp\left[-\alpha_D (z_{\gamma} - z_D)^n\right],\tag{5.4}
$$

en donde  $V_D$ ,  $V_I$ ,  $\alpha_I$ ,  $\alpha_D > 0$  y con  $n \in \mathbb{N}$  un número par.

Al definir los PC de esta manera se puede, a través del parámetro  $n$ , pasar de pozos Gaussianos  $(n = 2)$  a pozos cada vez más cuadrados, manteniendo siempre una función continua.

El parámetro  $\alpha_i$  se calcula de manera tal que el ancho  $a_i$  (con  $i = I, D$  según se trate del pozo izquierdo o derecho respectivamente), de los pozos sea igual la distancia entre los puntos de inflexión de cada pozo. Para esto se pide que la derivada segunda de V se anule en los puntos donde deberían estar los bordes de la caja cuadrada, con lo que se obtiene

$$
\alpha_i = \frac{2^n(n-1)}{a_i^n n}.\tag{5.5}
$$

Los parámetros  $V_D$  y  $V_I$  dan las profundidades de los pozos derecho e izquierdo respectivamente, los mismos se ajustan de manera tal de obtener energías adecuadas para los estados ligados.

La Fig. [5.1](#page-45-0) muestra una comparación para el potencial con los valores  $n = 2, 8, 20$  con parámetros  $V_I = 0,800, V_D = 0,550, a_I = 1,667, a_D = 1,667, z_D = -z_I = 5,0$  todo expresado en unidades arbitrarias.

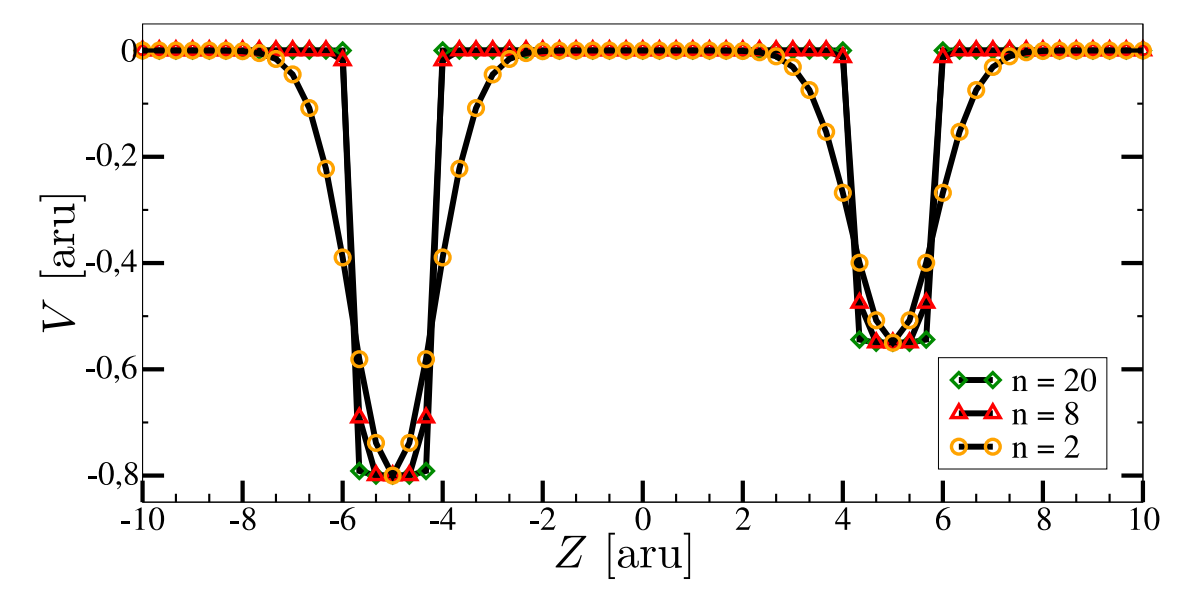

<span id="page-45-0"></span>Figura 5.1: Comparación de la forma de los PCs utilizando la Ec.[\(5.4\)](#page-45-1) para exponentes  $n = 2, 8, 20$  con parámetros  $V_I = 0,800, V_D = 0,550, a_I = 1,667, a_D = 1,667, z_D = -z_I = 5,0$ , en una grilla DVR de largo  $L = 500$  y 1500 puntos.

Todos los potenciales se calcularán para una grilla DVR de senos (sec. [4.2.1\)](#page-27-0) de largo  $L_{box} = 500$  aru. Los puntos se determinan de manera tal de que la grilla posea un punto en el origen de coordenadas y también un punto en los valores  $z_1 = -5.0$  y  $z_D = 5.0$  para garantizar de esta manera que la representación conserve simetrías del problema. En particular la cantidad de puntos que se utilizará para el largo de caja utilizado es de  $N = 1499$  puntos.

Para la representación del potencial efectivo  $V_{ef}(z_1, z_2)$  se utiliza el algoritmo Potfit (sec. [4.5\)](#page-37-0) con el número de potenciales naturales  $N_{nat} = N$  asegurando de esta manera que la representación del potencial sea exacta en la grilla en la que se trabaja.

#### 5.2. POTENCIAL EFECTIVO 39

Por último se determinan la función de onda inicial, la cual se va a propagar utilizando MCTDH y la intensidad y largo de los CAPs (ver sec. [4.6\)](#page-38-0) necesario para la absorción y el cálculo de los flujos. La función de onda inicial se calcula como si se tratara de partículas distinguibles en donde una se encuentra en el primer estado excitado de los PCAs, el cual está localizado en el pozo derecho, y la otra está representada como un paquete de ondas Gaussiano, que se propaga con momento  $p_i$  y con un ancho de paquete ∆z = 10,0aru centrado en z = −125aru, dando una distribución de energía inicial ∆E de ancho aproximadamente  $\Delta(\Delta E) \approx 0.015$  $\Delta(\Delta E) \approx 0.015$  $\Delta(\Delta E) \approx 0.015$  dependiendo del momento inicial<sup>1</sup>. Luego la función de onda inicial resulta como el producto de ambas antisimetrizado. Se elige el estado antisimetrizado para la parte espacial de la función de onda porque de esta manera sólo puede haber un electrón en cada estado ligado, evitando que dos electrones ocupen un único PC. Se sigue entonces que el estado de espín de los electrones es el triplete.

Los CAPs se definen de igual manera a izquierda y derecha, el largo de los mismos es  $l = 125$ aru y la intensidad η es de orden 10−<sup>6</sup> . La longitud de los CAPs se elige para que sean lo más largo posible sin que demande un costo computacional excesivo. Esto favorece que los coeficientes de reflexión  $(R)$  y transmisión (T) sean menores. Mientras que el parámetro  $\eta$  es calculado minimizando la cantidad  $|R|^2 + |T|^2$ (ver secc. [4.6\)](#page-38-0) a través del programa que implementa el MCTDH [\[16,](#page-64-12) [36\]](#page-65-10).

#### <span id="page-46-0"></span>5.2. Potencial efectivo

Consideremos el Hamiltoniano 3D de 2 electrones, omitiendo los CAPs

$$
\hat{H}(\mathbf{r}_1, \mathbf{r}_2) = \hat{h}(\mathbf{r}_1) + \hat{h}(\mathbf{r}_2) + \frac{1}{|\mathbf{r}_2 - \mathbf{r}_1|},\tag{5.6}
$$

en donde,

$$
\hat{h}(\mathbf{r}_{i}) = -\frac{1}{2}\nabla_{x_{i},y_{i}}^{2} + V_{conf}(x_{i},y_{i}) - \frac{1}{2}\frac{\partial^{2}}{\partial z^{2}} + V_{long}(z_{i}).
$$
\n(5.7)

 $V_{long}(z_i)$  es el potencial que define los puntos cuánticos dado por la Ec.[\(5.4\)](#page-45-1).  $V_{conf}(x_i, y_i)$  describe el confinamiento lateral. En [\[39\]](#page-65-13) se realiza la aproximación 1D con un confinamiento lateral armónico. En este trabajo el confinamiento lateral es de sección cuadrada, es decir

$$
V_{conf}(x_i, y_i) = \begin{cases} 0 & |x|, |y| < \frac{l}{2} \\ \infty & \text{otro caso} \end{cases} \tag{5.8}
$$

Trabajando en procesos de scattering en donde ambos electrones estén en el estado fundamental de las coordenadas laterales y debido al fuerte confinamiento lateral podemos aproximar la función de onda del sistema como

$$
\Psi(\mathbf{r}_1, \mathbf{r}_2) = \phi_0(x_1, y_1)\phi_0(x_2, y_2)\psi(z_1, z_2),\tag{5.9}
$$

en donde  $\phi_0(x_i, y_i)$  es el estado fundamental de una partícula libre en una caja cuadrada, es decir

$$
\phi_0(x_i, y_i) = \frac{2}{l} \cos\left(\frac{\pi x_i}{l}\right) \cos\left(\frac{\pi y_i}{l}\right). \tag{5.10}
$$

Al calcular el valor de expectación de  $\hat{H}$  se ve que el único término que acopla la coordenada z con las coordenadas laterales  $(x,y)$  es la interacción Coulombiana. Para reducir el problema 3D a uno 1D entonces se debe determinar un potencial efectivo  $V_{ef}(|z_2 - z_1|)$  que satisfaga

$$
W_{12} = \langle \hat{H} \rangle_{\Psi} = \int d\mathbf{r}_1 \int d\mathbf{r}_2 \frac{|\Psi(\mathbf{r}_1, \mathbf{r}_2)|^2}{|\mathbf{r}_2 - \mathbf{r}_1|} = \int dz_1 \int dz_2 |\psi(z_1, z_2)|^2 V_{ef}(|z_2 - z_1|). \tag{5.11}
$$

De manera similar a como se llega en el caso del confinamiento armónico a  $V_{ef}$  en [\[39\]](#page-65-13), para el caso del confinamiento tipo caja se obtiene

<span id="page-46-2"></span>
$$
V_{ef}(|z_2 - z_1|) = \frac{1}{2\pi} \int_0^\infty dk \int_0^{2\pi} d\phi \rho^2(k, \varphi, l) \exp[-k|z_2 - z_1|], \qquad (5.12)
$$

<span id="page-46-1"></span> $^1$ El ancho de la distribución de energía inicial, dado que es Gaussiana se puede estimar a partir del momento inicial del paquete incidente como  $\Delta(\Delta E) = p_i \Delta p = \frac{\sqrt{2\epsilon_i}}{2\Delta z}$ , donde  $\epsilon_i = p_i^2/2$ .

con

$$
\rho(k, \varphi, l) = \varrho(lk_x, lk_y),\tag{5.13}
$$

y

$$
\varrho(lk_x, lk_y) = \prod_{i=k_x, k_y} \left[ \text{sinc}(lk_i/2) + \frac{1}{2} \, \text{sinc}(\frac{lk_i}{2} - \pi) + \frac{1}{2} \, \text{sinc}(\frac{lk_i}{2} + \pi) \right],\tag{5.14}
$$

en donde  $k_x = k \cos(\varphi)$  y  $k_y = k \sin(\varphi)$ .

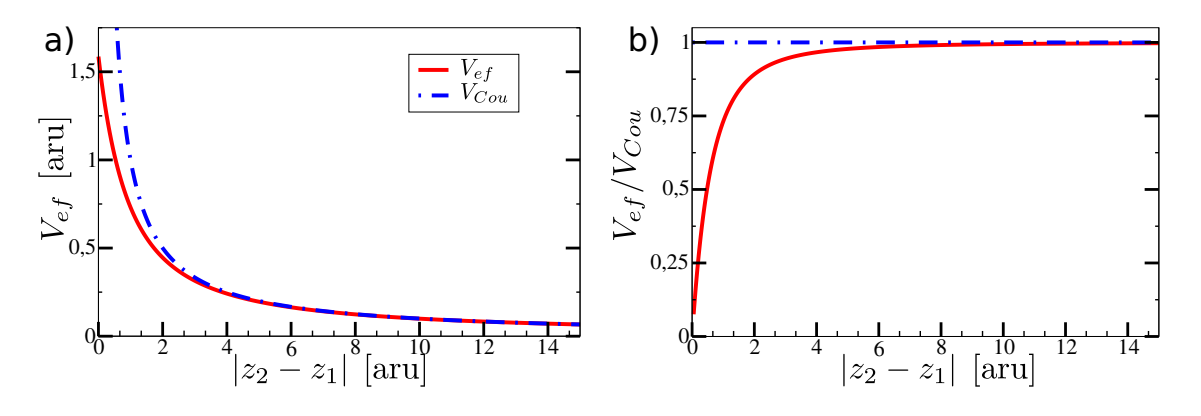

<span id="page-47-1"></span>Figura 5.2: En el panel a) se muestra el potencial efectivo  $V_{ef}(|z_2 - z_1|)$  (línea roja sólida) para  $l = 3$  y el potencial de Coulomb unidimensional  $V_{Cou}(|z_2 - z_1|)$  (línea azul). En el panel b) se muestra el cociente entre ambos potenciales (línea roja sólida) y se ve la convergencia a la identidad.

No se pudo resolver la integral de la Ec.[\(5.12\)](#page-46-2) analíticamente, por lo que se utilizó en el trabajo una solución numérica de la misma. En el panel a de la Fig.  $5.2$  se ve un gráfico del potencial efectivo con  $l = 3$ comparado con el potencial Coulombiano unidimensional  $V_{Cou} = 1/|z_2 - z_1|$  (en unidades arbitrarias). Se espera que para  $|z_2 - z_1| \to \infty$  los potenciales sean equivalentes. El panel b de la Fig. [5.2](#page-47-1) muestra el cociente entre  $V_{ef}$  y el potencial Coulombiano unidimensional, y como se espera esta función tiende a 1.

#### <span id="page-47-0"></span>5.3. Convergencia de la base DVR

Si se quiere comparar los resultados obtenidos para nuestros potenciales, con un potencial definido por partes, es necesario estudiar la convergencia del modelo al resultado exacto. Para ello calculamos las energías de los distintos estados ligados tanto para una caja cuadrada, utilizando la Ec.[\(3.26\)](#page-18-2), como para cajas conformadas por nuestro potencial  $V(z)$ , calculados para distintos tamaños de grillas DVR.

En la Fig. [5.3](#page-48-1) puede verse la comparación entre el nivel exacto de energía y las cajas formadas con  $n = 8$ , 14, 20, en función de  $1/N$ . Como puede verse la convergencia no es monótona sino que puede oscilar alrededor del valor exacto. La convergencia de la representación se hace más lenta a medida que se agranda n, es decir que  $V(z)$  tiene más forma de caja, con lo cual se deben utilizar mayor cantidad de puntos para realizar cálculos adecuados al problema estudiado. Además se observa que a medida que se achica n la energía estimada crece respecto del valor real de la caja. También se ve que mientras más ancha es la caja más rápida es la convergencia, pues al ser la densidad de puntos constante, mientras más ancha es la caja más puntos caben adentro, mejorando la aproximación. En la gráfica el panel izquierdo fue calculado sobre un sistema con PCs de ancho  $a_I = a_D = 1,667$ , mientras que en el panel derecho los anchos respectivos son  $a_I = 3.0$  y  $a_D = 2.333$ .

La cantidad de puntos utilizados para calcular la dinámica en todas las evoluciones es de  $N = 1499$ , lo cual deja una separación entre los puntos de la grilla de  $\Delta z = 0.333$ , para esta cantidad de puntos vemos en la Fig. [5.3](#page-48-1) que para  $n = 8$  los valores de energía de los estados ligados no cambian apreciablemente si se agregan más puntos, mientras que para  $n > 8$  todavía se ven oscilaciones en el valor de las energías a medida que se aumenta el número de puntos de grilla. Debido a esto se va a trabajar tanto con  $n = 8$  como

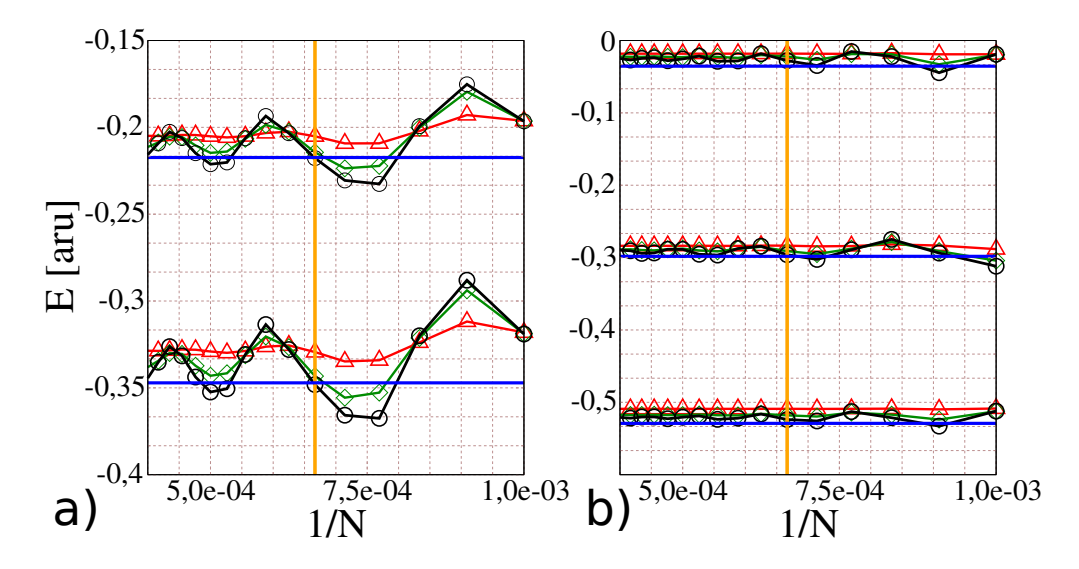

<span id="page-48-1"></span>Figura 5.3: Gráfico de la convergencia de la representación DVR en función de  $1/N$  para sistemas de 2 (a) y 3 (b) estados ligados. Las líneas sólidas horizontales (azules) representan los valores exactos de la caja calculados con la Ec.[\(3.26\)](#page-18-2), mientras que las otras son calculadas en grillas de N puntos. La línea sólida vertical (naranja) indica la cantidad de puntos utilizados en los cálculos de las dinámicas. Los resultados para  $n = 8$  están representados por la línea roja con triángulos, para  $n = 14$  por la línea verde con rombos y para  $n = 20$  la línea negra con círculos.

con  $n = 20$  teniendo en cuenta que mientras que para  $n = 8$  la semejanza con el sistema de potenciales cuadrados (para el cual calculamos las resonancias exactas) es menor, para n = 20 la descripción del sistema en sí en la grilla DVR es más deficiente.

<span id="page-48-2"></span>Tabla 5.1: Valores de energía, en aru, obtenidos para el sistema con 3 estados ligados con el potencial  $V(z)$ , para distintos valores de n en una grilla de 1499 puntos.

| n    | $E_0^I$   | $E^D_0$   | $E_1^I$   |
|------|-----------|-----------|-----------|
| 8    | $-0,5090$ | $-0,2835$ | $-0,0181$ |
| 14   | $-0,5180$ | $-0,2911$ | $-0,0221$ |
| 20   | $-0,5238$ | $-0,2960$ | $-0,0278$ |
| caja | $-0,5291$ | $-0,2983$ | $-0,0355$ |

En la tabla [5.1](#page-48-2) pueden verse los valores de energías de los estados ligados obtenidos tanto para la caja cuadrada como para cajas con  $n = 8$ , 14, 20, en el sistema de 3 estados ligados.

#### <span id="page-48-0"></span>5.4. Dinámica electrónica en un sistema de un PC

Los procesos de captura explicados en las secciones [3.2](#page-19-0) y [3.3](#page-21-0) están asociados siempre a PCAs, y pueden llevarse a cabo debido a la correlación entre los electrones ubicados en ambos. Vamos entonces a analizar primero qué sucede si uno de los PC no está presente en el sistema. Un análisis para un sistema similar puede verse en [\[40\]](#page-65-14), en este caso se trabaja en un régimen energético diferente en el cual la ionización de los dos electrones está permitida. Otro sistema similar se estudia en el trabajo [\[15\]](#page-64-11) en donde se analiza un caso en el mismo régimen energético con  $n = 2$  y confinamiento armónico. Aquí presentaremos el caso  $n = 8$ .

Configuramos  $V_I = 0$ ,  $V_D = 0,550$ ,  $a_D = 1,667$ . En esta configuración el sistema tiene un estado ligado con energía  $E_0^D = -0,2052$  en donde se localiza el electrón.

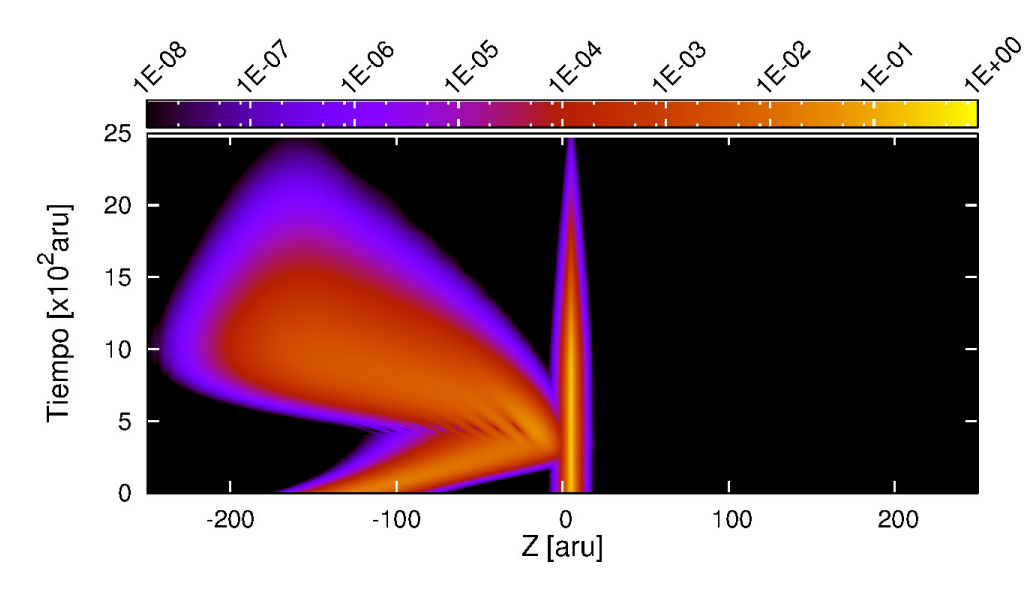

<span id="page-49-1"></span>Figura 5.4: Dinámica de un paquete electrónico en un sistema de un PC de un estado ligado con un electrón localizado. La figura muestra la evolución temporal de la densidad electrónica  $\rho(z, t)$ . En la colisión el paquete es reflejado en su totalidad. El paquete incidente no tiene energía suficiente para arrancar el electrón localizado o momento suficiente para atravesar la región del punto cuántico.

En la Fig. [5.4](#page-49-1) puede verse la evolución de la densidad electrónica de una partícula

$$
\rho(z_1, t) = \int_{-\infty}^{\infty} |\Psi(z_1, z_2, t)|^2 dz_2.
$$
\n(5.15)

La elección de la partícula sobre la que se calcula la densidad es indistinto puesto que son partículas indistinguibles así que ambas densidades son iguales.

Se puede ver que que el paquete inicial Gaussiano es reflejado en su totalidad al interactuar con el electrón ligado al PC. El momento del paquete inicial no es suficiente para vencer la repulsión Coulombiana, ni la energía del mismo es suficiente para remover el electrón ligado al PC.

#### <span id="page-49-0"></span>5.5. Dinámica de ICEC

Para estudiar la dinámica de ICEC se agrega un PC al sistema anterior, conformando un sistema de dos PCAs con dos estados ligados, localizados en distintos puntos cuánticos. Se realizan evoluciones en sistemas ligeramente distintos para  $n = 2$ ,  $n = 8$  y  $n = 20$  para estudiar la eficiencia del proceso de captura y emisión en distintas geometrías.

La Fig. [5.5](#page-50-0) muestra la densidad electrónica y la PR del proceso ICEC para el caso en que se agregue un PC al sistema descripto en la secc. [5.4](#page-48-0) con  $V_I = 0.750$  y  $a_I = 1.667$  centrado en  $z = z_I$ . En el panel superior (a) se toma  $n = 2$ , en el intermedio (b)  $n = 8$  y en el inferior (c)  $n = 20$ .

Se puede ver en todos los casos, a partir de la densidad electrónica, que en el momento de la interacción parte del paquete es reflejado, mientras que otra parte se localiza en el PC de la izquierda. Esta localización se debe a la población del estado ligado con energía  $E_{0}^{I}$ . A su vez se observa la emsión de densidad electrónica hacia la derecha del sistema con un momento superior al paquete incidente, esto se sigue de la Ec.[\(3.36\)](#page-21-1) y de lo discutido en la secc. [3.3.](#page-21-0)

Además conjuntamente con la PR, la Fig. [5.5](#page-50-0) muestra la distribución inicial de energía ( $\Delta E$ ) y el cálculo del flujo de la densidad electrónica por el borde derecho de la caja DVR, proyectado sobre el estado que tiene un electrón localizado en el PC de la izquierda (en el estado fundamental).

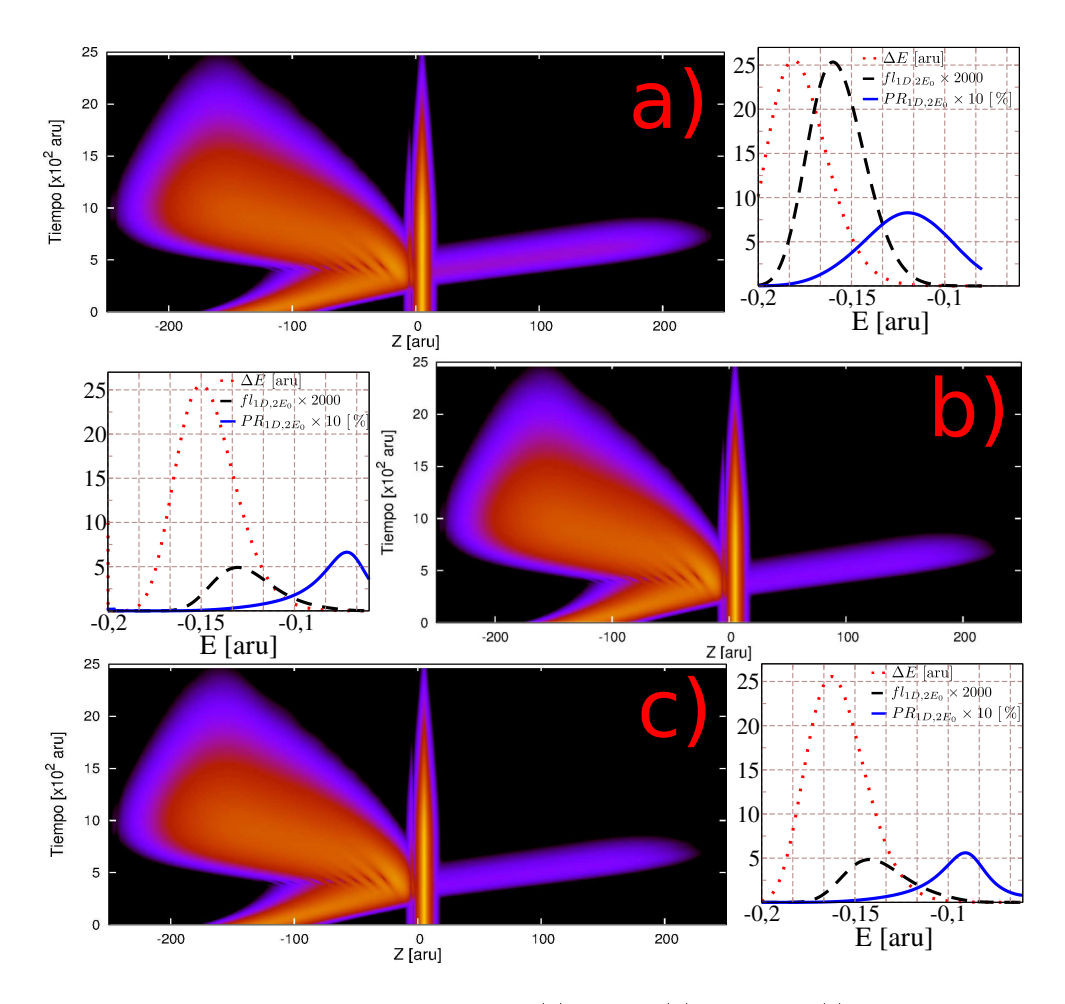

<span id="page-50-0"></span>Figura 5.5: Dinámica del proceso ICEC para  $n = 2$  (a),  $n = 8$  (b) y  $n = 10$  (c). Se muestra la evolución de la densidad electrónica, la distribución inicial de energía de cada evolución (línea de puntos roja), el flujo saliente por la derecha proyectado sobre el estado de una partícula ligada al estado fundamental (linea discontinua negra), y la probabilidad de reacción de dicho proceso (línea sólida azul), en los tres casos.

Tabla 5.2: Tabla de valores de energía obtenidos para distintas configuraciones de  $n$ , expresadas en aru.

<span id="page-50-1"></span>

| $\, n$ | $E^I_0$                      | $E^D_0$                       | $E_T$     | $\varepsilon_i^{(ICEC)}$ | $E_T^{(ICEC)}$    | $\varepsilon_{pico}$ |
|--------|------------------------------|-------------------------------|-----------|--------------------------|-------------------|----------------------|
|        |                              | $-0.3635$ $-0.2363$ $-0.1773$ |           | 0.1090                   | $-0.1273 -0.1199$ |                      |
|        |                              | $-0.3294$ $-0.2052$           | $-0.1462$ | 0.0809                   | $-0.1243$         | $-0.0719$            |
|        | $20 -0.3481 -0.2177 -0.1588$ |                               |           | 0.0873                   | $-0.1304 -0.0908$ |                      |

La tabla [5.2](#page-50-1) muestra los valores de energía de los estados ligados y de los resultados esperados de la secc [3.3.](#page-21-0) En general, para potenciales con  $n \neq 2$  no se pudo reproducir el resultado propuesto por la Ec.[\(3.37\)](#page-22-2). Se ve que  $E_T^{(ICEC)}$  $T(T^{(IEEE)} \neq \varepsilon_{pico}$ , donde  $\varepsilon_{pico}$  es el valor de energía donde se encuentra el pico de la PR. Sin embargo sí se observa que la distribución de la PR tiene un pico en una energía bien definida independientemente del paquete inicial.

Al probar con distintos paquetes iniciales se observó que otro pico aparece en energías más altas. En las pruebas realizadas con  $p_i = 0.547$ aru el segundo pico en general aparece para  $E_T > 0$  que en principio es otro régimen pero de igual manera la PR es calculada proyectada sobre el estado de un electrón capturado por lo que no se espera que otro proceso (como la ionización del sistema) tenga contribución en la misma.

La aparición de estos picos en la PR puede estar asociada a la presencia de resonancias de transmisión (secc [3.1.2\)](#page-17-0), por lo que se estudiarán, para  $n = 8$  y  $n = 20$ , distintos sistemas de PCAs para tratar de dilucidar si existe una relación directa entre los picos y las resonancias de transmisión. La tabla [5.3](#page-51-0) muestra los valores de las primeras 3 resonancias de transmisión calculadas a partir de Ec.[\(3.26\)](#page-18-2) para las distintas cajas utilizadas. Notar que las resonancias son calculadas directamente para  $V(z)$  formado por potenciales denidos por partes, que pueden ser diferentes a los del sistema numérico.

<span id="page-51-0"></span>Tabla 5.3: Configuraciones para el cálculo de la dinámica con dos picos en la PR y energías de resonancias de los sistemas, todo expresado en aru.

| $a_I$ | $V_I$ | $a_D$ | $V_D$ | Res <sub>1</sub> | Res <sub>2</sub> | Res <sub>3</sub> |
|-------|-------|-------|-------|------------------|------------------|------------------|
| 1,667 | 0.800 | 1,667 | 0,550 | 0.0592           | 0,2221           | 0,4646           |
| 1,667 | 0,750 | 1,667 | 0,550 | 0,0598           | 0,2240           | 0,4687           |
| 1,667 | 0,700 | 1,667 | 0,550 | 0,0604           | 0,2258           | 0,4724           |
| 1,667 | 0.800 | 1,667 | 0,500 | 0.0599           | 0,2237           | 0,4672           |
| 1,667 | 0.800 | 1,667 | 0.600 | 0,0585           | 0,2204           | 0,4618           |
| 2,333 | 0.800 | 2,333 | 0,550 | 0,0292           | 0,1070           | 0,2621           |

Trabajando en un sistema con  $a_I = a_D = 1,667$  se hacen variar por separado las profundidades de los pozos como se ve en la tabla [5.3.](#page-51-0) La Fig. [5.6](#page-52-0) muestra la PR para distintos sistemas (tab. [5.5](#page-52-1) y tab. [5.4\)](#page-52-2) ilustrando el comportamiento del sistema ante la variación de la profundidad de los pozos y de n. Se ve que en el mejor de los casos la probabilidad de que ocurra ICEC es apenas del 1 %, por lo demás la forma de la PR no varía significativamente de un caso a otro, aunque los picos se desplazan debido a la diferencia en las energías de los estados ligados.

Al variar la profundidad del pozo de la izquierda el pico de menor energía se desplaza una cantidad similar a la variación de energía de  $E_0^I,$  mientras que el pico de mayor energía se desplaza minimamente. Al variar el pozo de la derecha ocurre lo contrario, el pico de mayor energía se desplaza una cantidad similar a la variación de  $E_0^D$ , mientras que el pico de menor energía se desplaza minimamente.

En las tablas [5.4](#page-52-2) y [5.5](#page-52-1) pueden verse los valores de energías de los estados ligados y de los picos de la PR para las pruebas realizadas para  $n = 8$  y  $n = 20$  respectivamente.

Se debe notar que la PR está asociada a la energía total del sistema, es decir que tiene en cuenta la energía de los dos electrones, en particular si queremos relacionar los picos con las resonancias de transmisión, que corresponden a un electrón, el valor de energía del pico será igual a

$$
\varepsilon_{pico} = E_{trans} + \bar{E},\tag{5.16}
$$

donde  $\overline{E}$  contiene cualquier otra contribución a la energía que pueda haber. La suposiciones más simples serían por un lado pensar que el electrón incidente puebla la resonancia mientras que el otro está ocupando el estado excitado con lo que  $\widetilde{E} = E_0^D$ , o bien el electrón incidente es capturado por el PC de la izquierda mientras que el electrón emitido de la derecha puebla la resonancia y luego escapa, con lo que  $\widetilde{E}=E_{0}^{I}$ . De esta manera se puede pensar que el pico de mayor energía está relacionado al primer proceso, mientras que el de menor energía tiene que ver con el segundo. Al comparar esto con los resultados se ve que los picos no coinciden con ninguna resonancia. Sin embargo se puede estar pasando por alto alguna contribución a la energía en  $E$ , como pueden ser términos de *overlap* de la interacción de Coulomb. Si dicha contribución es constante entonces la pequeña variación que muestran los picos derecho o izquierdo, dependiendo del caso en que se trabaje, debe estar directamente relacionada a la variación de las resonancias de transmisión.

<span id="page-52-2"></span>Tabla 5.4: Valores de estados ligados y picos de PR para los sistemas estudiados con  $a_I = a_D = 1,667$  y  $n = 8$ , todo expresado en aru.

| $V_I$ | $V_D$ | $E_0^I$   | $E_0^D$   | $\varepsilon_{pico}^{(1)}$ | $\varepsilon_{pico}^{(2)}$ |
|-------|-------|-----------|-----------|----------------------------|----------------------------|
| 0.800 | 0,550 | $-0,3626$ | $-0,2052$ | $-0,1038$                  | 0,0475                     |
| 0,750 | 0,550 | $-0,3294$ | $-0,2052$ | $-0,0716$                  | 0,0500                     |
| 0,700 | 0,550 | $-0,2970$ | $-0,2052$ | $-0,0394$                  | 0,0549                     |
| 0,800 | 0,500 | $-0,3626$ | $-0,1766$ | $-0,1022$                  | 0,0752                     |
| 0,800 | 0,600 | $-0,3626$ | $-0,2348$ | $-0,1061$                  | 0,0187                     |

Tabla 5.5: Valores de estados ligados y picos de PR para los sistemas estudiados con  $a_I = a_D = 1,667$  y  $n = 20$ , todo expresado en aru.

<span id="page-52-1"></span>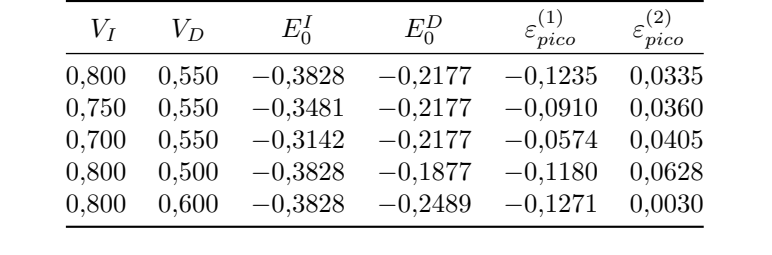

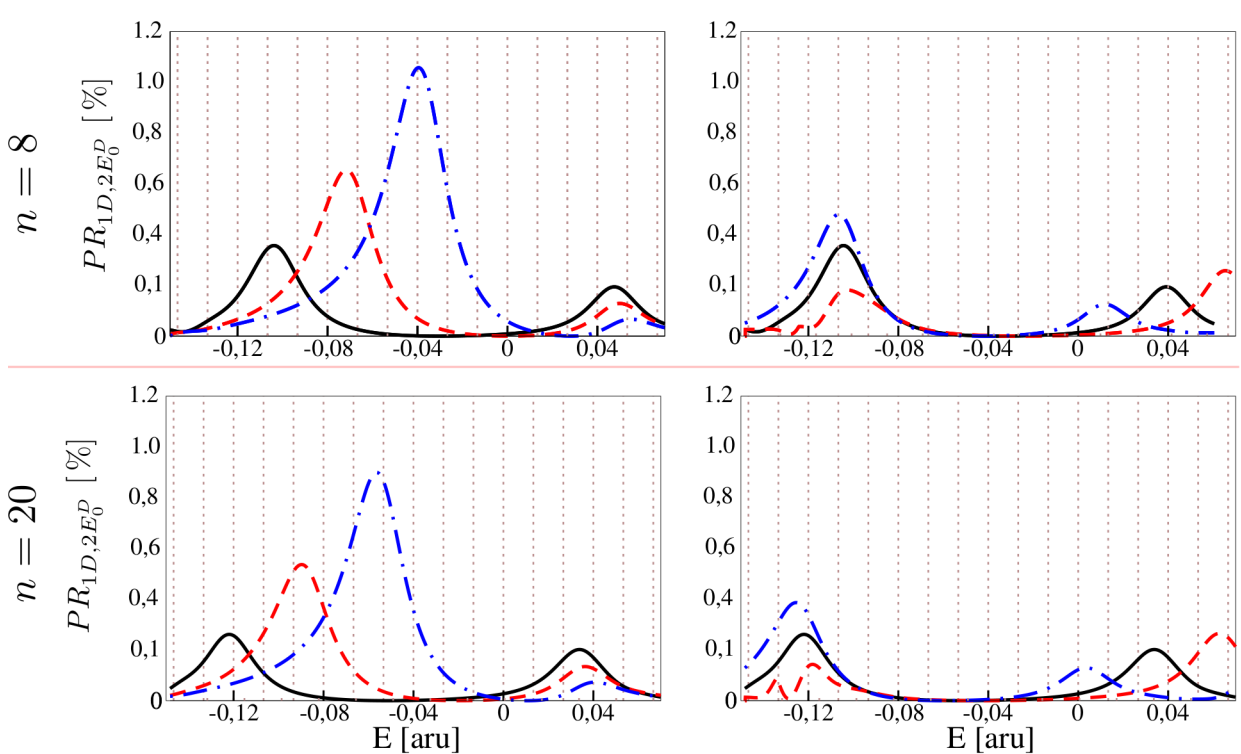

<span id="page-52-0"></span>Figura 5.6: Comparación entre la probabilidad de reacción de los distintos sistemas de PCAs estudiados para  $n = 8$  y  $n = 20$ . Del lado izquierdo se varía el PC de la izquierda con  $V_D = 0.550$  y  $V_I$  tomando los valores 0,800 (línea sólida negra), 0,750 (línea discontinua roja) y 0,700 (guiones y puntos azules). Del lado derecho se fija  $V_D = 0,800$  y los valores de  $V_I$  son 0,550 (línea sólida negra), 0,500 (línea discontinua roja) y 0,600 (guiones y puntos azules).

En la tabla [5.6](#page-53-0) pueden verse las diferencias entres los picos, las resonancias y los estados ligados para el caso n = 20. En cada caso se calcula la diferencia entre el el máximo y el mínimo de cada columna (VAR) para ver si esta se aproxima a 0 para algún valor de resonancia. Se debe tener en cuenta que las

resonancias no son las exactas del sistema (son exactas para un sistema de PCs cuadrados), por lo cual puede haber alguna variación pero si la variación depende de las resonancias se espera que  $\Delta_i-Res_i \approx cte$ para  $i = 1, 2$  y para algún  $j = 1, 2$ . El mismo procedimiento se realiza para  $n = 8$ , los resultados pueden verse en la tabla [5.7.](#page-53-1)

Tabla 5.6: Comparación entre los picos de la PR desplazados en la energía del estado fundamental o del primer estado excitado, según corresponda, y desplazados teniendo en cuenta la resonancia, para  $n=20.$  $\Delta_1=\varepsilon_{pico}^{(1)}-E_0^I$  y  $\Delta_2=\varepsilon_{pico}^{(2)}-E_0^D$ .  $\mathbf{VAR}$  es la diferencia entre el máximo y el mínimo de cada columna.

<span id="page-53-0"></span>

| $V_I$ | $V_D \,$ | $\Delta_1$ | $\Delta_1 - Res_1$ | $\Delta_1$ – Res <sub>2</sub> | $\Delta_2$ | $\Delta_2 - Res_1$ | $\Delta_2 - Res_2$ |
|-------|----------|------------|--------------------|-------------------------------|------------|--------------------|--------------------|
| 0.800 | 0.550    | 0.2593     | 0,2002             | 0.0373                        | 0.2513     | 0.1921             | 0,0292             |
| 0.750 | 0.550    | 0.2571     | 0,1974             | 0.0332                        | 0.2537     | 0.1939             | 0,0298             |
| 0,700 | 0.550    | 0.2568     | 0.1964             | 0.0310                        | 0,2582     | 0.1978             | 0.0324             |
| 0.800 | 0.500    | 0.2648     | 0,2050             | 0.0412                        | 0.2504     | 0,1906             | 0.0268             |
| 0.800 | 0.600    | 0.2558     | 0,1973             | 0.0353                        | 0,2519     | 0.1934             | 0.0315             |
|       | VAR.     | 0.00905    | 0,00859            | 0.01021                       | 0,00780    | 0.00723            | 0.00561            |

Tabla 5.7: Comparación entre los picos de la PR desplazados en la energía del estado fundamental o del primer estado excitado, según corresponda, y desplazados teniendo en cuenta la resonancia, para  $n = 8$ .  $\Delta_1=\varepsilon_{pico}^{(1)}-E_0^I$  y  $\Delta_2=\varepsilon_{pico}^{(2)}-E_0^D$ .  $\mathbf{VAR}$  es la diferencia entre el máximo y el mínimo de cada columna.

<span id="page-53-1"></span>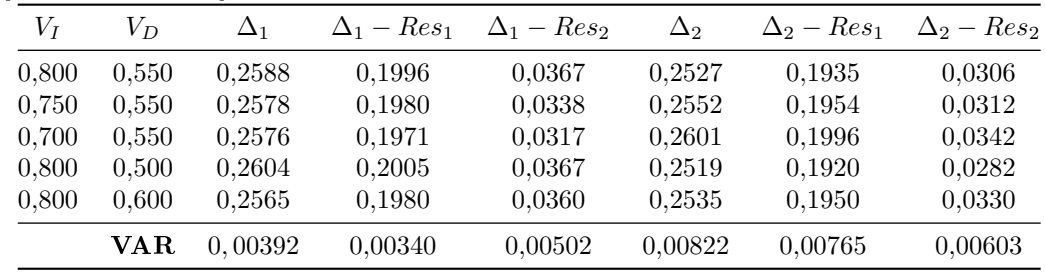

De las tablas [5.6](#page-53-0) y [5.7](#page-53-1) no puede concluirse que haya una mejora al introducir la resonancia como parte del proceso, si bien para algunos casos VAR disminuye, no lo hace de manera signicativa, de algún orden de magnitud. También se puede notar que los resultados para  $n = 8$  y  $n = 20$  son muy parecidos, aunque son más consistentes en el caso  $n = 8$ , esto posiblemente debido a la mejor descripción de estos sistemas en la grilla DVR.

#### Cálculo de la PR en un proceso con interacción dipolar

En el trabajo [\[10\]](#page-64-9) se calcula la sección eficaz del proceso ICEC para sistemas atómicos. Para ello aproximan la interacción entre electrones y de los electrones con los núcleos como una interacción dipolar. Siguiendo este trabajo se puede aproximar la PR como

$$
|S(E)|^2 \approx \frac{4}{R^6} F_0^I(E)\rho(E)F_0^F(E')\rho(E'),\tag{5.17}
$$

Donde E y  $E'$  son las energías de los distintos procesos mencionados anteriormente,  $\rho(E)$  y  $\rho(E')$  son las densidades de estados y

$$
F_0^I(E) = |\langle \varphi_0^I | z | \varphi_E \rangle|^2, \quad F_0^D(E') = |\langle \varphi_0^D | z | \varphi_{E'} \rangle|^2 \tag{5.18}
$$

son las contribuciones del momento dipolar de los dos procesos. Aquí  $\varphi^{I,D}_0$  es el autoestado correspondiente al estado ligado I, D, según corresponda, del operador de una partícula  $\hat{T} + \hat{V}(z)$ . De igual manera  $\varphi_{E,E'}$  es el autoestado con energía  $E, E'$  del mismo operador.

#### 5.5. DINÁMICA DE ICEC 47

Para calcular las integrales de  $F_0^{I,D}$  se diagonaliza dicho operador en la grilla DVR. Para calcular las densidades de estados  $\rho(E)$  y  $\rho(E')$  se supone que las resonancias están aisladas y siguiendo el resultado de [\[24\]](#page-64-20) se puede aproximar

$$
\rho(E) \approx g(E) + \frac{1}{2\pi} \sum_{n} \frac{-2Im\left(E_{res}^{(n)}\right)}{\left(E - Re\left(E_{res}^{(n)}\right)\right)^2 + Im\left(E_{res}^{(n)}\right)^2},\tag{5.19}
$$

donde  $g(E)$  es la densidad de estados de una partícula libre en la caja DVR, mientras que  $E^{(n)}_{res}$  es la energía de resonancia calculada a partir de Ec.[\(3.26\)](#page-18-2).

Al calcular la PR se vio que la interacción dipolar tiene picos en los valores de energía de las resonancias, además se vio que dependiendo de si se toman los autoestados pares o impares para calcular las contribuciones dipolares, no aparecen todos los picos si no que se van alternando, este comportamiento puede verse en la Fig. [5.7,](#page-54-1) donde se gráfico  $F_0^I$  para un sistema de dos PCAs.

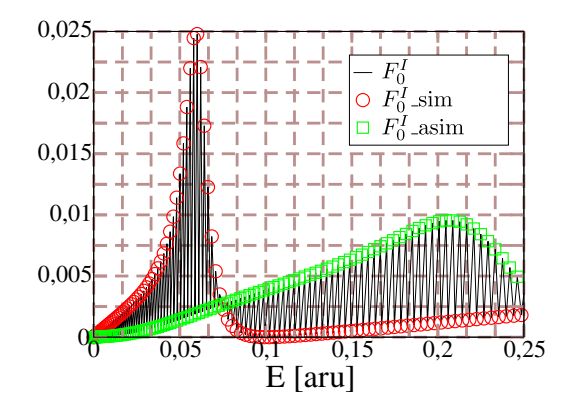

<span id="page-54-1"></span>Figura 5.7: Cálculo de las contribuciones dipolares del proceso  $F_0^I$  en PCAs. se puede ver que las oscilaciones de las mismas se deben a la diferente respuesta de los estados pares respecto de los impares.

Debido a la alternancia trabajamos con los dos resultados por separado, además de mirar por separado las distintas contribuciones de los distintos procesos para distinguir mejor si alguno se corresponde con el cálculo de la PR realizado con la dinámica.

Los resultados obtenidos los expresamos en términos de la energía inicial, con lo que  $E = E_T - E_0^D$  y  $E'=E-E_0^I$ . En la Fig. [5.8](#page-55-0) se ve en el panel izquierdo los resultados para el caso  $V_I=0,700, V_D=0,550$  $y n = 8$ . Aquí se ve una coincidencia en la posición de picos de las contribuciones dipolares con los picos de la PR calculados con la dinámica. Sin embargo en el panel derecho se ve el cálculo realizado para el sistema con  $V_I = 0,700$  y  $V_D = 0,550$  y en este caso no hay correspondencia entre los picos, por lo que no se puede establecer una relación concluyente entre un resultado y otro.

#### <span id="page-54-0"></span>5.5.1. ICEC resonante

Se modifica ahora el sistema de manera tal que posea un tercer estado ligado, localizado en el PC de la izquierda.

Para el caso  $n = 2$  se recuperan resultados similares a lo trabajado en [\[14,](#page-64-22) [15\]](#page-64-11), los parámetros del sistema utilizado son  $a_I = 3.0$ ,  $a_D = 1,667$ ,  $V_I = 0,600$  y  $V_D = 0,510$ . La Fig. [5.9](#page-56-0) muestra la densidad electrónica y la PR de un sistema que satisface la Ec.[\(3.44\)](#page-23-1). Se puede ver de la densidad electrónica que el proceso de captura y emisión es más lento, la partícula incidente puebla la resonancia y esta decae más lentamente hacia el estado fundamental. Como resultado de esto el proceso se vuelve más eficiente, y la PR tiene un pico que supera el 40 % lo cual es notablemente superior al proceso con dos estados ligados, donde no se supera el 1 %. Además se debe destacar que la PR es muy estrecha alrededor de la energía de resonancia  $E_{res} = -0.1706$ , haciendo de este proceso de captura y emisión un eficiente sistema de

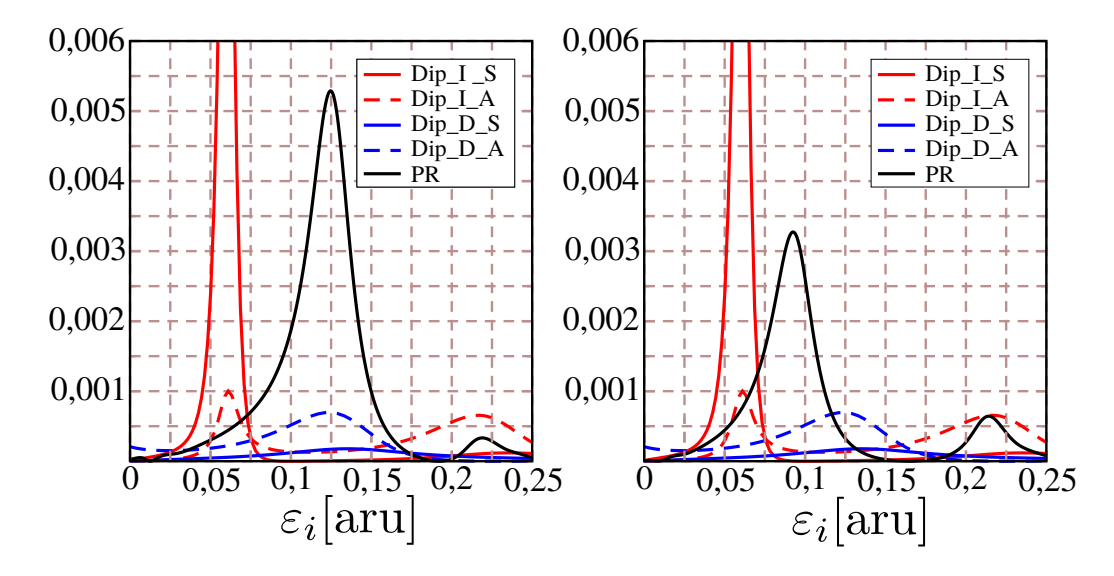

<span id="page-55-0"></span>Figura 5.8: Comparación entre las contribuciones dipolares a la matriz de scattering con la PR obtenida a partir de la dinámica. A la izquierda esta el cálculo para un sistema con  $n = 8$ ,  $a<sub>I</sub> = a<sub>D</sub> = 1,667$ ,  $V_I = 0,700 \text{ y } V_D = 0,550$ . A la derecha solo se cambia  $V_I = 0,750$ .

filtrado pudiendo transformar un paquete de ondas en uno cuasi monocromático.

Tabla 5.8: Parámetros de los 3 sistemas presentados de PCAs con tres estados ligados para  $n = 2$ , sus respectivas energías y energías de interés.

<span id="page-55-1"></span>

| $a_I$            |       | a <sub>D</sub> | $V_D$ | $E_0^I$                                       | $E^D_0$                                                                   | $E_1^I$ | $E_T^{ICEC}$ | $E_{res}$ |
|------------------|-------|----------------|-------|-----------------------------------------------|---------------------------------------------------------------------------|---------|--------------|-----------|
| 3.0 <sub>1</sub> |       |                |       |                                               | $0.600$ $1.667$ $0.510$ $-0.3837$ $-0.2122$ $-0.0584$ $-0.1714$ $-0.1706$ |         |              |           |
| 3.0              |       |                |       | $0.600 \quad 1.667 \quad 0.540 \quad -0.3837$ | $-0.2302$ $-0.0584$ $-0.1534$                                             |         |              | $-0.1886$ |
| 3.0              | 0.600 |                |       |                                               | $1,667$ $0,480$ $-0.3837$ $-0.1945$ $-0.0583$ $-0.1891$ $-0.1528$         |         |              |           |

A pesar que en la sección anterior no se pudo contrastar los resultados obtenidos con resultados previos, para este caso la Ec.[\(3.44\)](#page-23-1) sí dio resultado. En la Fig. [5.10](#page-56-1) se muestra la PR obtenida en sistemas ligeramente distintos, donde no se satisface la Ec.[\(3.44\)](#page-23-1) y se ve que a medida que se aleja de esa condición el valor máximo de la PR disminuye. Los parámetros y valores de energías de estos sistemas pueden verse en la tabla [5.8.](#page-55-1)

Al pasar a trabajar con un sistema con  $n = 8$  con parámetros similares, no se obtuvieron resultados consistentes, y la PR no mostró algo diferente a lo visto en el caso de dos estados ligados. Sin embargo trabajando con otros sistemas (y con otras conguraciones para hacerlos evolucionar) se obtuvieron resultados bastantes similares al caso con  $n = 2$ . Estos resultados fueron obtenidos en una grilla de  $N = 719$  puntos, de largo  $L = 400$  aru y en donde se utilizaron 12 OPS por cada partícula para realizar las simulaciones numéricas. Además se cambio el parámetro  $l$  en el potencial de confinamiento por  $l = 4$ 

La Fig. [5.11](#page-57-0) muestra las densidades de dos sistemas estudiados para potenciales con  $n = 8$ , en el sistema de la derecha cumple la Ec.[\(3.44\)](#page-23-1). Mientras que en el de la izquierda se varió la profundidad del pozo derecho y no se satisface la ecuación. Se puede notar en la imagen que aparece un un nodo en el estado poblado en el PC de la izquierda, más adelante se discutirá un poco de ello.

La tabla [5.9](#page-57-1) muestra los parámetros de dos sistemas estudiados, también se presentan los valores de las energías de los estados ligados y los valores calculados para  $E_{res}$  y  $E_{T}^{(ICEC)}$  $T^{(ICEC)}$ . En este caso se ve que el caso  $E_{res}\approx E_{T}^{(ICEC)}$  $T^{(ICEC)}$  no es el sistema más eficiente (no maximiza la PR). Esto es esperable dado que

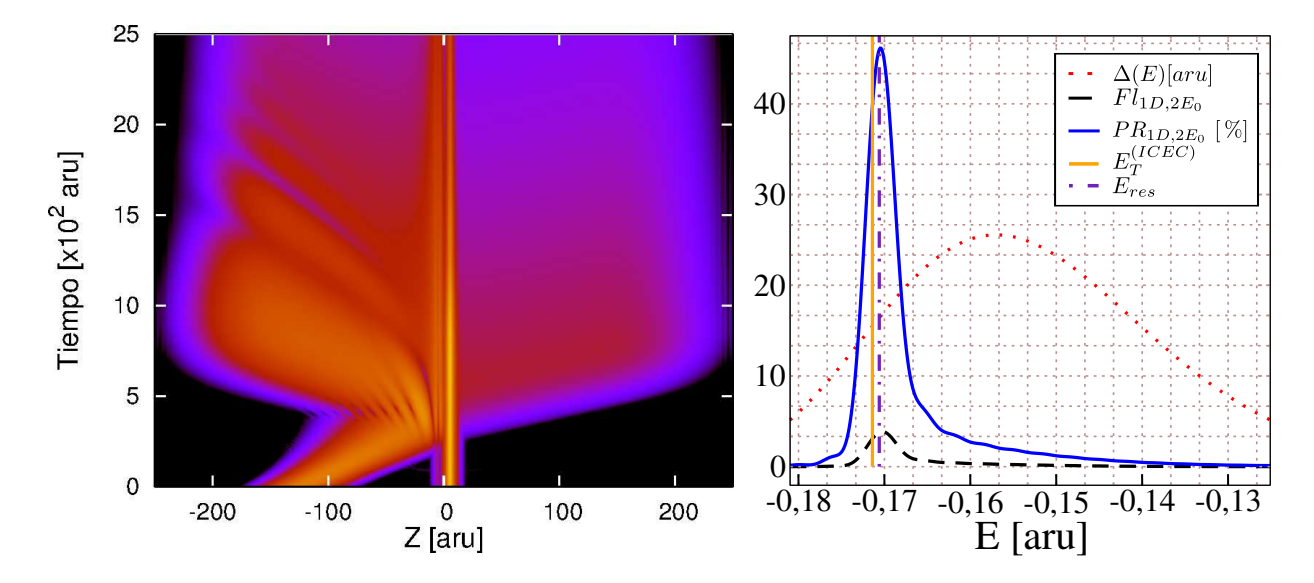

<span id="page-56-0"></span>Figura 5.9: Dinámica del proceso ICEC para un sistema de 3 estados ligados. El panel izquierdo muestra la evolución de la densidad electrónica. Puede observarse cómo se puebla un estado localizado en el pozo izquierdo. El panel de la izquierda muestra el paquete inicial utilizado, el flujo saliente por la derecha proyectado sobre el estado de una partícula localizada en el estado fundamental y su PR. Además se agregan marcas de las energías características del sistema  $E^{(ICEC)}_{T}$  $E_T^{(ICEC)}$  y  $E_{res}$ .

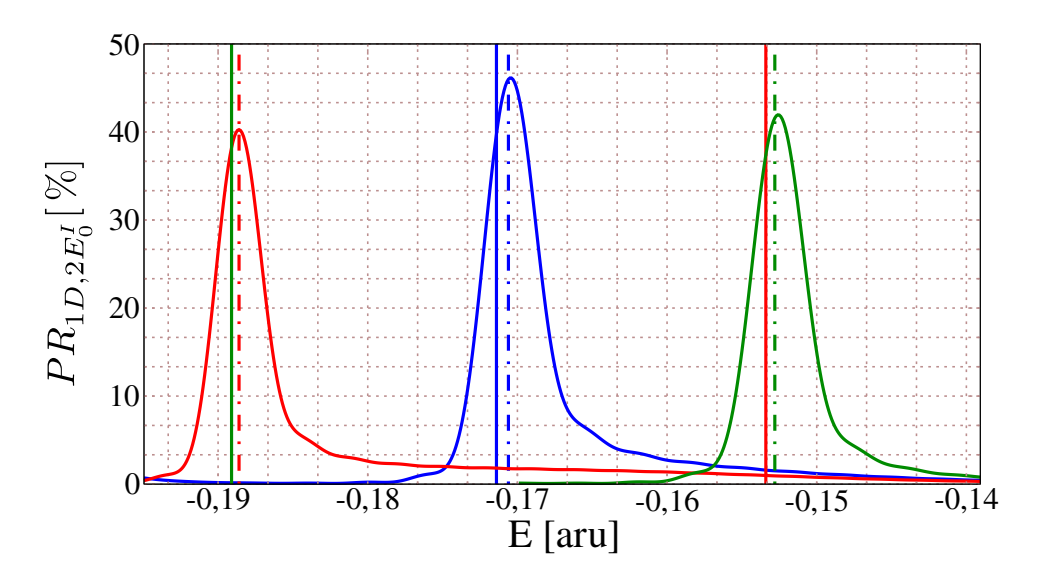

<span id="page-56-1"></span>Figura 5.10: Probabilidad de reacción para distintos sistemas, las líneas azules representan el sistema en que se cumple la Ec.[\(3.44\)](#page-23-1). Las lineas sólidas verticales están ubicadas en  $E^{(ICEC)}_T$  $T^{(ICEC)}$  de cada sistema según el color. Las líneas de puntos y guiones se ubican en  $E_{res}$  de cada sistema. En el sistema representado en azul  $V_I = 0,510$ , en el rojo  $V_I = 0,540$  y en el verde  $V_I = 0,480$ , el resto de los parámetros de los sistemas se mantuvieron iguales.

para el caso  $n = 8$  con dos estados ligados los picos no se encontraban en el valor  $E_T^{(ICEC)}$  $T^{(ICEC)}$ , es decir que en este caso no estamos superponiendo los dos procesos de la manera más adecuada. Pero en este caso no se pudo determinar ese valor.

La Fig. [5.12](#page-57-2) muestra la probabilidades de reacción de los dos sistemas mencionados y también se indicó los valores de energías  $E_{res}$  y  $E_{T}^{(ICEC)}$  $T$ . En esta imagen se ve que el pico no cae exactamente en

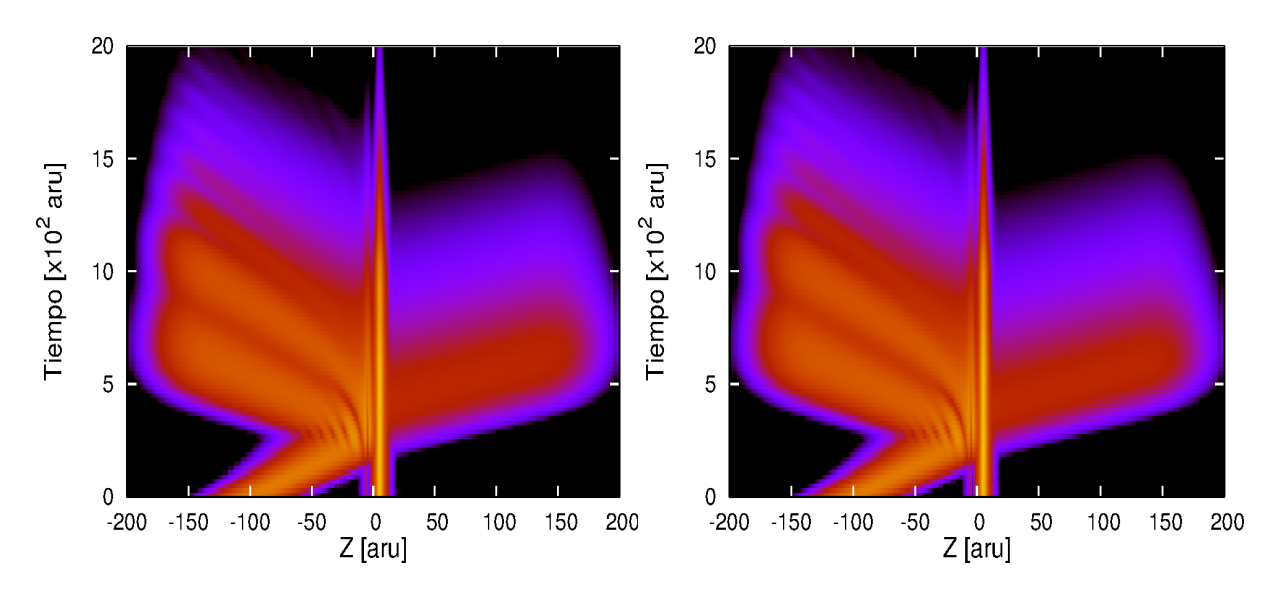

<span id="page-57-0"></span>Figura 5.11: Gráficos de las densidades electrónicas como función del tiempo para sistemas de PCAs de 3 estados ligados con  $n = 8$ . Notar que el paquete electrónico emitido tiene un momento mayor que el incidente, de acuerdo con el proceso de ICEC para los casos estudiados.

Tabla 5.9: Parámetros de los dos sistemas presentados de PCAs con tres estados ligados para  $n = 8$ , sus respectivas energías y energías de interés.

<span id="page-57-1"></span>

| $a_D$ | a <sub>r</sub> | $E_0^I$ | $E_0^D$                                                               | $E_1^I$ | $E_T^{ICEC}$ | $E_{res}$ |
|-------|----------------|---------|-----------------------------------------------------------------------|---------|--------------|-----------|
|       |                |         | 3,9 0,525 2,4 0,446 $-0,3718$ $-0,2183$ $-0,346$ $-0,1535$ $-0,1529$  |         |              |           |
|       |                |         | 3,9 0,525 2,4 0,430 $-0,3718$ $-0,2072$ $-0,0345$ $-0,1647$ $-0,1417$ |         |              |           |

la energía Eres pero en ambos el pico se corre en igual medida hacia la izquierda por lo que se puede suponer que es un error sistemático en el cálculo de Eres recordando que el mismo es aproximado.

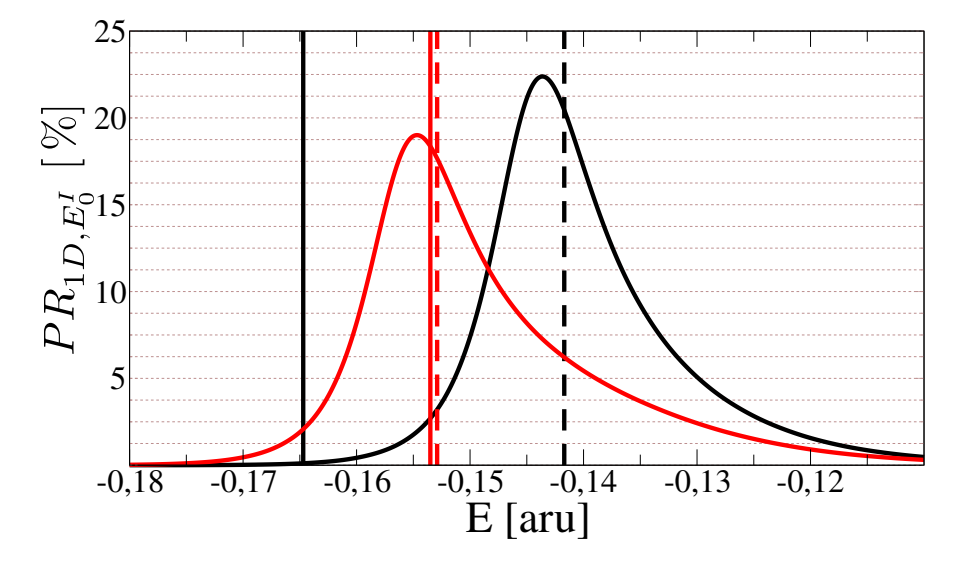

<span id="page-57-2"></span>Figura 5.12: Probabilidades de reacción de sistemas de PCAs con 3 estados ligados con  $n = 8$ . En rojo se representa el sistema que cumple la Ec.[\(3.44\)](#page-23-1). En negro se representa un sistema similar donde no se cumple la ecuación. Las líneas sólidas verticales señalan la energía  $E^{(ICEC)}_{T}$  de su respectivo sistema. Mientras que las líneas discontinuas representan la energía Eres.

#### 5.5. DINÁMICA DE ICEC 51

#### Proyecciones de la función de onda

Al presentar los resultados estuvimos suponiendo que el único proceso que ocurría es el proceso ICEC, en el cual un electrón se captura en el estado fundamental mientras que el electrón localizado se emite.

Al ver las densidades electrónicas la aparición de un nodo en el estado poblado indica que ese estado corresponde a un estado excitado, y no al fundamental, con lo cual hay más de un proceso ocurriendo al mismo tiempo. Para poder discernir entre un proceso y otro, aprovechando que se tiene la evolución completa de la función de onda, se puede aplicar a la misma proyectores sobre los distintos estados correspondientes a los PCAs, es decir se calcula  $\langle \Psi | P_{\nu} | \Psi \rangle$  (ver secc [4.7.1\)](#page-40-0).

En la Fig. [5.13](#page-58-0) pueden verse las proyecciones sobre los distintos estados conjuntamente con  $||\Psi(t)||^2/2$ . Al calcular los proyectores los mismos proyectan la función de onda sobre estados de una partícula. Debido a la simetrización proyectar sobre cualquier partícula es indistinto, pero en denitiva tienen la mitad de las contribuciones, por eso se toma la mitad de la norma. En el panel izquierdo de la gráca se puede ver cómo evolucionan las proyecciones y la norma. Inicialmente el único estado poblado es el que tiene un electrón ligado al primer estado excitado. Luego se ve que se puebla el segundo estado excitado y por último se puebla el estado fundamental. Además la contribución sobre el segundo estado excitado parece ser mucho mayor. Sin embargo al calcular la diferencia entre la norma y la proyección sobre el primer estado se ve que se obtiene la misma distribución temporal que la proyección sobre el estado fundamental. Esto muestra que si bien el segundo estado excitado se puebla, toda la contribución a la emisión del electrón localizado inicialmente se debe a la población del estado fundamental. Aquí se ve claramente que el estado del PC derecho solo emite en la medida que se puebla el estado fundamental.

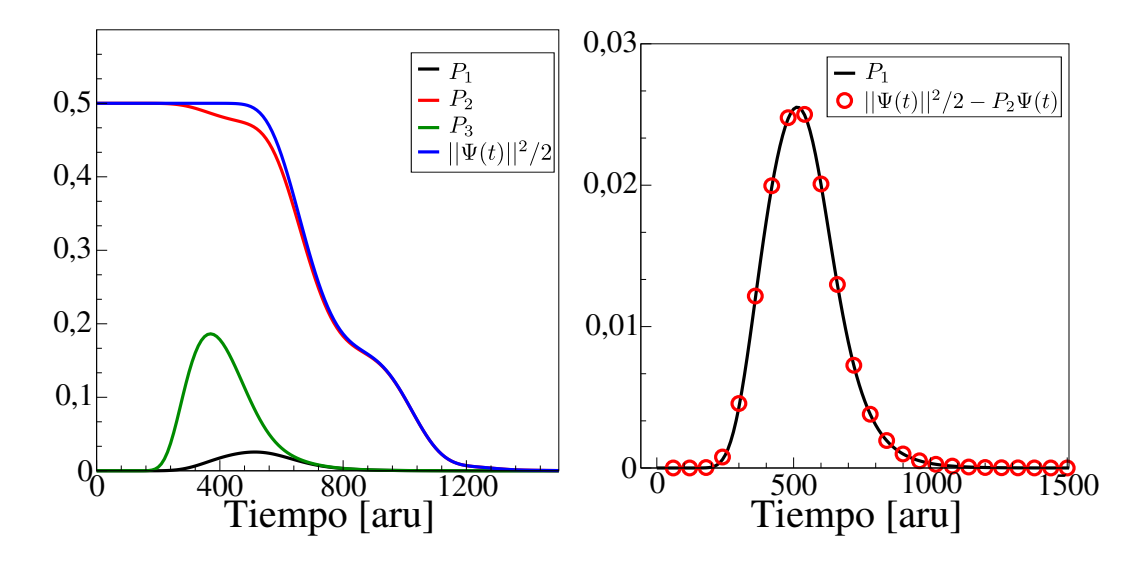

<span id="page-58-0"></span>Figura 5.13: Proyecciones de la función de onda sobre estados de una partícula. El panel izquierdo muestra las proyecciones sobre los estados ligados del sistema de PCAs.  $P_i = \langle \Psi | P_i | \Psi \rangle,$  son las distintas proyecciones de la función de onda. El panel derecho muestra la proyección sobre el estado fundamental y la diferencia de la norma con la proyección sobre el primer estado excitado, mostrando la estrecha relación entre población del estado fundamental y la emisión del electrón localizado inicialmente.

Ahora si se puebla el segundo estado excitado pero no contribuye a la emisión entonces, como finalmente se debe conservar la energía y este proceso intenta agregar un electrón sin sacar al otro, esta porción de la función de onda termina siendo reflejada. Esto se observa al calcular la proyecciones sobre los flujos. Al proyectar el flujo saliente sobre el estado de una partícula localizada en el segundo estado excitado este da 0. También es interesante que al proyectar el flujo saliente sobre el primer estado excitado y sumarlo a la proyección del ujo saliente sobre el estado fundamental se tiene que la PR es igual a 1, es decir que los dos procesos, captura y emisión, son complementarios. La Fig. [5.14](#page-59-0) muestra este comportamiento en

uno de los casos estudiados anteriormente.

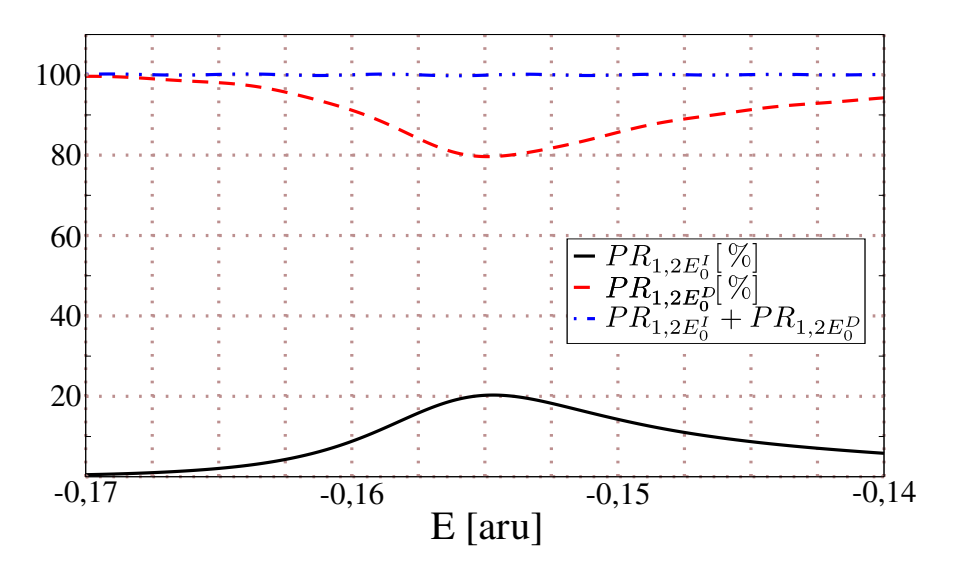

<span id="page-59-0"></span>Figura 5.14: Comparación de la PR calculada a partir del flujo proyectado sobre el sistema con una partícula localizado en el PC derecho (línea discontinua roja), y el mismo flujo proyectado sobre el sistema con una partícula en el estado fundamental (línea sólida negra). Se puede ver que la suma da el 100 % de la probabilidad (línea azul de guiones y puntos).

### <span id="page-60-0"></span>Capítulo 6

## Conclusiones y perspectivas

A lo largo de este trabajo se ha estudiado el proceso de transporte electrónico dentro de nanohilos a través de puntos cuánticos acoplados conocido como ICEC. La metodología utilizada para ello consistió en la resolución exacta, numérica, de la evolución temporal de la función de onda utilizando el algoritmo MCTDH. Este método permitió, no solo conocer el resultado final de la dinámica electrónica como un simple proceso de scattering, en la que un electrón incidente colisiona con otro localizado en algún punto cuántico, si no también entender íntimamente lo que sucede en el proceso de captura y emisión, y relacionar directamente uno con otro a través del conocimiento de la función de onda y la densidad electrónica a todo tiempo.

A partir de la estructura propuesta para el nanohilo se pudo calcular un potencial efectivo de confinamiento (secc [5.2\)](#page-46-0) y con ello reducir el problema 3D a uno unidimensional, este tipo de aproximación ya había sido llevada a cabo para potenciales de confinamiento armónicos en donde se mostró la fiabilidad del método para la resolución del problema de transporte electrónico en nanohilos.

Con el cálculo del flujo de la función de onda saliente del sistema se calculó la probabilidad de reacción, es decir  $|S(E)|^2$  proyectado sobre los canales de interés. Para seleccionar los canales de entrada y salida sobre los cuales calcular la PR se aplicaron proyectores de manera de filtrar las contribuciones de otros procesos que no fueran el que estamos estudiando.

Para caracterizar mejor el proceso de captura y emisión, se buscó trabajar con potenciales tipo escalón, en los cuales, vía la utilización de la Mecánica Cuántica no Hermitiana, se calculó de manera exacta las resonancias de transmisión (de una partícula), propias del sistema. Debido a la dificultad para realizar la descripción en la base DVR y la evolución temporal en funciones tipo escalón, a causa de la discontinuidad, se propuso trabajar con un potencial  $V(z)$  que mediante un parámetro n pudiera aproximar la función escalón, pero siendo continua.

La forma de la probabilidad de reacción mostró dos picos bien definidos, los cuales fueron relacionados a dos procesos distintos, en uno la captura se produce a través de una resonancia de transmisión, mientras que en el otro es la emisión la que puebla la resonancia de transmisión del sistema. Sin embargo no se pudo dilucidar que resonancias puebla cada proceso, pudiendo incluso tratarse de la misma en ambos casos. Además ninguno de los picos se localizó en el valor  $E^{(ICEC)}_{\mathcal{T}}$  $\int_T^{(DEC)}$  (ver secc [3.3\)](#page-21-0), que en trabajos previos donde se estudió este proceso en pozos Gaussianos era el valor donde se vió el pico. Además en estos trabajos solamente se observó un pico en lugar de dos, aunque posiblemente el otro pico no apareció debido al paquete inicial utilizado, que no incluía energías por arriba del umbral de energía  $E_T = 0$ .

Debido a la falta de respuesta en cuanto a la relación de los picos obtenidos con las resonancias de transmisión, se buscó calcular el espectro producido por la interacción dipolar de los electrones con el sistema, ya que siendo está la responsable, en principio, de que el proceso ICEC ocurra, dicho espectro debería estar relacionado con el espectro obtenido para la PR. En el espectro de la interacción dipolar se vieron picos que aparecían cerca de los lugares donde se presentan las resonancias de transmisión del sistema, pero una vez más no se pudo establecer un vínculo entre éste y el espectro de la PR.

En sistemas de 3 estados ligados se logró replicar los resultados obtenidos en los trabajos anteriores, logrando una probabilidad de transmisión de más del 40 % al sintonizar la resonancia del proceso ICD con la energía de ICEC. Esto también muestra una mejora respecto de los resultados obtenidos para un siste-ma similar en [\[15\]](#page-64-11) en donde el tamaño de los pozos es ligeramente distinto y se trabajo con confinamiento armónico en lugar del confinamiento tipo caja. Además es notable lo estrecha que resulta la distribución de la PR, resultando así un proceso de gran eficiencia para obtener paquetes cuasi monocromáticos.

Al pasar a  $n = 8$  el se obtiene un resultado similar en cuanto a la forma e intensidad de la PR pero en este caso no se estableció con claridad que sintónia debe existir entre la resonancia del proceso ICD con la energía de ICEC para obtener la máxima eficiencia del proceso. Esto se debe a que no se pudo establecer una manera efectiva de encontrar la energía de ICEC a partir de los parámetros dados del sistema. Pero si se puede decir que deja de tener validez la Ec.[\(3.44\)](#page-23-1).

El estudio de estos sistemas es de suma importancia debido a la posibilidad de llevarlos a cabo y el impacto que pueden tener en el desarrollo tecnológico en áreas como la electrónica. El proceso ICEC mostró tener propiedades interesantes debido a la susceptibilidad que tiene a los valores de energía del sistema, por lo cual es necesario caracterizar este proceso lo mejor posible. En este trabajo se ha tratado de relacionar los valores de energía a los cuales es susceptible el proceso, a las resonancias de transmisión propias del mismo. Pero los resultados obtenidos no pudieron establecer una conexión directa entre ambas. Por un lado se podrían calcular las resonancias de manera más precisa, adecuadamente para la geometría utilizada, evitando así incluir errores sistemáticos en los valores calculados. Por otro lado es necesario caracterizar de manera adecuada las energías involucradas en el proceso por el medio del cual ocurre la captura y emisión, de manera de poder calcular la energía total exacta del sistema y poder relacionar esto de manera directa con los picos encontrados en la PR.

### <span id="page-62-0"></span>Apéndice A

## Escaleo del Hamiltoniano

En múltiples ocasiones los sistemas cuánticos de pocas partículas pueden modelarse utilizando Hamiltonianos que poseen la propiedad de ser escaleables. Más específicamente, si el Hamiltoniano depende de un conjunto de parámetros del sistema, puede ocurrir que escalar el Hamiltoniano ayude a reducir el número de estos que son independientes.

Si se considera una partícula en un potencial unidimensional,

$$
\mathcal{H} = -\frac{\hbar^2}{2m} \frac{\partial^2}{\partial x^2} + v_0 V(x). \tag{A.1}
$$

Si suponemos que el potencial es homogéneo de grado  $n, \, V(x \alpha) = \alpha^n V(x).$  Luego un escaleo  $x = \alpha x^{'}$ lleva el Hamiltoniano a,

$$
\mathcal{H} = -\frac{\hbar^2}{2m\alpha^2} \frac{\partial^2}{\partial x^2} + v_0 \alpha^n V(x')
$$
\n(A.2)

$$
\frac{m\alpha^2}{\hbar^2} \mathcal{H} = -\frac{1}{2} \frac{\partial^2}{\partial x'^2} + \frac{m v_0 \alpha^{n+2}}{\hbar^2} V(x'), \tag{A.3}
$$

La elección  $\alpha = \left(\frac{\hbar^2}{2}\right)$  $mv_0$  $\int^{\frac{1}{2+n}}$ lleva a,  $\sqrt{\hbar^2}$ m  $\int_0^{\frac{n}{2+n}} v_0^{-\frac{2}{2+n}} \mathcal{H} = \mathcal{H}' = -\frac{1}{2}$ 2  $\partial^2$  $\frac{\partial}{\partial x'^2} + V(x')$  $(A.4)$ 

que es un Hamiltoniano sin parámetros (asumiendo que  $V(x)$  no tiene otros parámetros). Para el caso del oscilador armónico,

$$
V(x) = \frac{x^2}{2} \tag{A.5}
$$

$$
= m\omega^2 \tag{A.6}
$$

$$
\mathcal{H}' = -\frac{1}{2}\frac{\partial^2}{\partial x'^2} + \frac{x^2}{2},\tag{A.7}
$$

con lo que se obtiene un espectro escaleado  $E'_n = n + \frac{1}{2}$ , mientras que el espectro original se obtiene de la siguiente manera,

 $v_0$ 

$$
E_n = \left(\frac{\hbar^2}{m}\right)^{\frac{n}{2+n}} v_0^{\frac{2}{2+n}} E_{n'} \tag{A.8}
$$

$$
= \hbar \omega \left( n + \frac{1}{2} \right). \tag{A.9}
$$

En la sección [5.2](#page-46-0) se verá que los modelos para describir la dinámica de dos electrones dentro de nanohilos semiconductores pueden reducirse a modelos unidimensionales a partir de Hamiltonianos 3D. Si suponemos que el eje de simetría del nanohilo coincide con el eje  $x$  se tiene que estos Hamiltonianos poseen la forma,

<span id="page-63-0"></span>
$$
\mathcal{H} = \sum_{i=1}^{2} -\frac{\hbar^2}{2m^*} \nabla_i^2 + v_l V(x_i, R, \sigma) + v_c V_c(y_i, z_i, l) + \frac{1}{4\pi \varepsilon_r |x_1 - x_2|}, \tag{A.10}
$$

donde  $V_c$  representa un potencial de confinamiento, mientras que V representa el potencial debido a puntos cuánticos, o defectos, a lo largo del nanohilo. El Hamiltoniano Ec.[\(A.10\)](#page-63-0) puede escalearse de la misma forma que antes,

<span id="page-63-1"></span>
$$
\frac{\alpha^2 m^*}{\hbar^2} \mathcal{H} = \sum_{i=1}^2 -\frac{1}{2} \nabla_i^2 + \frac{\alpha^2 m^*}{\hbar^2} \{v_l V(x_i', R/\alpha, \sigma \alpha^{n_{\sigma}}) + v_c V_c(y_i', z_i', l/\alpha)\} + \frac{\alpha m^*}{4\pi \varepsilon_r \hbar^2} \frac{1}{|\vec{r}_1 - \vec{r}_2|}.
$$
\n(A.11)

Se observa que las distancias se escalean como las coordenadas y  $\sigma$ , un parámetro que tiene que ver con el ancho de los puntos cuánticos, se escaleará con alguna potencia  $n_{\sigma}$  que dependerá del modelo en particular. La elección que hacemos para α es tal que el factor que acompaña al término Coulombiano es el mismo que en el caso de electrones libres  $\frac{1}{4\pi\varepsilon_0}$ , de modo que

$$
\alpha = \frac{\hbar^2 \varepsilon_r}{m^* \varepsilon_0}.\tag{A.12}
$$

Si reemplazamos en la Ec.[\(A.11\)](#page-63-1) se obtiene el Hamiltoniano,

<span id="page-63-2"></span>
$$
\mathcal{H}' = \sum_{i=1}^{2} -\frac{1}{2} \nabla_i^2 + \frac{\hbar^2}{m^*} \left( \frac{\varepsilon_r}{\varepsilon_0} \right)^2 \left\{ v_l V(x_i', R/\alpha, \sigma \alpha^{n_{\sigma}}) + v_c V_c(y_i', z_i', l/\alpha) \right\} + \frac{1}{4\pi\varepsilon_0} \frac{1}{|\vec{\mathbf{r}}_1 - \vec{\mathbf{r}}_2|}.
$$
\n(A.13)

De la Ec.[\(A.13\)](#page-63-2) se puede obtener la relación entre los parámetros primados y los originales,

$$
R = \frac{\hbar^2 \varepsilon_r}{m^* \varepsilon_0} R' \tag{A.14}
$$

$$
l = \frac{\hbar^2 \varepsilon_r}{m^* \varepsilon_0} l' \tag{A.15}
$$

$$
\sigma = \left(\frac{\hbar^2 \varepsilon_r}{m^* \varepsilon_0}\right)^{-n_\sigma} \sigma' \tag{A.16}
$$

$$
v_l = \frac{m^*}{\hbar^2} \left(\frac{\varepsilon_0}{\varepsilon_r}\right)^2 v'_l \tag{A.17}
$$

en donde los parámetros primados están dados en unidades arbitrarias.

## Bibliografía

- <span id="page-64-0"></span>[1] Al-Ahmadi A 2012 Quantum Dots-A Variety of new applications. InTech Rijeka
- <span id="page-64-1"></span>[2] Kastner M A 1993 Physics Today 46 24
- <span id="page-64-2"></span>[3] van der Wiel W G, De Franceschi S, Elzerman J M, Fujisawa T, Tarucha S y Kouwenhoven L P 2002 Rev. Mod. Phys. 75 1
- <span id="page-64-3"></span>[4] Gur I, Fromer N A, Geier M L y Alivisatos A P 2005 Science 310 462
- <span id="page-64-4"></span>[5] Nozik A J 2005 Inorg. Chem. 44 6893
- <span id="page-64-5"></span>[6] Cederbaum L S, Zobeley J y Tarantelli F 1997 Phys. Rev. Lett. 79 4778
- <span id="page-64-6"></span>[7] Hergenhahn U 2011 J. Electron. Spectrosc. Relat. Phenom., 3 78
- <span id="page-64-7"></span>[8] Jahnke T 2015 J. Phys. B: At. Mol. Opt. Phys. 48 082001
- <span id="page-64-8"></span>[9] Gokhberg K y Cederbaum L S 2009 J. Phys. B: At. Mol. Opt. 42 231001
- <span id="page-64-9"></span>[10] Gokhberg K y Cederbaum L S 2010 Phys. Rev. A: At. Mol. Opt. Phys. 82 052707
- <span id="page-64-10"></span>[11] Cherkes I y Moiseyev N 2011 Phys. Rev. B: Condens. Matter 83 113303
- <span id="page-64-21"></span>[12] Bande A, Gokhberg K y Cederbaum L S 2011 J. Chem. Phys. 135 144112
- [13] Dolbundalchok P, Peláez D, Aziz E F y Bande A 2016 J .Comput. Chem. 37 2249
- <span id="page-64-22"></span>[14] Pont F M, Bande A y Cederbaum L S 2013 Phys. Rev. B: Condens. Matter 88 241304
- <span id="page-64-11"></span>[15] Pont F M, Bande A y Cederbaum L S 2016 J. Phys.: Condens. Matter 28 075301
- <span id="page-64-12"></span>[16] Beck M H, Jäckle A, Worth G A y Meyer H D 2000 Phys. Rep. 324 1
- <span id="page-64-13"></span>[17] Hong W K, Jo G, Kwon S S, Song S y Lee T 2008 IEEE Trans. Electron Devices 55 3020
- <span id="page-64-14"></span>[18] Carey G H, Abdelhady A L, Ning Z, Thon S M, Bakr O M y Sargent E H 2015 Chem. Rev. 115 12732
- <span id="page-64-15"></span>[19] Barettin D, Platonov A V, Pecchia A, Kats V N, Cirlin G E, Soshnikov I P, Bouravleuv A D, Besombes L, Mariette H, der Maur M A y Carlo A D 2013 IEEE J. Sel. Topics Quantum Electron. 19 1
- <span id="page-64-16"></span>[20] Romeo L, Roddaro S, Pitanti A, Ercolani D, SorbaL y Beltram F 2012 Nano Lett. 12 4490
- <span id="page-64-17"></span>[21] Nadj-Perge S, Pribiag V S, van den Berg J W G, Zuo K, Plissard S R, Bakkers P A M, Frolov S M y Kouwenhoven L P 2012 Phys. Rev. Lett. 108 166801
- <span id="page-64-18"></span>[22] Goldzak T, Gantz L, Gilary I, Bahir G y Moiseyev N 2015 Phys. Rev. B: Condens. Matter 91 165312
- <span id="page-64-19"></span>[23] Harrison P 2010 Quantum Wells, Wires and Dots: Theoretical and Computational Physics of Semiconductor Nanostructures. Wiley Chichester
- <span id="page-64-20"></span>[24] Moiseyev N 2011 Non-Hermitian quantum mechanics. Cambridge Univ Pr
- <span id="page-65-0"></span>[25] Pont F M, Osenda O, Toloza J H y Serra P 2010 Phys. Rev. A: At. Mol. Opt. Phys. 81 042518
- <span id="page-65-1"></span>[26] Merzbacher E 1998 Quantum Mechanics. John Wiley New York
- <span id="page-65-2"></span>[27] Bastard G 1991 Wave Mechanics Applied to Semiconductor Heterostructures. Wiley John & Sons Inc. France
- <span id="page-65-3"></span>[28] Dirac P A M 1930 Math. Proc. Camb. Philos. Soc. 26 1930
- <span id="page-65-4"></span>[29] McLachlan A 1964 Mol. Phys. 8 39
- <span id="page-65-5"></span>[30] Harris D O, Engerholm G G y Gwinn W D 1965 J. Chem. Phys. 43 1515
- <span id="page-65-6"></span>[31] Dickinson A S y Certain P R 1968 J. Chem. Phys. 49 4209
- <span id="page-65-7"></span>[32] Jäckle y Meyer H D 1995 J. Chem. Phys. 102 5605
- [33] Jäckle A y Meyer H D 1996 J. Chem. Phys. 104 7974
- <span id="page-65-8"></span>[34] Jäckle A y Meyer H D 1998 J. Chem. Phys. 109 3772
- <span id="page-65-9"></span>[35] Schmidt E 1906 Math. Ann. 63 433
- <span id="page-65-10"></span>[36] Riss U V y Meyer H D 1996 J. Chem. Phys. 105 1409
- <span id="page-65-11"></span>[37] Tannor D J y Weeks D E 1993 J. Chem. Phys. 98 3884
- <span id="page-65-12"></span>[38] Worth G A, Beck M H, Jäckle A, Meyer H D, Otto F, Brill M y Vendrell O 2017 http://www.pci.uniheidelberg.de/tc/usr/mctdh/doc.85
- <span id="page-65-13"></span>[39] Bednarek S, Szafran B, Chwiej T y Adamowski J 2003 Phys. Rev. B: Condens. Matter 68 045328
- <span id="page-65-14"></span>[40] Selstø S y Kvaal S 2010 J. Phys. B: At. Mol. Opt. Phys. 43 065004